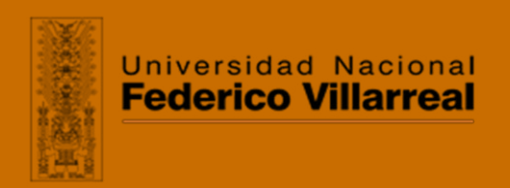

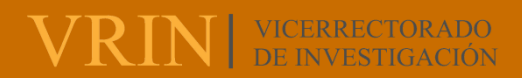

# **ESCUELA UNIVERSITARIA DE POSGRADO**

**SNA** 

 $7/0$ APLICACIÓN DE LA REALIDAD AUMENTADA EN LA ENSEÑANZA DE INGENIERÍA, PARA MEJORAR EL PROCESO DE ENSEÑANZA-APRENDIZAJE

**Línea de investigación:** 

**Sistemas de información y optimización** 

Tesis para optar el grado académico de Maestro en Ingeniería de Sistemas

**Autor:** 

Mendoza Altez, Edgardo Aurelio

# **Asesor:**

Salazar Bravo, Leónidas Carolina

(ORCID: 0000-0003-1575-3278)

# **Jurado:**

 $(n)$ 

Valencia Gutierrez, Andres

Cancho Zuñiga, Gerardo Enrique

Bazan Briceño, Jose Luis

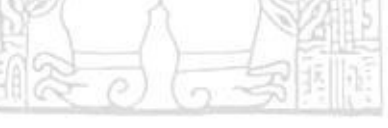

**Lima - Perú** 

**2021**

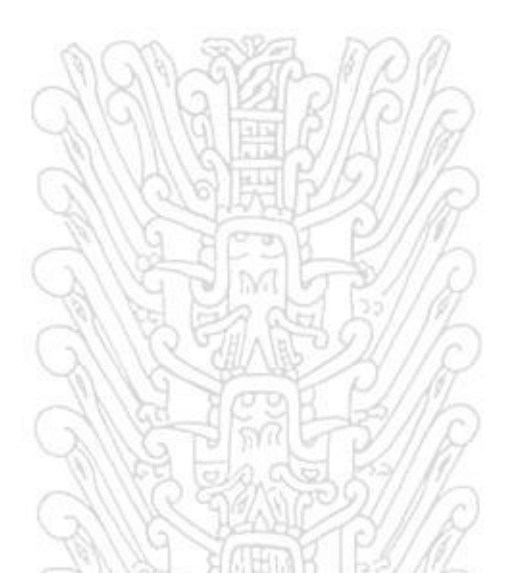

#### **Referencia:**

Mendoza, E. (2021). *Aplicación de la realidad aumentada en la enseñanza de ingeniería, para mejorar el proceso de enseñanza-aprendizaje.* [Tesis de maestría, Universidad Nacional Federico Villarreal]. Repositorio Institucional UNFV. <http://repositorio.unfv.edu.pe/handle/UNFV/5755>

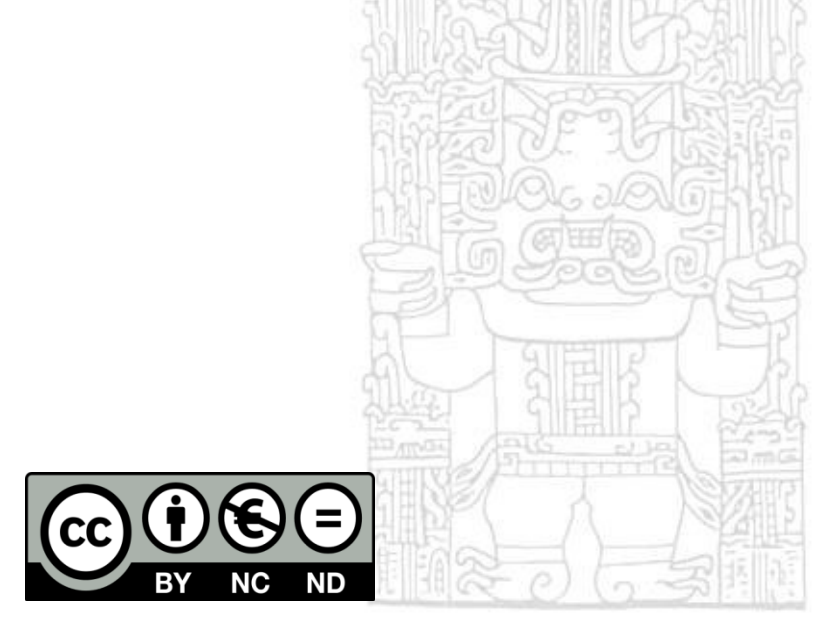

**Reconocimiento - No comercial - Sin obra derivada (CC BY-NC-ND)** 

El autor sólo permite que se pueda descargar esta obra y compartirla con otras personas, siempre que se reconozca su autoría, pero no se puede generar obras derivadas ni se puede utilizar comercialmente.

**<http://creativecommons.org/licenses/by-nc-nd/4.0/>**

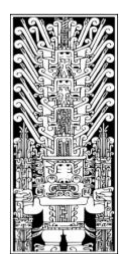

UNIVERSIDAD NACIONAL **FEDERICO VILLAREAL** 

**Vicerrectorado de INVESTIGACION** 

# **ESCUELA UNIVERSITARIA DE POSGRADO**

# **APLICACIÓN DE LA REALIDAD AUMENTADA EN LA ENSEÑANZA DE INGENIERÍA, PARA MEJORAR EL PROCESO DE ENSEÑANZA-APRENDIZAJE**

**Línea investigación: Sistemas de Información y optimización** 

# **Tesis para optar el Grado Académico de Maestro en Ingeniería de Sistemas**

# **Autor:**

Mendoza Altez, Edgardo Aurelio

# **Asesor(a):**

Salazar Bravo, Leónidas Carolina

(ORCID ID: 0000-0003-1575-3278)

# **Jurado:**

Valencia Gutierrez, Andres A.

Cancho Zuñiga, Gerardo Enrique

Bazan Briceño, Jose Luis

**Lima – Perú 2021** 

# **Dedicatoria:**

<span id="page-3-0"></span>El presente trabajo está dedicado a Dios y a mis padres,

esposa e hijos; Por su apoyo permanente e incondicional.

<span id="page-4-0"></span>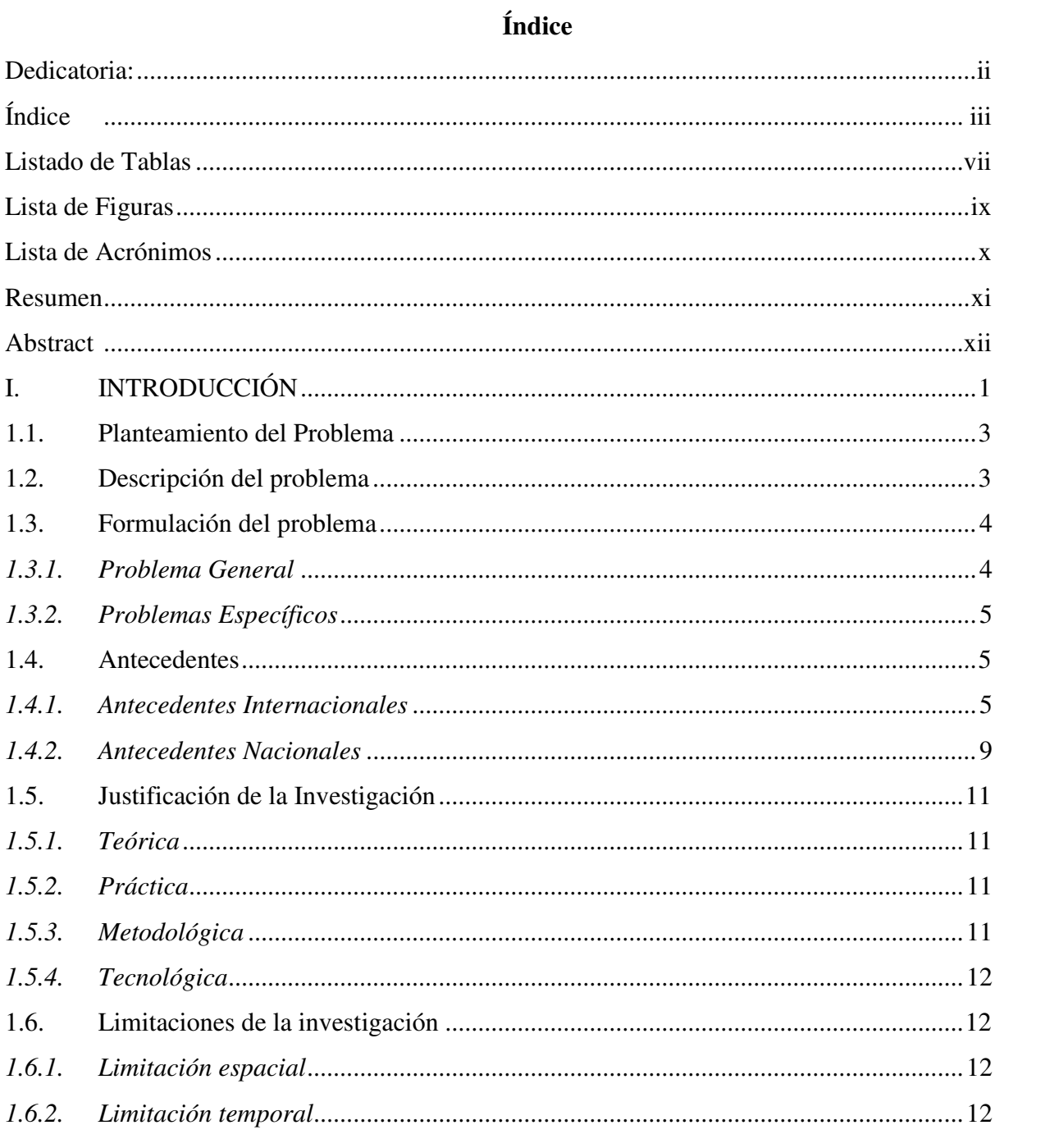

iii

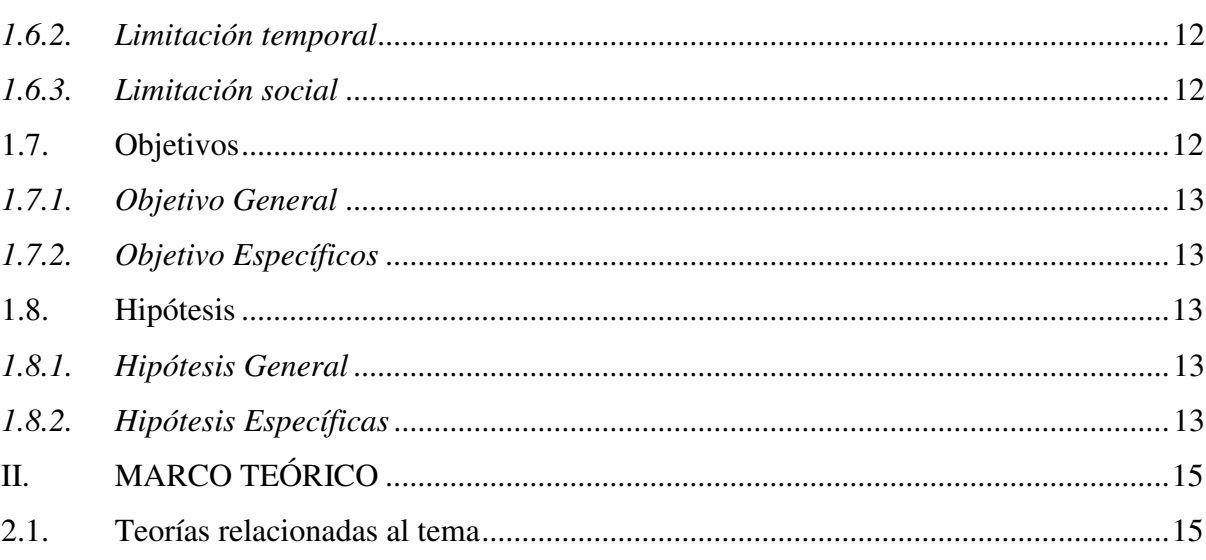

Índice

 $I.$ 

 $1.1.$ 

 $1.2.$ 

 $1.3.$ 

 $1.3.1.$ 

 $1.3.2.$ 

 $1.4.$ 

 $1.4.1.$ 

 $1.4.2.$ 

 $1.5.$ 

 $1.5.1.$ 

 $1.5.2.$ 

 $1.5.3.$ 

 $1.5.4.$ 

1.6.

 $1.6.1.$ 

Limitaciones de la

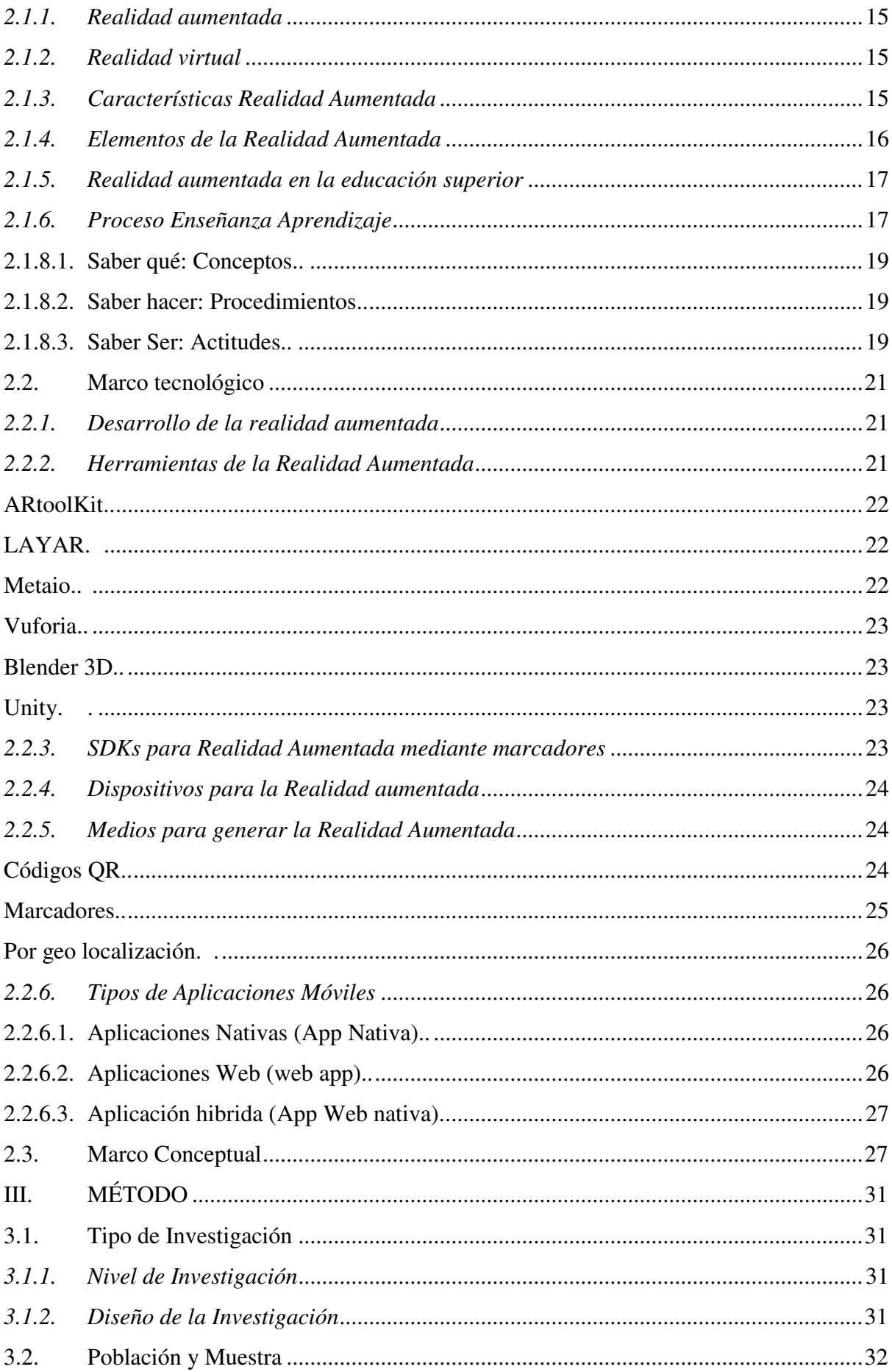

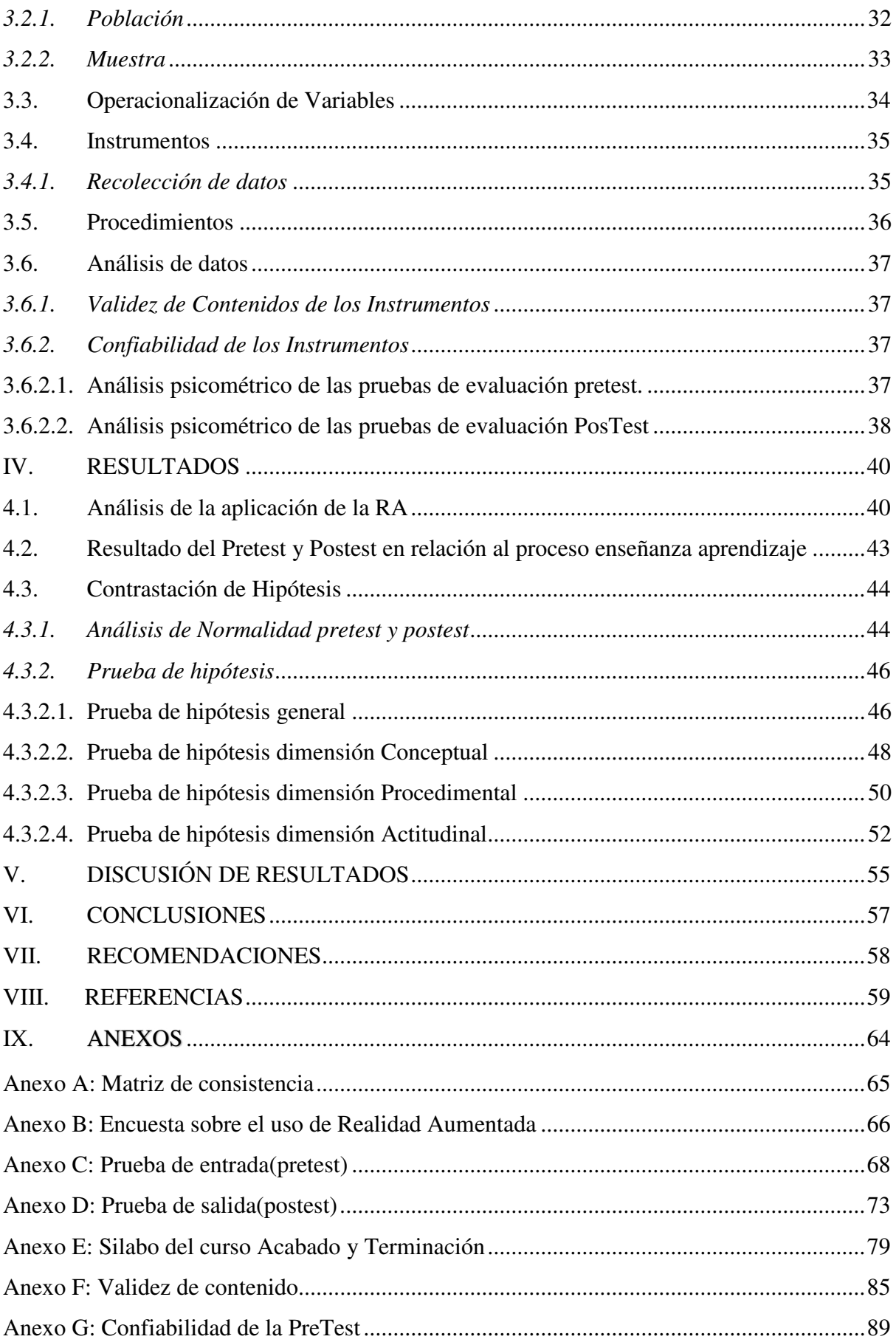

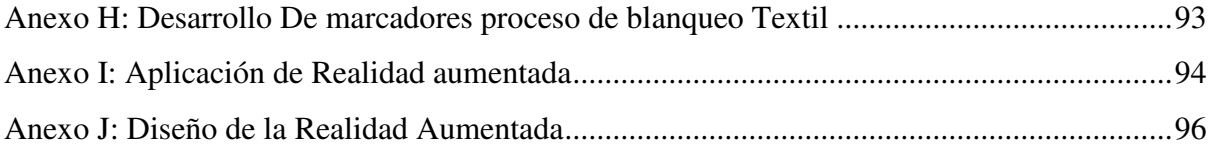

# **Listado de Tablas**

<span id="page-8-0"></span>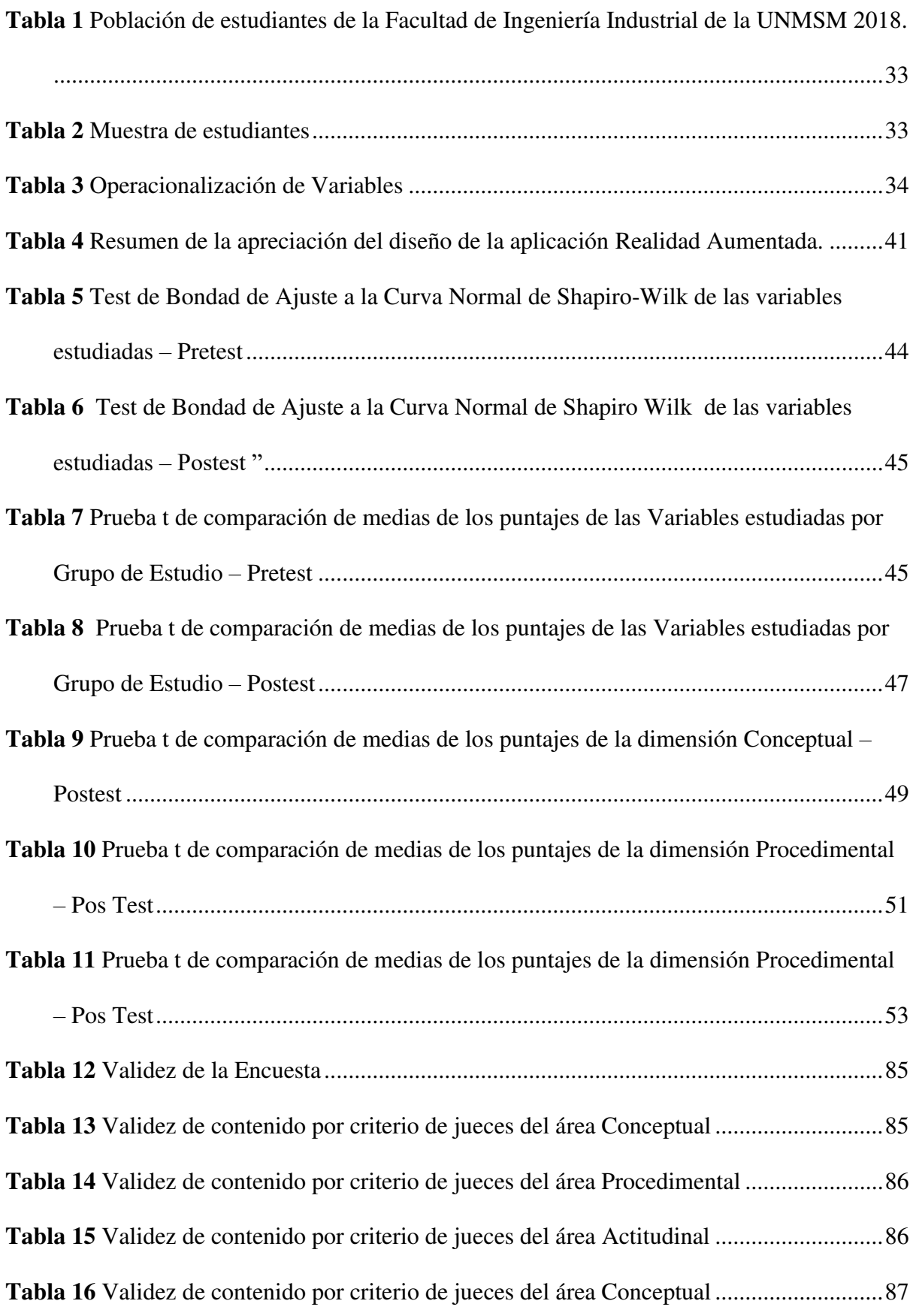

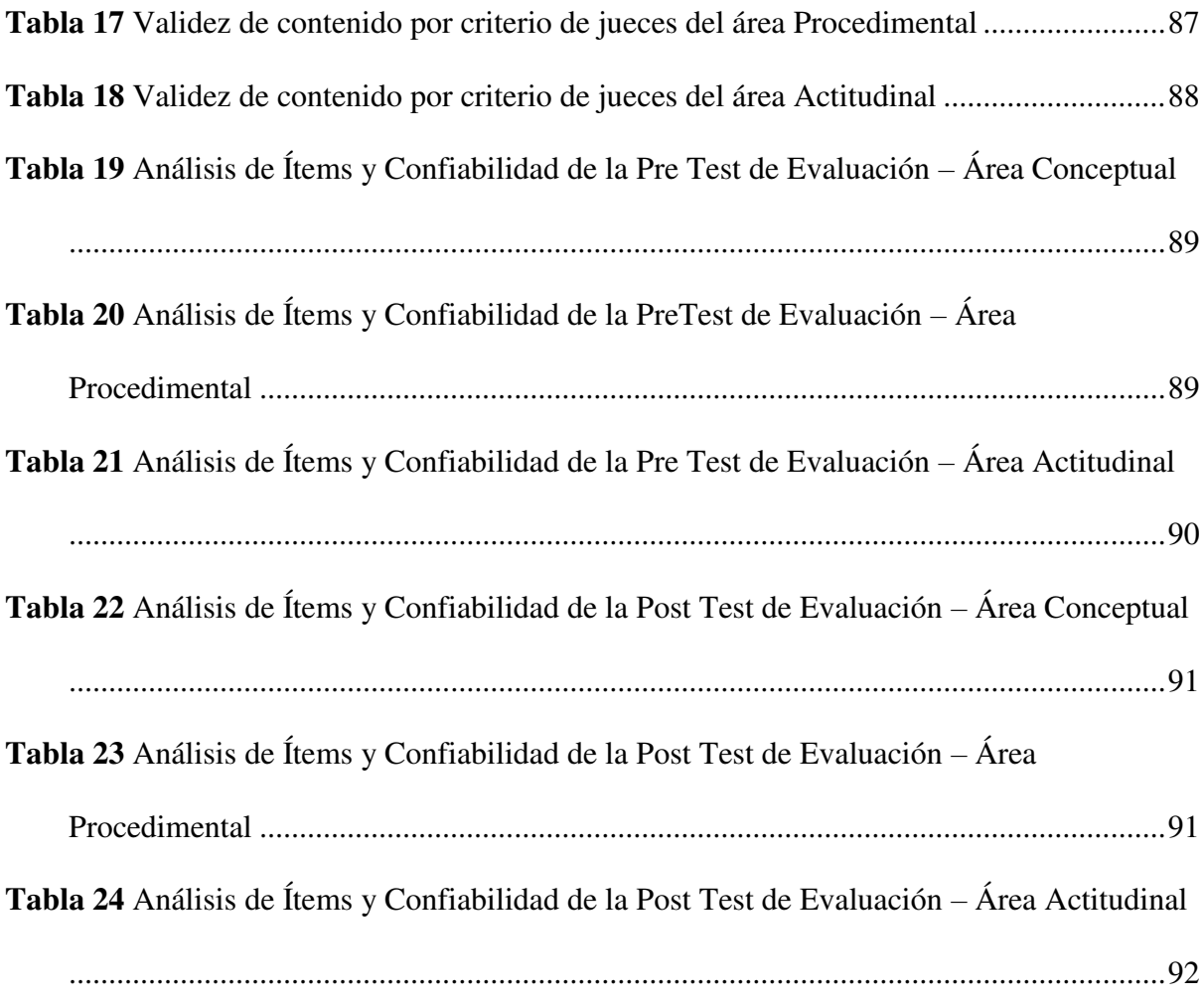

# Lista de Figuras

<span id="page-10-0"></span>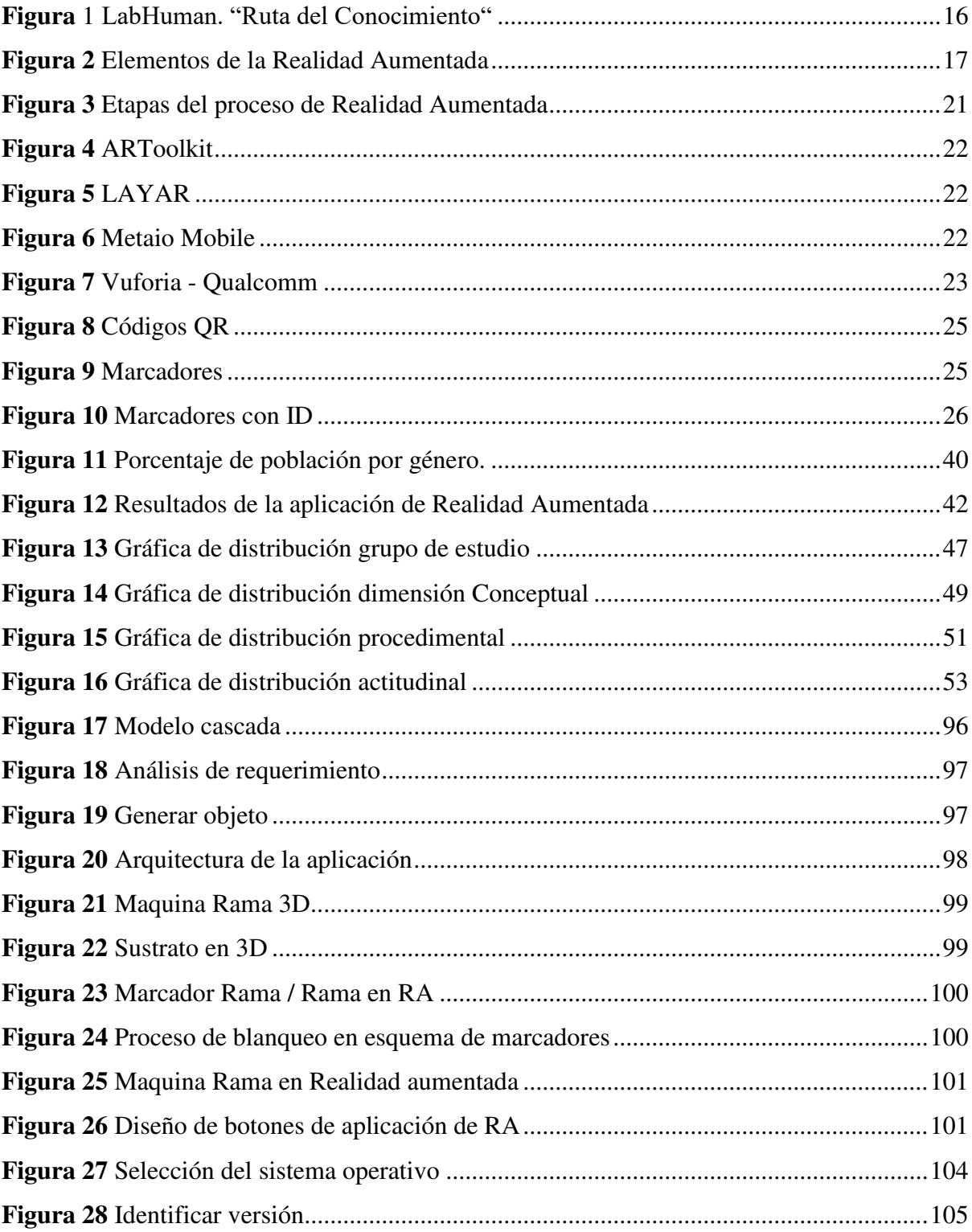

# **Lista de Acrónimos**

<span id="page-11-0"></span>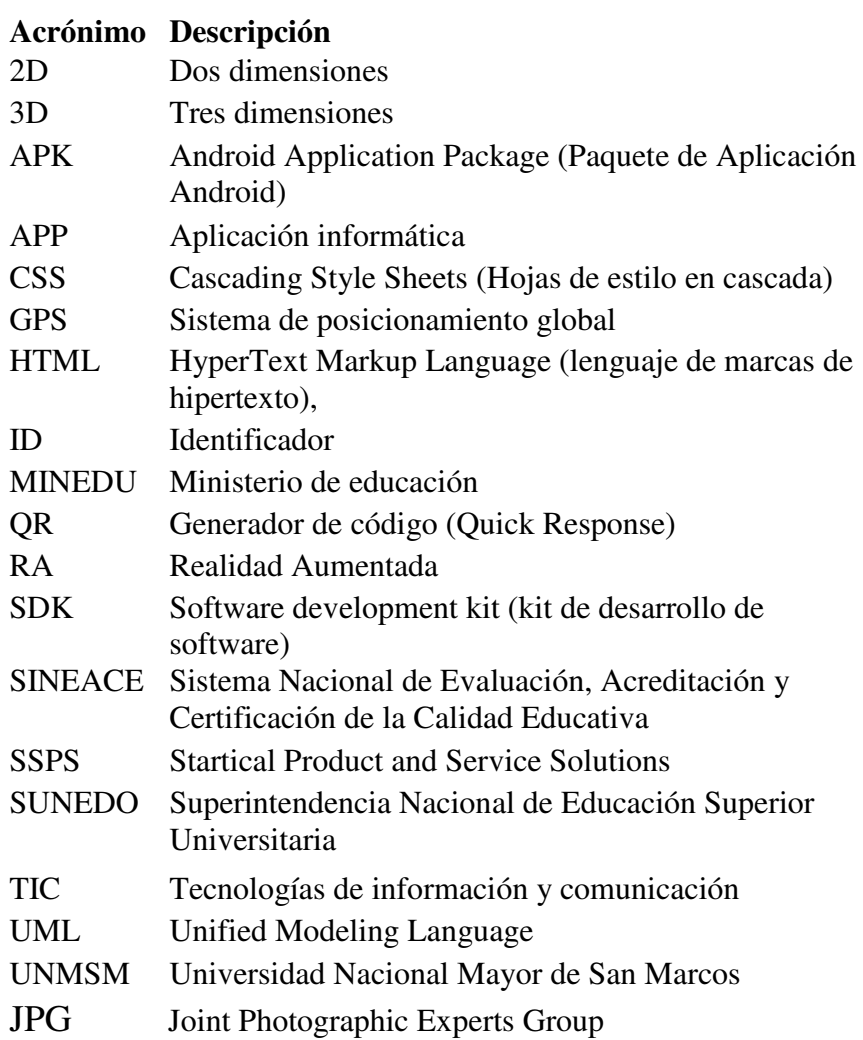

#### **Resumen**

<span id="page-12-0"></span>El presente trabajo de investigación titulado *Aplicación de la realidad aumentada en la enseñanza de la ingeniería para mejorar el proceso de enseñanza-aprendizaje* se desarrolló con el objetivo de conocer la influencia de la aplicación de la tecnología de Realidad Aumentada (AR) en el proceso de enseñanza del aprendizaje en la Escuela Profesional de Ingeniería Textil y de Confección de la Universidad Nacional de San Marcos de Lima Perú. Esta propuesta utilizó Realidad Aumentada, tecnología digital que combina elementos virtuales con el mundo real obteniendo un entorno digital en tres dimensiones (3D), generando aplicaciones que se ejecutan en ordenadores de pequeño tamaño como *smartphone* o *tabletas*. La investigación se llevó a cabo bajo el diseño cuasi-experimental teniendo en cuenta un grupo de control y un grupo experimental. Los resultados se obtuvieron mediante la comparación de medias después de analizar la distribución de datos, considerada como una distribución normal y con un nivel de significancia α=0.05. Los estudiantes a quienes se aplicó la prueba con Realidad aumentada (RA) lograron mejores promedios que aquellos que no usaron la aplicación. Demostrándose que el empleo de la RA influye en el proceso enseñanza aprendizaje de los estudiantes en la enseñanza de procesos textiles.

*Palabras clave*: realidad aumentada, enseñanza, aprendizaje, mundo virtual**.** 

#### **Abstract**

<span id="page-13-0"></span>The present research work entitled: *Application of Augmented Reality in Engineering Teaching, to improve the Teaching-learning Process* was developed in order to know the effects of the use of Augmented Reality (AR) technology in teaching learning of textile processes of the professional school of Textile engineering and confections of Universidad Nacional Mayor de San Marcos from Lima Peru. This proposal made use of one of the emerging technologies that currently it is booming, such as the AR, this technology allows add virtual elements to the real world, through the overlap of objects in three dimensions to a one video capture, to then be displayed on the screen of a Smartphone, or Tablet. The results were obtained by comparing means after analyzing the data distribution, considered as a normal distribution and with a level of significance  $\alpha = 0.05$ . Students to whom the test was applied with Augmented Reality (AR) achieved better averages than those who did not use the application. Demonstrating that the use of RA affects the teaching-learning process of students in the teaching of textile processes.

*Keywords:* augmented reality, teaching, learning, virtual world.

#### **I. INTRODUCCIÓN**

<span id="page-14-0"></span>El desarrollo tecnológico de la información en estos últimos tiempos ha configurado los escenarios de aprendizaje donde estudiantes, docentes, directivos dan respuesta a la sociedad del conocimiento adquiriendo nuevas y diversas competencias que le permite las circunstancias y las Tecnologías de Información y Comunicación (TIC´s).

Las TICs, son las herramientas que han incorporado nuevas formas de procesar la información, de interrelacionar que facilitan el aprendizaje, una de ellas son las aplicaciones de Realidad Aumentada que muestran la interacción del mundo real y el mundo virtual herramienta que se ha convertido en una ayuda didáctica y fuentes de múltiples aprendizajes en diferentes contextos.

El presente trabajo de investigación tiene como objetivo emplear la tecnología de Realidad Aumentada como instrumento que faciliten y mejoren el proceso enseñanza aprendizaje en procesos textiles en la escuela profesional de *Ingeniería Textil y Confecciones de la Universidad Nacional Mayor de San Marcos*.

En el Capítulo I, se detalla los antecedentes y la descripción del problema y se formula el problema general y los problemas específicos, la justificación, el alcance y las limitaciones de esta investigación, los objetivos y las hipótesis.

En el Capítulo II, se presenta el Marco Teórico con los antecedentes de la investigación, las Bases Teóricas, marco tecnológico y el Marco Conceptual, información relacionada a la Realidad Aumentada y a los Procesos de enseñanza aprendizaje.

El Capítulo III, presenta el tipo, nivel y la metodología la investigación desarrollada, estrategia de prueba de hipótesis, la técnica de recolección de datos, el proceso y análisis de los mismos.

En el Capítulo IV, se describe el diseño de la aplicación de la Realidad Aumentada, la metodología empleada, las funcionalidades, las herramientas utilizadas, la plataforma y la generación de la aplicación.

En el Capítulo V, se muestran los resultados obtenidos luego de la aplicación de la Realidad Aumentada en proceso enseñanza aprendizaje, a través de análisis y gráficos estadísticos, mostrando la comparación entre el pretest y el postest, la contrastación y prueba de las hipótesis planteadas.

En el Capítulo VI, se presenta la discusión de resultados donde se analiza los resultados obtenidos con los resultados conseguidos por los antecedentes presentados en esta investigación.

En el Capítulo VII, se presenta las Conclusiones, obtenidas en el presente trabajo de investigación.

En el Capítulo VIII, se presenta las Recomendaciones de la investigación y propuesta de nuevos trabajos de investigación.

En el Capítulo IX, se presenta las referencias bibliográficas presentadas en orden alfabético.

En el Capítulo X, se presenta los anexos del trabajo de investigación.

#### <span id="page-16-0"></span>**1.1. Planteamiento del Problema**

En el presente siglo, las transformaciones tecnológicas han provocado grandes cambios en educación, economía de las sociedades generándose un mercado globalizado que ha modificado nuestra forma de consumir productos de muy distinta naturaleza.

Es innegable que la digitalización de la información ha permitido que los impresos tradicionales puedan apreciarse y ser manipulados en dispositivos tecnológicos como las *laptops, los Smartphon*e y las *tabletas*; habiéndose generado un intercambio armónico entre las distintas plataformas.

En el mundo entero las tecnologías emergentes se destacan por su facilidad de uso e innovación en distintas actividades y en nuestro medio, cada vez son más utilizados por docentes en el proceso enseñanza aprendizaje que exige al mismo tiempo una constante actualización en estas tecnologias sobre todo en dispositivos como moviles como *smartphone*, *tablet* con acceso a *internet*.

Esta apertura a las tecnologías puede ser canalizada a la educación con el uso de las Tecnologías de Información y Comunicación (TIC´s), una de ellas es la tecnología emergente llamada Realidad Aumentada (RA) que está revolucionando el campo educativo posibilitando la creatividad e innovación para transmitir conocimientos a nuestros estudiantes**.** 

#### <span id="page-16-1"></span>**1.2. Descripción del problema**

Esta apertura a las tecnologías puede ser canalizada a la educación con el uso de las Tecnologías de Información y Comunicación (TIC´s), una de ellas es la tecnología emergente llamada Realidad Aumentada (RA) que está revolucionando el campo educativo posibilitando la creatividad e innovación para transmitir conocimientos a nuestros estudiantes.

Teniendo en cuenta la relevancia de la Realidad Aumentada como una tecnología emergente en el proceso de enseñanza – aprendizaje los autores Parra & Villada (2014), señalan que las pedagogías emergentes son: "el conjunto de enfoques e ideas pedagógicas [...] que surgen alrededor del uso de las TIC´s en educación y que intentan aprovechar todo su potencial comunicativo, informacional, colaborativo, interactivo, creativo e innovador en el marco de una nueva cultura del aprendizaje". Según estos autores, estas tecnologías pueden ofrecer ventajas incluso integrándose en métodos de enseñanza tradicional, de forma que un estudiante con dificultades disponga de recursos digitales adicionales que le ayuden a alcanzar los objetivos deseados y por otro lado un alumno con conocimientos previos o con un conocimiento más avanzado pueda profundizar en él de una forma más exhaustiva teniendo los recursos digitales de la materia.

En la "*Escuela Profesional de Ingeniería Textil y Confecciones de la UNMSM* se" ha venido observando que los estudiantes, tienen un mayor acercamiento por las asignaturas que tienen relación con la tecnología y más aún si estos bienes acompañados con información digital, simulaciones e interactividad que inclusive pueden ser apreciados desde sus dispositivos móviles (*Smartphone, Tablets*), e interactúan en forma individual o grupal, No obstante, se ha podido observar que estudiantes y docentes utilizan la tecnología de manera instrumental, manipulan la información, recepcionando y transmitiendola, sobre todo sin analizar de la información para poder apropierse y producir conocimiento que puedan ser aprovechadas en el proceso de enseñanza aprendizaje de las materias como, es el caso de en desarrollo de las prácticas de laboratorio de procesos textiles de los cursos de Acabados Textiles y Procesos de Prendas.

En tal sentido, se propone emplear los medios tecnológicos como el *smartphone, tablets* y aplicaciones con Realidad Aumentada en el proceso enseñanza aprendizaje de los procesos textiles en la escuela de ingeniería Textil y Confecciones de la Universidad Nacional Mayor de San Marcos (UNMSM).

#### <span id="page-17-0"></span>**1.3. Formulación del problema**

### <span id="page-17-1"></span>*1.3.1. Problema General*

¿Cómo la aplicación de la tecnología de la Realidad Aumentada a la enseñanza superior incide a la mejora del proceso de enseñanza-aprendizaje de los estudiantes de la Escuela Profesional de Ingeniería Textil y Confecciones de la UNMSM?

#### <span id="page-18-0"></span>*1.3.2. Problemas Específicos*

¿Con la aplicación de la tecnología de la Realidad Aumentada en la enseñanza superior se mejorarán las competencias conceptuales de "los estudiantes de La Escuela Profesional de Ingeniería Textil y Confecciones de la" UNMSM?

¿Con la aplicación de la tecnología de la Realidad Aumentada en la enseñanza superior mejorarán las competencias procedimentales de "los estudiantes de La Escuela Profesional de Ingeniería Textil y Confecciones de la" UNMSM?

¿Con la aplicación de la tecnología de la Realidad Aumentada a la enseñanza superior mejorarán las competencias actitudinales de "los estudiantes de La Escuela Profesional de Ingeniería Textil y Confecciones de la" UNMSM?

## <span id="page-18-1"></span>**1.4. Antecedentes**

En las siguientes líneas, se presentan distintas experiencias y proyectos sobre la tecnología de la Realidad Aumentada como recurso de enseñanza y aprendizaje. Esta tecnología, poco a poco se está incorporado a los distintos ámbitos de la vida cotidiana y, por extensión, también al entorno educativo del aula.

#### <span id="page-18-2"></span>*1.4.1. Antecedentes Internacionales*

Lasheras (2018), presento la investigación *La Realidad Aumentada Como Recurso Educativo En La Enseñanza Del Español Como Lengua Extranjera*. Universidad Internacional De Rioja, Trabajo De Fin De Master. En su investigación propone el uso de recursos de Realidad Aumentada (RA) para la enseñanza del español bajo el enfoque de metodologías comunicativas y activas legando a las siguientes conclusiones:

La implementación de la Realidad Aumentada en la educación ha sido muy satisfactoria pues son recursos que permiten la creatividad y la oportunidad creativa que ofrece para que los aprendices sus propios conocimientos.

Así mismo, menciona que la aplicación de RA en educación genera materiales reales diseñados para las tareas didácticas las mismas que generan la difusión de información de recursos que fomentan la investigación e innovación en el ámbito educativo.

Saorin et al., (2013) en su trabajo de investigación *Entorno de aprendizaje ubicuo con realidad aumentada y tabletas para estimular la comprensión del espacio tridimensional*, RED. Revista de Educación a Distancia. Número 37, Universidad de La Laguna. En ella se trabajó "la aplicación de alternativas digitales a modelos físicos mediante la tecnología de Realidad Aumentada", teniendo como objetivo un entorno de aprendizaje ubicuo para estimular la comprensión del espacio tridimensional. En esta investigación la muestra fue de 62 alumnos de ámbito educativo diferentes de la ciudad de Tenerife. La conclusión a la que llego fue:

a) La valoración de las tecnologías alternativas a los modelos físicos es similar.

b) Se mejora de la atención en clase, utilidad y facilidad de uso, en las tres dimensiones analizadas se obtienen valores aceptables.

Bonnín de Góngora (2017). Mundos virtuales y reales. Estudio de la integración de la realidad aumentada y virtual en educación formal. *Universidad Autónoma de Madrid*. realizo una investigación sobre el empleo de tecnologías coma la Realidad Aumentada, Realidad virtual empleadas en experiencias educativas, tiene como objetivos como los objetos de aprendizaje generados con Realidad aumentada pueden ser utilizado por docentes y estudiantes como herramienta de ayuda en el proceso enseñanza aprendizaje, es una investigación del tipo cuantitativa y cualitativa, que llega a las siguientes conclusiones:

La realidad aumentada permite conseguir mejoras en algunos aprendizajes matemáticos, frente al uso de metodologías tradicionales con soporte papel.

El uso de dispositivos de realidad virtual puede actuar como un elemento de distracción y suponer una barrera para el aprendizaje, disminuyendo el rendimiento frente a los métodos tradicionales.

La motivación de los alumnos que realizan actividades en formatos digitales es mayor que cuando realizan actividades en métodos tradiciones analógicos.

Los alumnos aceptan de forma muy positiva la incorporación de tecnologías digitales alternativas en el aula.

La percepción de facilidad de uso y de utilidad de estas tecnologías han sido valoradas de forma muy positiva por los alumnos

Pombo (2010), presentó la investigación "*Análisis y Desarrollo de Sistemas de Realidad Aumentada*", Universidad Complutense de Madrid, en su investigación hace una recopilación de información referente a la Realidad Aumentada y sus aplicaciones, al mismo tiempo desarrolla prototipos par ser aplicados en educación y en el hogar bajo un sistema distribuido en esta investigación se concluye que la Realidad Aumentada se encuentra en sus fase inicial y que muchos campos se verán beneficiados con su implementación y aquellas donde se aplique con sistemas de reconocimiento visual deben ser las más específicas posibles para acercarse a la respuesta del ojo humano. De la conclusión de la investigación se puede tomar en cuenta que el desarrollo y avance de la tecnología de Realidad Aumentada está en sus inicios y son múltiples los campos en la que se puede aplicar con grandes beneficios.

Sánchez et al. (2017). *La Realidad Aumentada (RA), Recursos y propuestas para la innovación educativa*., Universidad de Murcia

Esta investigación presenta una experiencia práctica de enseñanza-aprendizaje, basada en la Realidad Aumentada, los aspectos que el docente debe considerar para aplicarla a la educación como una herramienta didáctica innovadora. En La investigación se llega a las siguientes conclusiones:

"La RA se adecúa a ser aplicada en educación por su potencial para acercar al alumno… el alumno accede a producciones mediáticas multimedia, al uso de objetos 3D virtuales, a la comprensión espacial"

La era digital actual está acercando cada vez más a los alumnos en el uso de estas tecnologías como son los videojuegos, modelados en 3D elementos que están siendo empleadas como herramientas en los procesos de aprendizaje, en ese sentido la tecnología de RA aplicada a objetos de aprendizaje puede ser de ayuda a los docentes y alumnos el proceso enseñanza aprendizaje.

Prendes (2014), Realizó la investigación *Diseño de actividades didácticas con Realidad Aumentada*, que tiene como objetivo hacer una recopilación de los proyectos llevados a cabo en el ámbito de la educación en España, donde se ha aplicado la realidad aumentada, esta investigación documental se hace a través revistas especializadas, bases de datos, catálogos on line. En la revisión de revistas especializadas hace uso de los dos primeros cuartiles obteniendo 13 referencias para RA y en la revisión de base de datos se tiene como resultados 48 documentos que hacen referencia a las aplicaciones de la Realidad Aumentada en la educación. De acuerdo a los resultados que se obtuvieron menciona que:

Los proyectos de RA cumplen con los requisitos de ser aplicables por cuestiones de equipamiento tecnológico y disponibilidad de software y hardware adecuado.

Los proyectos que mas desarrollo tienen son los libros y material impreso de realidad aumentada.

En la misma línea de proyectos educativos analizados se aprecia que hacen usos de software que contienen múltiples objetos en realidad aumentada de utilidad para la docencia en las asignaturas mas complejas.

Los sistemas de RA ofrecen a los alumnos un mejor entendimiento y visión de la asignaturas puesto que se adaptan a sus necesidades.

#### <span id="page-22-0"></span>*1.4.2. Antecedentes Nacionales*

Chacón & Tuiro (2014), realizó la investigación "*Aplicación Móvil De Realidad Aumentada, Utilizando La Metodología Mobile - D, Para El Entrenamiento De Técnicos De Mantenimiento De Maquinaria Pesada En La Empresa Zamine Service Perú S.A.C*." -2018. En La Universidad Autónoma del Perú. Investigación del tipo aplicada y de nivel explicativo. Tuvo como objetivo: Determinar en qué medida el uso de una Aplicación Móvil de Realidad Aumentada, aplicando la Metodología Mobile - D, mejora el Entrenamiento de Técnicos de Mantenimiento de Maquinaria Pesada en la empresa Zamine *Service Perú SAC*".

La investigación llegó a las siguientes conclusiones:

a) Se comprobó que el uso de la Aplicación Móvil AMoRA, disminuyó en un 64% los tiempos de desarrollo de las evaluaciones realizadas a los Técnicos de Mantenimiento de Maquinaria Pesada.

b) Es muy relevante, que el uso de una Aplicación Móvil de Realidad Aumentada disminuyó en un 92% la revisión de las evaluaciones del Entrenamiento de Técnicos de Maquinaria Pesada debido a que se automatizó.

c) Es notorio, que el uso de una Aplicación Móvil de Realidad Aumentada incrementó en un 70% el nivel de satisfacción en los Técnicos de Maquinaria Pesada.

d) Se aprecia, que el uso de una Aplicación Móvil de Realidad Aumentada incrementó el nivel de compresión en un 80% en los Técnicos de Maquinaria Pesada

e) Se comprueba, que el uso de la Aplicación Móvil AMoRA, disminuyó los tiempos en un 92% para rendir las evaluaciones.

De lo expuesto se desprende que la RA es una tecnología que se está empleando en diferentes actividades como medio interactivo que facilita la comprensión, el interés, la motivación en el desarrollo de actividades como el aprendizaje, manipulación y/o reconocimiento de objetos que se dan en el mundo real.

Flores, E. (2018). Realizo la investigación *Tecnología de realidad aumentada para el proceso de enseñanza-aprendizaje en el Perú*, Universidad Nacional Federico Villarreal, Tiene como objetivo describir la RA, sus usos para la comunicación y el nivel de desarrollo de la investigación de esta tecnología en el Perú, llegando a las siguientes conclusiones:

La implementación de realidad aumentada no afecta la visión de la realidad actual, ya sea esta en dispositivos móviles o textos en general, solo se agrega contenido a la realidad existente.

Existe escasa información sobre el uso de realidad aumentada en el Perú para la educación básica regular, de la misma forma, no se han encontrado textos educativos u otras fuentes de uso masivo para el uso en la educación, no sin descartar que existen algunos textos particulares, los cuales serían los primeros avances.

Castañeda (2020). Presentó la investigación *Realidad Aumentada para desarrollar la Competencia de Construcción de Interpretaciones Históricas en Alumnos de Secundaria del Colegio María Magdalena, 2018,* plantea la interrogante ¿Influye el uso de la tecnología de Realidad Aumentada en el Desarrollo de la Competencia de Construcción de Interpretaciones Históricas en Alumnos del 5to año de Secundaria del Colegio María Magdalena, 2018?

Llegando a las siguientes conclusiones:

La tecnología de la realidad aumentada influye significativamente en el desarrollo de competencias de construcción de interpretaciones históricas, con un nivel de significancia del 0,05, de los estudiantes del 5º de Secundaria en la IE., luego de la aplicación del experimento el grupo experimental se ubica en un nivel En Proceso ascendiente al 66.7% frente al 13.0% del grupo de control, diferencia que considero bastante significativa.

La tecnología de la realidad aumentada influye significativamente en la comprensión del tiempo histórico, con un nivel de significancia del 0,05, de los estudiantes del 5º de Secundaria en la IE., luego de la aplicación del experimento el grupo experimental se ubica en un nivel de logro previsto ascendiente al 75.0% frente al 26.1% del grupo de control, diferencia que considero también bastante significativa.

# <span id="page-24-0"></span>**1.5. Justificación de la Investigación**

En el ámbito educativo, cada vez es más frecuente la incorporación de tecnologías que aportan un enriquecimiento al proceso enseñanza-aprendizaje.

La presente investigación, busca como la Realidad Aumentada aplicada en Ingeniería, puede aportar en el proceso de enseñanza-aprendizaje.

<span id="page-24-1"></span>*1.5.1. Teórica* 

La investigación de la tecnología de Realidad Aumentada aplicada a la enseñanza de la ingeniería permite recoger el aporte de estas herramientas tecnológicas que interactúan con métodos y teorías de las actividades de enseñanza – aprendizaje que pueden ser aprovechadas por docentes y alumnos.

#### <span id="page-24-2"></span>*1.5.2. Práctica*

La aplicación con tecnología de Realidad Aumentada desarrollada con tecnología digital puede ser empleada como herramienta didáctica interactiva en el proceso de enseñanza – aprendizaje en la educación superior, aprovechando los dispositivos móviles como *smartphone, tablets.* 

#### <span id="page-24-3"></span>*1.5.3. Metodológica*

La investigación sigue procedimientos y métodos para la recopilación de información, diseño, desarrollo, implementación de la aplicación con tecnología de RA y mediante tratamiento y análisis de las pruebas aplicadas nos permitieron llegar a las conclusiones y recomendaciones sobre la aplicación de la tecnología de la RA en el proceso de enseñanza – aprendizaje de la educación superior.

#### <span id="page-25-0"></span>*1.5.4. Tecnológica*

La investigación pretende aportar mediante un trabajo revisión de la información existe, desarrollo, implementación de las actividades del mundo real acoplado con el mundo virtual para generar la Realidad Aumentada que contribuya como una nueva estrategia aplicada al proceso enseñanza aprendizaje en la enseñanza superior.

# <span id="page-25-1"></span>**1.6. Limitaciones de la investigación**

### <span id="page-25-2"></span>*1.6.1. Limitación espacial*

El trabajo de Investigación se realizó en las instalaciones de la "Facultad de Ingeniería industrial Escuela Profesional De Ingeniería Textil Y Confecciones" de la Universidad Nacional Mayor de San Marcos.

#### <span id="page-25-3"></span>*1.6.2. Limitación temporal*

El desarrollo de la presente investigación se desarrolló en doce (12) meses de enero a diciembre del 2018, específicamente en los ciclos académicos del 2018 1 y 2018 2.

#### <span id="page-25-4"></span>*1.6.3. Limitación social*

La aplicación de nueva tecnología y mejora de procesos tiene la intención de que los involucrados dediquen y participen en el desarrollo y aplicación que van desde los gestores hasta los involucrados directos como son el MINEDU, SUNEDO, SINEACE, Las Universidades, docentes, alumnos, trabajadores y grupos de interés.

### <span id="page-25-5"></span>**1.7. Objetivos de la Investigación**

#### <span id="page-26-0"></span>*1.7.1. Objetivo General*

Determinar cómo la aplicación de la tecnología de la Realidad Aumentada a la enseñanza superior incide a la mejora del proceso de enseñanza-aprendizaje de los estudiantes de la Escuela Profesional de Ingeniería Textil y Confecciones de la UNMSM

#### <span id="page-26-1"></span>*1.7.2. Objetivo Específicos*

Mejorar las competencias conceptuales mediante la Realidad Aumentada en los estudiantes de La Escuela Profesional de Ingeniería Textil y Confecciones de la UNMSM.

Mejorar las competencias procedimentales mediante la Realidad Aumentada en los estudiantes de La Escuela Profesional de Ingeniería Textil y Confecciones de la UNMSM.

Mejorar las competencias Actitudinales mediante la Realidad Aumentada en los estudiantes de La Escuela Profesional de Ingeniería Textil y Confecciones de la UNMSM.

# <span id="page-26-2"></span>**1.8. Hipótesis**

#### <span id="page-26-3"></span>*1.8.1. Hipótesis General*

La aplicación de la Tecnología Realidad Aumentada en la enseñanza superior mejora del proceso enseñanza-aprendizaje de los estudiantes de "la Escuela Profesional de Ingeniería Textil y Confecciones de la UNMSM."

#### <span id="page-26-4"></span>*1.8.2. Hipótesis Específicas*

La aplicación de la tecnología de Realidad Aumentada en la enseñanza mejora las competencias conceptuales de los estudiantes de la Escuela Profesional de Ingeniería Textil y Confecciones de la UNMSM.

La aplicación de la tecnología de Realidad Aumentada aplicada en la enseñanza mejora las competencias procedimentales de los estudiantes de la Escuela Profesional de Ingeniería Textil y Confecciones de la UNMSM."

La aplicación de la tecnología de Realidad Aumentada aplicada en la enseñanza la mejora las competencias actitudinales de los estudiantes de "la Escuela Profesional de Ingeniería Textil y Confecciones de la UNMSM."

### <span id="page-28-0"></span>**II. MARCO TEÓRICO**

#### <span id="page-28-1"></span>**2.1. Teorías relacionadas al tema**

#### <span id="page-28-2"></span>*2.1.1. Realidad aumentada*

Flórez & Buriticá ( s.f.) citado por Pérez & Lagos ( 2016), decribe que "La Realidad aumentada es una tecnología que permite al usuario sumergirse en una simulación gráfica 3D generada por computador y navegar e interactuar en ella en tiempo real, desde una perspectiva centrada en el usuario. La realidad virtual es una experiencia sintética mediante la cual se pretende que el usuario sustituya la realidad física por un entorno ficticio generado por computador ."

### <span id="page-28-3"></span>*2.1.2. Realidad virtual*

Respecto a la realidad virtual se define como una simulación tridimensional dinámica en la que el usuario se siente introducido en un ambiente artificial que percibe como real en base a estímulos a los órganos sensoriales.

### <span id="page-28-4"></span>*2.1.3. Características Realidad Aumentada*

**Interactiva.** Prendes (2014), menciona que "La Realidad Aumentada, es una tecnología que superpone a una imagen real obtenida a través de una pantalla imágenes, modelos 3D u otro tipo de informaciones generados por ordenador."

**Innovador.** Para Sánchez et al. (2017), "La RA se adecúa a ser aplicada en educación por su potencial para acercar al alumno a una mejor comprensión de los contenios por medio del marco tecnológico e innovador que conlleva y por sus características innatas relativas a la experiencia interactiva y tridimensional del espacio."

**Visión artificial(contexto).** "La RA es la incorporación de datos e información digital implementados en un entorno físico en tiempo real, en base a reconocimiento de patrones que se realiza mediante un software" (Caballero & Villacorta , 2014).

### <span id="page-29-1"></span>**Figura** 1

### *LabHuman. "Ruta del Conocimiento"*

Imagen real (foto izquierda) + Imagen virtual (foto medio)= RA (foto derecha)

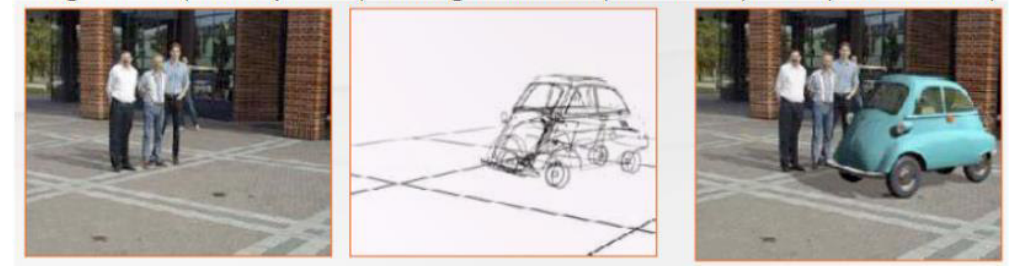

*Nota.* Valencia. p.28. (http://issuu.com/cgce/docs/presentaci\_n\_gen\_rica \_labhuman) [Consulta: 10 de julio de 2018].

De este modo el usuario aporta con la información del mundo real y la complementa con la información del mundo virtual que pueden ser textos, imágenes en 2D y 3D, videos, audio, superponiendo estos dos mundos de manera sincronizada con la finalidad de ampliar e enriquecer la información, a lo que se denomina Realidad Aumentada, como puede apreciarse en la figura 1.

#### <span id="page-29-0"></span>*2.1.4. Elementos de la Realidad Aumentada*

Utilizando la tecnología disponible *Software, Tablet, Smartphone* los usuarios puede obtener información virtual sobre elementos reales convirtiéndola en RA, para lo cual se necesita:

**Dispositivo móvil**. Para mostrar la realidad aumentada.

**Cámara Web**. Para captar la realidad y trasmitirla.

**Software.** Programa que toma los datos reales y los transforma a realidad aumentada

<span id="page-29-2"></span>**Marcadores.** Son plantillas con un código, al ser escaneado muestran la información

### **Figura 2**

#### *Elementos de la Realidad Aumentada*

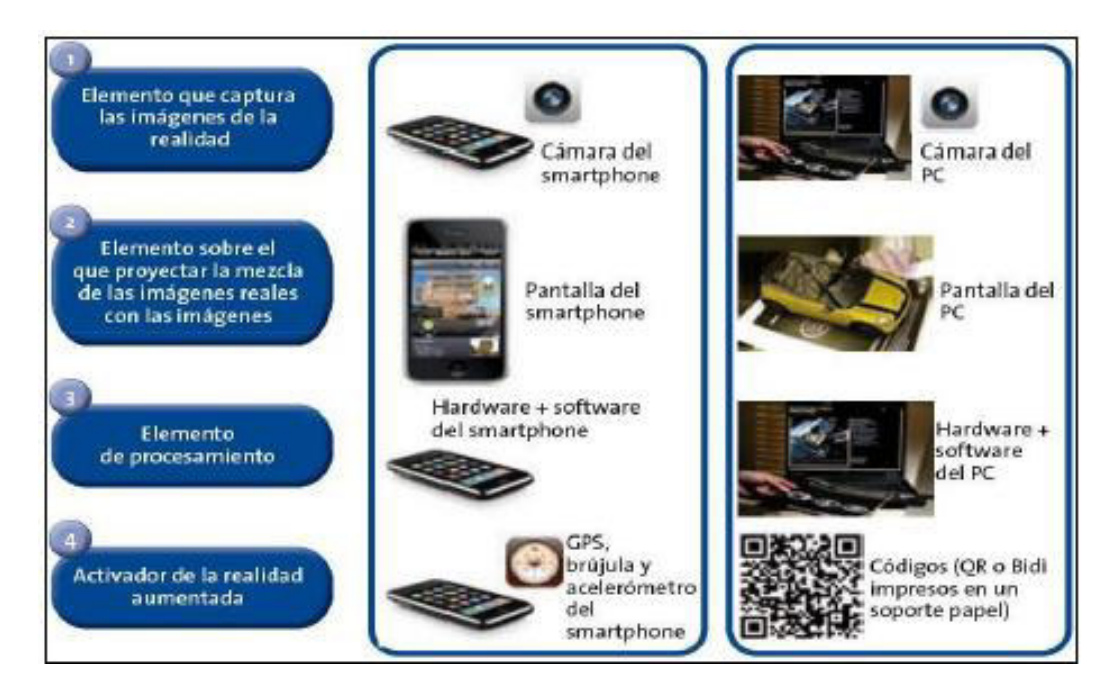

*Nota.* Fuente: Fundación Telefónica 2011.

#### <span id="page-30-0"></span>*2.1.5. Realidad aumentada en la educación superior*

De acuerdo a la información revisada se puede apreciar que una de las orientaciones para su aplicación de la tecnología de la RA en la educación asi lo menciona Gómez et al., (2019) "En la actualidad los docentes y en general la comunidad educativa se beneficia de las posibilidades que ofrece la tecnología. Es por eso, que conocer las potencialidades de la Realidad Aumentada aplicadas a la educación en todos sus niveles resulta necesario", la realidad aumentada se vislumbra como una tecnología de apoyo, facilitación y potenciación de procesos de enseñanza y aprendizaje al permitir enriquecer ambientes y objetos educativos a través de la tecnológia.

#### <span id="page-30-1"></span>*2.1.6. Proceso Enseñanza Aprendizaje*

El proceso de enseñanza aprendizaje en educación superior es un sistema de comunicación intencional que se produce en un marco formal institucional y en el que se emplean estrategias dirigidas a provocar el aprendizaje.

En la educación, se encuentran diferentes acepciones e información de la palabra competencias, relacionadas con las instituciones de educación superior, es así que Tobon (2005) citado por Garay (2019), definen como el "conjunto de actividades que integran conocimientos, habilidades y actitudes necesarios para resolver problemas en el contexto laboral - profesional, para producir un resultado definido".

Las competencias representan una combinación dinámica de las capacidades cognitivas y metacognitivas, de conocimiento y entendimiento, interpersonales, intelectuales y prácticas, así como de los valores éticos que juntos tratan de seguir un enfoque integrador que permiten un desempeño competente. Esta definición integra no solo conocimientos, sino también comportamientos y habilidades sociales que se están sucediendo en la educación superior.

#### *2.1.7. Didáctica del Proceso Enseñanza Aprendizaje*

Carrillo & Barraza (2015) citado por Carranza Alcánt & Montes, (2018), define el acto didáctico como estrategias didácticas que tienen como función emplear varias formas de trasladar el conocimiento de una manera más eficiente y eficaz hacia una población determinada. Las estrategias de enseñanza son las herramientas principales que el docente debe conocer, dominar e implementar en clases tomando como referencia el contexto, la edad de los alumnos, los contenidos, así como los propósitos que guían el trabajo docente.

Las estrategias didácticas de la enseñanza aprendizaje debe ser planificada por el docente quien tiene la responsabilidad de impartir el conocimiento, el mismo que planteara la finalidad e importancia sobre el objetivo final de la clase, que es la adquisición del conocimiento por parte del estudiante.

#### *2.1.8. El Proceso de Enseñanza Aprendizaje*

El proceso de enseñanza aprendizaje es una metodología donde el docente tiene la posibilidad de ampliar las potencialidades del estudiante con la participación de componentes personales, tanto de docentes y estudiantes. También intervienen otros componentes no personales, como son, contenidos, métodos y medios de enseñanza y el aprendizaje. Cada uno de estos componentes debe ser.

El aprendizaje en varias concepciones teóricas permitió revelar la necesidad de perfeccionarlo, desde una concepción que tome en cuenta la diversidad cognitiva de los alumnos y que promueva el incremento de la interacción para el desarrollo del aprendizaje individual y social.

<span id="page-32-0"></span>**2.1.8.1. Saber qué: Conceptos.** Morgado et al. (2012)**,** señala que, dentro de este conjunto de acciones referidas a la comprensión, "El aprendizaje de contenido de tipo conceptual implica objetivos dirigidos al conocimiento, memorización de datos y hechos, relación de elementos y sus partes, discriminar, listar, comparar, etc.".

<span id="page-32-1"></span>**2.1.8.2. Saber hacer: Procedimientos.** Para Coll, Pozo y Sarabia (1994), son operaciones intelectuales referidos "al aprendizaje de procedimientos, entendidos como un conjunto de acciones ordenadas y dirigidas hacia la consecución de una meta determinada", son procedimientos las técnicas, los métodos y las estrategias, pero es común también integrar en este tipo de contenidos el desarrollo de capacidades, desde el nivel de habilidad, hasta el de destrezas.

<span id="page-32-2"></span>**2.1.8.3. Saber Ser: Actitudes.** Los contenidos actitudinales están configurados por componentes cognitivos, afectivos y conductuales, como aprender a llevarse bien, aprender a ser, que integra los otros tres (conceptual, procedimental, actitudinal), creando condiciones que favorezcan al individuo para adquirir autonomía y discernimiento".

Irigoyen, Jiménez y Acuña, (2011) citado por Ríos et al. (2019), afirman: "El atributo de actitud relacionado con el término de competencia hace alusión a la disposición de resolver la situación problema con una intención definida, sin soslayar el dominio de los procedimientos, las habilidades y las destrezas, según el ámbito de desempeño y en referencia con los objetos de conocimiento (hechos, conceptos y sistemas conceptuales)."

#### *2.1.9. Aprendizaje para la era digital.*

En los últimos años, la tecnología ha modificado la forma como nos comunicamos y aprendemos, los procesos de aprendizaje se deben diseñar considerando la interrelación entre estos factores el aprendizaje debe constituir una forma de ser, un conjunto permanente de actitudes y acciones que los individuos y grupos emplean para tratar de mantenerse al corriente de eventos que ocurren en su contexto.

**El conectivismo**. En la actualidad los educadores deben considerar el impacto de las nuevas herramientas de aprendizaje. Siemens (2005), citado por Mateus et al., (2017) menciona que el conectivismo es el fundamento teórico de las habilidades de aprendizaje y la tarea necesaria para que los estudiantes prosperen en la era digital y el proceso de aprendizaje del conectivismo se relaciona con el conductismo, cognitivismo y constructivismo bajo cuya categoría se agrupan estas teorías que poseen unas características comunes respecto a la naturaleza del conocimiento, y de las funciones de conocer y representar la realidad.

#### *2.1.10. Rendimiento Académico*

Chadwick (1979) citado por Vásquez et al. (2019), define el rendimiento académico como "la expresión de capacidades y de características psicológicas del estudiante desarrolladas y actualizadas a través del proceso de enseñanza-aprendizaje que le posibilita obtener un nivel de funcionamiento y logros académicos a lo largo de un período, año o semestre, que se sintetiza en un calificativo final evaluador del nivel alcanzado."

#### *2.1.11. Sistema Universitario*

A partir del 09 de julio del 2014, se comenzó a aplicar la (ley 30220), llamada NUEVA LEY UNIVERSITARIA, que incluye diferentes aspectos relacionados con la gestión académica y administrativa de las Universidades del Perú, uno de los aspectos considera la evaluación para la acreditación y certificación universitaria que considera ocho condiciones básicas que deben cumplir las universidades del Perú. Como son: "los objetivos académicos,

grados y títulos a otorgar, y planes de estudio; Oferta educativa; Infraestructura y equipamiento adecuados; Líneas de investigación; personal docente calificado; Servicios educacionales complementarios básicos (servicio médico, social, psicopedagógico, deportivo, entre otros); mediación e inserción laboral (Bolsa de Trabajo); Transparencia de universidades".

#### *2.1.12. Perfil del Ingeniero Textil y Confecciones de la UNMSM*

 El Ingeniero Textil y Confecciones, a través del proceso educativo, tendrá un espíritu crítico ante la realidad y un sentido de responsabilidad social de transformación para ir acorde con los cambios científicos, tecnológicos, políticos, económicos y sociales del país, esto se lleva a cabo a través de la adquisición de Conocimientos, Habilidades, actitudes y valores.

## <span id="page-34-0"></span>**2.2. Marco tecnológico**

#### <span id="page-34-1"></span>*2.2.1. Desarrollo de la realidad aumentada*

Para desarrollar un sistema de RA son necesarias cuatro procesos principales, los cuales se muestran en la figura 3.

#### <span id="page-34-3"></span>**Figura 3**

#### *Etapas del proceso de Realidad Aumentada*

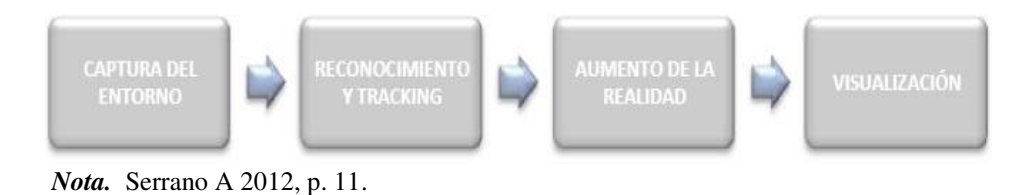

Siguiendo la estructura del gráfico de la Figura 3, en primer lugar, se captura la escena real (imagen, video), Después se procede a su procesamiento con el fin visualizarlos en un determinado punto de vista (*Viewpoint tracking*).

Éste es un problema clave dado que condiciona el posicionamiento de los objetos virtuales para su visualización por parte del usuario.

#### <span id="page-34-2"></span>*2.2.2. Herramientas de la Realidad Aumentada*

Librerías y SDK(en inglés, *software development kit*) utilizados para el desarrollo de

aplicaciones con Realidad Aumentada más conocidas son las que se presentan a continuación:

<span id="page-35-0"></span>**ARtoolKit.** Es un sistema que permite el desarrollo de aplicaciones de realidad aumentada, que interactúa con elementos virtuales y elementos del mundo real.

#### <span id="page-35-3"></span>**Figura 4**

*ARToolkit*

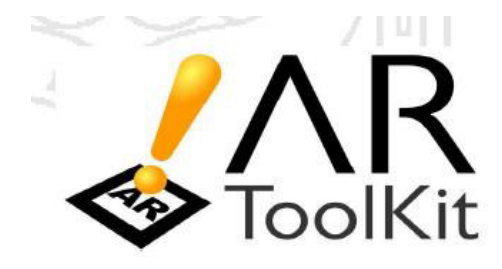

*Nota.* (Artoolkit.org. 2006). [http://www.hitl.washington.edu/artoolkit,](http://www.hitl.washington.edu/artoolkit) recuperado el 03 de agosto del 2018

<span id="page-35-1"></span>**LAYAR.** Es una aplicación de Realidad Aumentada para móviles Smartphones ANDROID, IPHONE o SYMBIAN. Utiliza La cámara del móvil para mostrar información digital en tiempo real sobre la imagen de la realidad. Esta información digital se denomina 'capa'.

<span id="page-35-4"></span>**Figura 5**

*LAYAR*

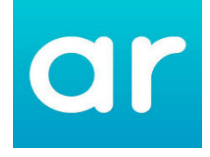

*Nota*. [\(https://aumentada.blogspot.com/p/layar.html,](https://aumentada.blogspot.com/p/layar.html) 2018).

<span id="page-35-2"></span>**Metaio.** La versión completa incluye reconocimiento de caras y reconocedor de QR. además las aplicaciones desarrolladas incluyen una marca de agua. Esta herramienta incluye un potente reconocedor de marcadores naturales o sin marca, es decir pueden desarrollar aplicaciones "markerless".

### <span id="page-35-5"></span>**Figura 6**
# *Metaio Mobile*

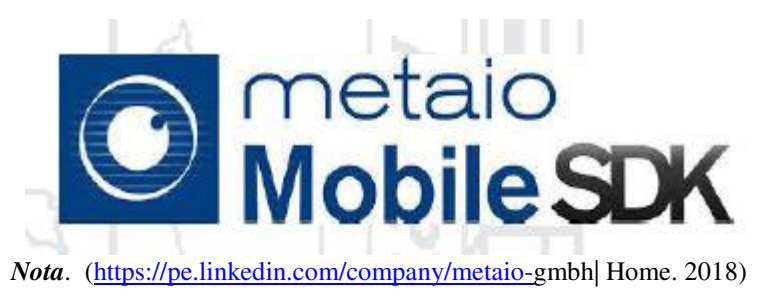

**Vuforia.** Es una herramienta diseñada para el desarrollo de aplicaciones de Realidad Aumentada para *Android e Ios,* En el 2010 desarrolla herramientas API y SDK para desarrolladores, también proporciona reconocimiento de imágenes en la nube, *Target Manager*, dando lugar a nuevas experiencias comerciales móviles.

# **Figura 7**

*Vuforia - Qualcomm*

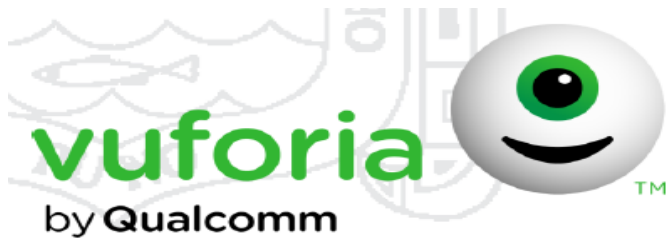

*Nota.* ( ttps://developer.vuforia.com/downloads/sdk) recuperado 06 de agosto del 2018

**Blender 3D**. Blender permite el desarrollo de gráficos tridimensionales, modelaje y animaciones, a su vez Unity 3D soporta los procesos de programación, lógica de juego y ensamblaje del producto final. Principiantes en este campo podrán encontrar en este artículo una base de conocimiento en el desarrollo de videojuegos.

**Unity.** El *software Unity*, Permite la creación de escenarios en tres dimensiones, mezclando elementos gráficos con programación avanzada. El programa trae scripts y elementos prediseñados (llamados Assets) que pueden ser de utilidad para la creación de mundos con determinada temática.

#### *2.2.3. SDKs para Realidad Aumentada mediante marcadores*

La librería *NyARToolkit* está basada en *ARToolKit*, fue creada por Ryo Iizuka en 2008. El proyecto es compatible con plataformas Java, C*#, ActionScript* 3, Silverlight 4, C++, *Processing y Android*, aunque no todos al mismo nivel en términos de estabilidad. De esta misma librería surgió otra, *FLARToolKit*, aún no disponible para *Android.*

*NyARToolkit* para *Android* ha sido desarrollada por un grupo de usuarios de *Android* en Japón y existe apenas documentación online, y la que hay está escrita en japonés.

#### *2.2.4. Dispositivos para la Realidad aumentada*

*Head-Mount Displays (HMD),* dispositivo montado sobre la cabeza del usuario, proyectan una imagen al usuario a través del lente del dispositivo y permiten observar la perspectiva del usuario y sus movimientos bajo esta perspectiva se observa imágenes virtuales que se superponen con los objetos reales.

*Head-Up Display (HUD),* son objetos trasparentes que muestra información sobre él y permite observar lo que hay detrás.

*Dispositivos móviles,* son los teléfonos móviles como tabletas, que tienen características de un ordenador por medio de La cámara permitirá captar el escenario real y la aplicación de Realidad Aumentada que combinan la información reales y virtuales y la desplegaran sobre la pantalla del dispositivo.

#### *2.2.5. Medios para generar la Realidad Aumentada*

**Códigos QR.** Son activadores de la información que se relaciona a un elemento (texto,SMS, número telefónico), generalmente hipervínculos.

# **Figura 8**

*Códigos QR*

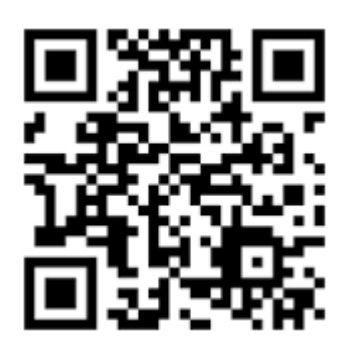

Nota. ( https://pe.linkedin.com/company/metaio-gmbh| Home. 2018)

**Marcadores.** Los marcadores son imágenes impresos en papel en los que se sobrepone información que puede ser texto, imágenes, objetos 3d, videos, u otro medio digital los cuales son reconocidos o interpretados por un programa determinado, como se aprecia en la figura 9.

# **Figura 9**

*Marcadores*

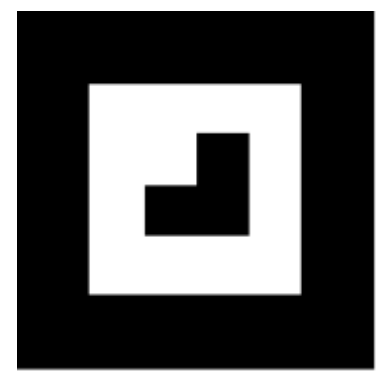

*Nota*. (https://pe.linkedin.com/company/metaio-gmbh| Home. 2018)

Los marcadores son también codificados con un ID único en un marcador de marco codificado en un patrón binario a lo largo del borde de la imagen. El *Vuforia SKD* cuenta con 512 marcadores de marco y ningún ID se repite, cada lado del marcador tiene 9 pines, de ahí que se tiene ( $2^9$ =512) posibles combinaciones, en la figura 10 se muestra un marcador de marco.

### **Figura 10**

*Marcadores con ID* 

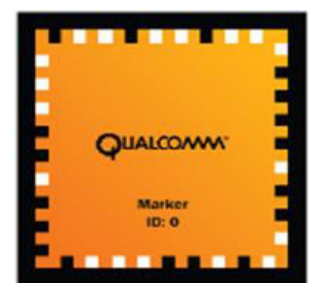

*Nota.* (https://pe.linkedin.com/company/metaio-gmbh| Home. 2018)

**Por geo localización.** Reconocimiento de imágenes y objetos.

 Imágenes como activadores: imágenes, fotografías, dibujos que contienen activadores.

 Objetos o personas que son reconocidos y que activan la información de la realidad aumentada.

Realidad aumentada geolocalizada, activada mediante GPS.

#### *2.2.6. Tipos de Aplicaciones Móviles*

Una aplicación móvil es un software diseñado para ser ejecutada en *iPhone, laptop, tablets*, orientados a brindar información.

**2.2.6.1. Aplicaciones Nativas (App Nativa).** Son aplicaciones que se desarrollan para el entorno de un determinado sistema operativo, llamado Software Development Kit (SDK), cada sistema operativo tiene un sistema diferente, si se quiere que la aplicación esté disponible en todas las plataformas se deberán crear para cada una de ellas.

**2.2.6.2. Aplicaciones Web (web app).** Se desarrollan usando lenguajes para el desarrollo web y se ejecutan en un navegador por medio de una URL, el programa se diseña de forma independiente al sistema operativo. Por lo que se pueden ejecutar en diferentes dispositivos sin tener que desarrollar varias aplicaciones.

**2.2.6.3. Aplicación hibrida (App Web nativa).** Las aplicaciones híbridas tienen en su diseño aplicaciones nativas y aplicaciones web. Se desarrollan utilizando lenguajes de desarrollo web por lo que se ejecutan en diferentes plataformas.

### **2.3. Marco Conceptual**

#### *Android*

Android es un sistema operativo inicialmente pensado para teléfonos móviles, al igual que *iOS, Symbian y BlackBerry OS*, basado en Linux, un núcleo de sistema operativo libre, gratuito y multiplataforma.

### *Aprendizaje*

Carranza & Montes (2018). Define el aprendizaje como "el aprendizaje significativo como la integración de los nuevos conocimientos en la estructura cognitiva de quien aprende, supone la presencia de ideas previas para relacionarlo con el nuevo y, sobre todo, que sean tomadas en cuenta por el profesor-mediador".

# *APP*

Abreviatura de *aplication,* que refiere a un programa que se instala en un *smartphone o tablets.* 

#### *Blender 3D*

Es un software libre multiplataforma, destinado al modelado 3D, Incorpora texturas y materiales, iluminar la escena, además Incluye las tecnologías de diseño 3D: mallas, textos, meta-objetos, curvas, superficies, desarrollar también vídeo juegos y añade funcionalidades a través de script del lenguaje de programación *Python* según las necesidades de sus usuarios.

### *Competencias*

Las competencias es definida por Le Boterf, (2000) citado por Braslavsky & Acosta (2006), como el "saber actuar" o el conjunto de "saberes hacer", que consiste en la selección, movilización y combinación de recursos personales, conocimientos, habilidades, cualidades y redes de recursos para llevar a cabo una actividad ".

#### *Didáctica*

Barriga & Hernández (2002) citado por González & Triviño (2018) define como "conjunto de procedimientos o recursos, utilizados por los docentes, apoyados en técnicas de enseñanza, que tienen por objeto llevar a buen término la acción didáctica, es decir, alcanzar los objetivos de aprendizaje".

#### *Enseñanza*

De acuerdo al diccionario de la Real Academia Española "enseñar", significa comunicar sintéticamente ideas, conocimientos o doctrinas, instruir con reglas o preceptos; mientras que "aprendizaje", significa adquirir el conocimiento de algo por medio del estudio o de la experiencia.

# *Evaluación Académica*

Figueroa, (2004) citado por Gantier-Aliaga (2021) indica que el "rendimiento académico sintetiza acciones del proceso educativo, no solo en el aspecto cognoscitivo logrado, sino también en el conjunto de habilidades, destrezas, aptitudes, ideales e intereses. Donde el docente es, el gran responsable, contemplando los aportes".

# *GUI*

Del inglés *graphical user interface*, es una interfaz que muestra un programa con imágenes y objetos gráficos.

#### *Marcadores*

 **S**on símbolos o imágenes impresos en papel en los que se añade información que puede ser imágenes, objetos 3d, videos, entre otros, los cuales son reconocidos o interpretados por un programa.

#### *Modelo 3D*

 Representan objetos en tres dimensiones (3D) usan una colección de puntos en el espacio tridimensional, mostrando elementos geométricos, superficies, curvas, etc. creados a través de un software especializado para dicho propósito, como *Blende*r 3D, 3D Max, Maya u otro.

### *Realidad Aumentada*

La realidad aumentada permite mostrar información al usuario sobre actividades y temas de interés, introduciendo elementos de realidad virtual (RV), es decir, las imágenes virtuales y reales se unen creando de esta forma la imagen aumentada, el uso de este tipo de tecnologías proporciona una información más amplia a los usuarios.

# *Realidad Virtual*

 La Realidad Virtual comprende la interface hombre-máquina (human-machine), que permite al usuario sumergirse en una simulación gráfica 3D generada por ordenador, y navegar e interactuar en ella en tiempo real, desde una perspectiva centrada en el usuario.

#### *Simulación*

Representación de un sistema dinámico de manera que permita su tratamiento en el ordenador.

#### *Sistemas de Información*

Esteban, (1996) citado por López-Bonilla et al., (2015) define el sistema de información "como un medio a través del cual fluyen los datos desde una persona o departamento hacia otros y puede ser desde la comunicación interna de la organización hasta sistemas informatizados que generen informes periódicos por varios usuarios". Esta definición expresa claramente que un sistema de información debe responder a los requerimientos de un individuo, grupo u organización en la consecución de objetivos planteados y la evaluación de su funcionamiento.

#### *Smartphone*

El término *smartphone* pertenece a la [lengua](https://definicion.de/lengua/) inglesa y hace referencia a aquello que, en nuestro idioma, conocemos como teléfono inteligente. Se trata de un teléfono celular (móvil) que ofrece prestaciones similares a las que brinda una computadora (ordenador) y que se destaca por su conectividad.

#### *Tablet*

Es una computadora portátil más grande que un *smartphone* pero, generalmente, más pequeña que una *netbook o laptop*. Se caracteriza por contar con pantalla táctil: esto quiere decir que para utilizar la *Tablet* no se necesita mouse ni teclado físico.

#### *Tecnologías 3D*

La combinación de imágenes individuales vistas por cada ojo consigue una sensación de profundidad y dimensión en la mente, generando una tridimensionalidad. Es lo que se conoce como paralaje y es la base sobre la que se han desarrollado esta tecnología.

# **TIC´s**

Para Cabero et al. (2016), menciona sobre las TIC: "es ir más allá de la utilización de las herramientas de comunicación y la búsqueda y selección de la información, y aprovechar todas las posibilidades que la Web 2.0 ha desplegado a través de las diferentes utilidades que han quedado categorizadas bajo el término de "Software Social".

#### *UML*

Siglas en inglés, *Unified Modeling Language*, utilizado para modelar sistemas de software.

#### **Vuforia**

 Es un SDK que permite construir aplicaciones basadas en la Realidad Aumentada; una aplicación desarrollada con Vuforia utiliza la pantalla del dispositivo como un **lente mágico** en donde se entrelazan elementos del mundo real con elementos virtuales.

# **III. MÉTODO**

La metodología que se planteó para la investigación es la que se presenta a continuación teniendo en cuenta lo siguiente:

Se realizó una búsqueda exhaustiva de la información entre los expertos de la materia, los generadores y consumidores de la tecnología en diferentes fuentes (video, imágenes, recursos electrónicos, libros, artículos, entre otros) recopilando información específica sobre el tema a investigar.

Se recurrió a información actualizada que fuera precisa, veraz y rigurosa, teniendo en consideración que los avances tecnológicos.

El estudio, el proceso y análisis de los resultados la información recopilada permitió, establecer conclusiones de acuerdo a los objetivos planteados.

#### **3.1. Tipo de Investigación**

El tipo de investigación es cuantitativa, no solo identifica las características de las variables, sino que las controla, con el fin de observar los resultados al tiempo que procura evitar que otros factores intervengan en la observación.

Para Hernandez Sampieri et al. (2010), sobre el tipo de investigación menciona "el enfoque cuantitativo usa la recolección de datos para probar hipótesis, con base en la medición numérica y el análisis estadístico, para establecer patrones de comportamiento y probar teorías"(p. 120).

#### *3.1.1. Nivel de Investigación*

La investigación es de nivel explicativo "estos estudios van más allá de la descripción de conceptos, están dirigidos a responder a las causas de los eventos o sucesos y a los fenómenos ya sean físicos o sociales" (Hernandez, et al., 2010).

#### *3.1.2. Diseño de la Investigación*

Hernandez, et al. (2010), define de la siguiente manera: "El diseño de la investigación

tiene como propósito responder preguntas de investigación, cumplir los objetivos del estudio y sostener la hipótesis prueba".

En este caso la investigación tiene el diseño experimental del tipo cuasi experimental, mediante la selección de un grupo de control y un grupo experimental con medición antes y después de la aplicación.

El diseño cuasi experimental permite la experimentación con la aplicación de una prueba pretest y una prueba postest con un solo grupo de control, realizando una medición previa de la variable dependiente a ser estudiada (pretest), luego se verifica la variable independiente o cuasiexperimental, para posteriormente realizar una nueva medición de la variable dependiente (postest).

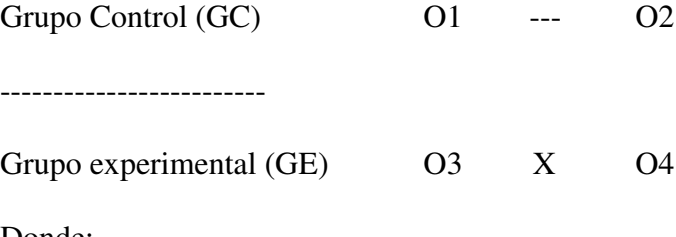

Donde:

O1 y O3 objeto de estudio que corresponden al pretest en la investigación.

O2 y O4 objeto de estudio que corresponden al post test en la investigación.

X = representa a la experimentación (Uso de las RA).

- representa a ausencia de la experimentación.

# **3.2. Población y Muestra**

#### *3.2.1. Población*

La población de investigación estuvo conformada por los alumnos de la Facultad de Ingeniería Industrial de la Universidad Nacional Mayor De San Marcos, que son 1446 alumnos, distribuidos en las tres escuelas.

# **Tabla 1**

*Población de estudiantes de la Facultad de Ingeniería Industrial de la UNMSM 2018.* 

| Escuela /<br>Año                        | $1^{\circ}$ | $2^{\circ}$ | $3^{\circ}$ | $4^\circ$ | $5^{\circ}$<br>Total |
|-----------------------------------------|-------------|-------------|-------------|-----------|----------------------|
| Facultad de<br>Ingeniería<br>industrial | 250         | 320         | 363         | 298       | 215 1446             |

# *3.2.2. Muestra*

Por razones de diseño de investigación, se tomó una muestra pequeña de 30 estudiantes, seleccionados aleatoriamente de aquellos que cursaban el cuarto año de la escuela profesional de Ingeniería Textil y Confecciones.

# **Tabla 2**

# *Muestra de estudiantes*

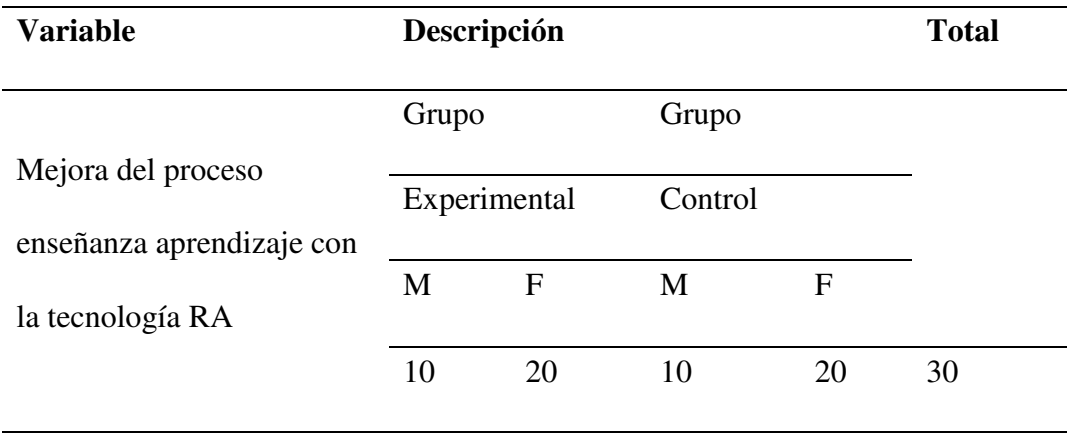

# **3.3. Operacionalización de Variables**

# **Tabla 3**

# *Operacionalización de Variables*

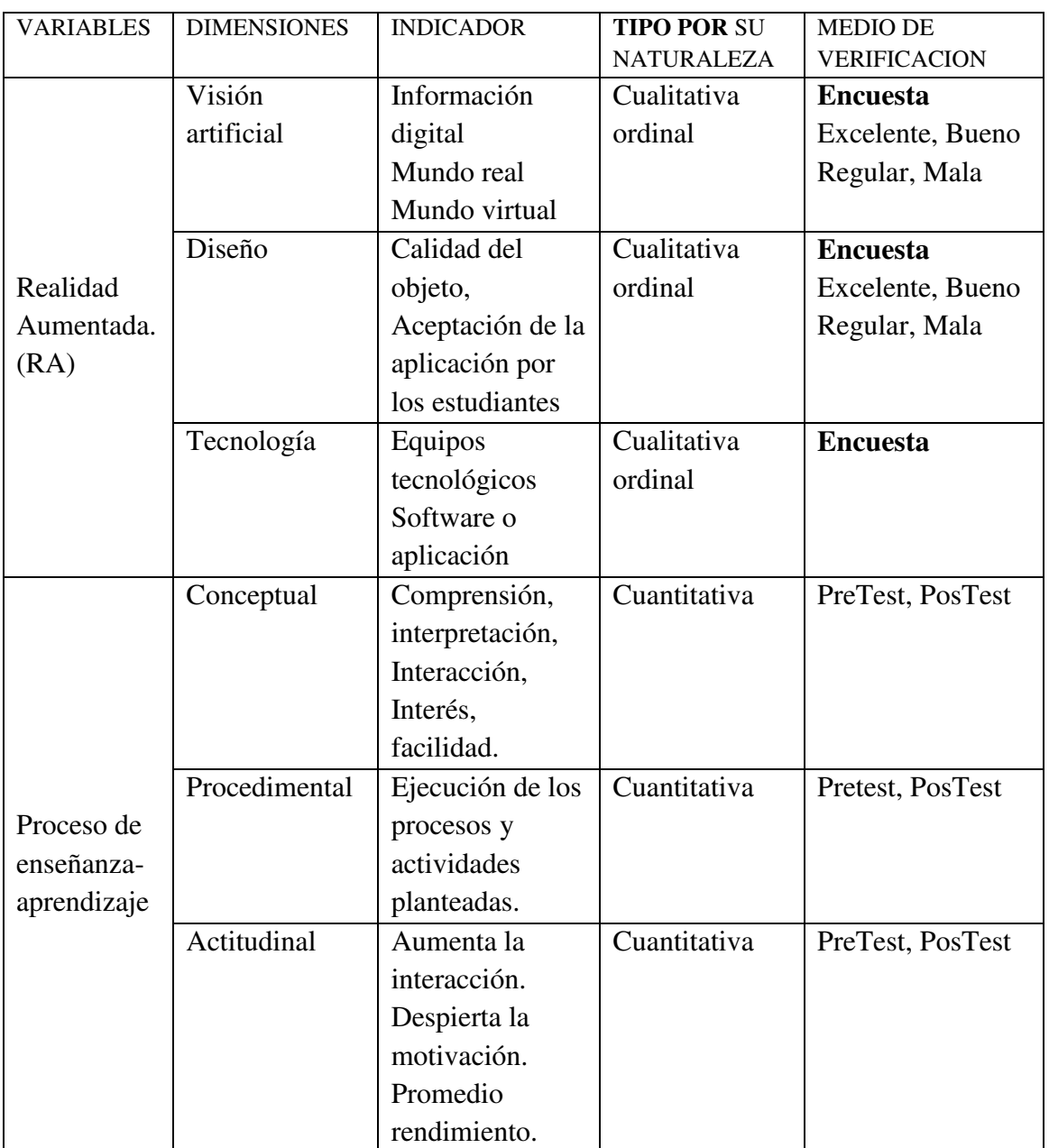

#### **3.4. Instrumentos**

#### *3.4.1. Recolección de datos*

Para la recolección de datos se recurrió a los siguientes instrumentos, diseñados para este fin:

**Recolección de datos variable independiente:** Se utilizó un cuestionario sobre la realidad aumentada (VER ANEXO B, pág. 66).

**Recolección de datos variable dependiente:** Se aplicó pruebas Pretest y Postest para medir la incidencia de RA en el proceso enseñanza aprendizaje con 30 preguntas, específicamente en los procesos textiles desarrollados en laboratorio al grupo de control y al grupo experimental. (VER ANEXO C y D, pág. 68 y 73).

Para la prueba Pretest y Postest se consideraron tres aspectos en su elaboración; conocimientos teóricos (conceptual), conocimientos prácticos (procedimental) y actitudes (actitudinal) hacia el curso y sus contenidos.

Estas pruebas fueron sometidas al análisis de validez de contenido por criterio de jueces y posteriormente a los análisis de confiabilidad utilizando el estadístico *Alfa de*  Cronbach.

El proceso enseñanza aprendizaje de los procesos textiles de la asignatura de "*Acabados y Terminación*" se desarrolló en laboratorio en el segundo semestre del 2018, empleando dispositivos móviles como *Smartphone, Tablet* los cuales permitían que el modelo pudiera ser recorrido y visualizado por medio de una aplicación en sus diferentes fases del proceso textil.

Posteriormente, se aplicó una prueba de la asignatura, empleando la Realidad Aumentada, El grupo control no tenía acceso al modelo, y el grupo experimental podía revisar el modelo.

Una vez finalizada la sesión los estudiantes llenaron una encuesta para medir su percepción sobre el diseño, y el uso pertinente de la aplicación de Realidad Aumentada como material didáctico en el proceso de enseñanza aprendizaje.

# **3.5. Procedimientos**

El proyecto de investigación se desarrolló para ser aplicado en Escuela profesional de Ingeniería Textil y de Confecciones de la Facultad de Ingeniería Industrial de la UNMSM.

Para el desarrollo de la aplicación de Realidad aumentada se empleó el Modelo Lineal o Cascada basada en la Metodología UML que es un proceso lineal corto basado en datos y procesos y contempla el análisis, diseño, implementación, prueba y mantenimiento (VER ANEXO J, pág. 96).

Se aplicaron pruebas del curso de Acabados y Terminación textil con una medición previa de la variable dependiente a ser estudiada (pretest), y posteriormente se realizó una nueva medición de la variable dependiente (postest), (VER ANEXO C y D, pág. 68, 73).

Se sistematizaron y codificaron los datos obtenidos mediante la aplicación de los instrumentos, con el objeto de agrupar la información sobre las variables e indicadores de la investigación que luego fueron procesados mediante el análisis descriptivo e inferencial con el uso de hoja de cálculos y el SPSS (*Statistical Package for Social Sciences*) versión 22.

Para verificar la prueba de hipótesis, se cumplieron los siguientes pasos:

a) Se planteó, la hipótesis nula Ho y la hipótesis alternativa Ha.

b) Se definió el nivel de significancia: \*p <,05 \*\*p<,01\*\*\* p<,001

c) Se efectuó una prueba de normalidad con el test de Shapiro-Wilk para determinar el tipo de estadísticas a utilizar, si son paramétricas o no paramétricas.

Se eligió el método estadístico inferencial para validar la hipótesis a la "Comparación o contraste de medias para muestra aparejada", que se realiza cuando se desea comparar resultados entre un antes y después de un sólo grupo de estudio, como es el caso de la presente investigación; así como, la T de *Student*, el cual es un estadígrafo que nos permitió comparar dos muestras y realizar inferencias poblacionales con cierto intervalo de confianza.

d) Se determinó la región crítica y la región de aceptación, tal como se muestra en el contraste de las hipótesis.

e) Finalmente, se plantearon las conclusiones estadísticas del contraste, que permitieron tomar la decisión de rechazar la hipótesis nula (Ho) y, por ende, aceptar la hipótesis alternativa (Ha); hecho que permitió precisar las conclusiones y recomendaciones del caso.

#### **3.6. Análisis de datos**

#### *3.6.1. Validez de Contenidos de los Instrumentos*

 En la medida de que los criterios técnicos estiman que para el caso de que la validez de contenido se realice con 5, 6 ó 7 jueces, se necesita un completo acuerdo entre ellos para que el ítem sea válido (Binomial, 1988).

 Hernandez et al., (2010) lo define ccomo "el grado en que un instrumento refleja un dominio específico de contenido de lo que se mide", analiza en qué medida todos los ítems de una escala presentan homogeneidad, indicador de que todos los ítems son consistentes en lo que miden, se expresa a través del coeficiente alfa de Cronbach, donde un valor de entre 0,70-0,90 refleja una buena consistencia interna" (VER ANEXO F, pág. 85).

#### *3.6.2. Confiabilidad de los Instrumentos*

#### **3.6.2.1. Análisis psicométrico de las pruebas de evaluación pretest.**

**Conceptual.** Los resultados del Análisis de ítems efectuados por medio del coeficiente de correlación ítem-test corregido, presentados en el anexo G, pág. 89, permiten apreciar que las correlaciones superan el criterio de 0.20, por lo cual podemos indicar que todos los ítems son consistentes entre sí.

El análisis de la confiabilidad por consistencia interna, calculado a través del coeficiente *Alfa de Cronbach*, asciende a 0.73, por lo que se puede concluir que el pretest de evaluación del área **conceptual** permite obtener puntajes confiables."

*Procedimental.* Los resultados del Análisis de ítems efectuados por medio del coeficiente de correlación ítem-test corregido, presentados en el anexo G, pág. 89, permiten apreciar que las correlaciones superan el criterio de 0.20, por lo cual podemos indicar que todos los ítems son consistentes entre sí.

El "análisis de la confiabilidad por consistencia interna, calculado a través del coeficiente *Alfa de Cronbach*, asciende a 0.63, por lo que se puede concluir que la "pretest de evaluación del área **procedimental** permite obtener puntajes confiables."

Actitudinal. Los resultados del Análisis de ítems efectuados por medio del coeficiente de correlación ítem-test corregido, presentado en el anexo G, pág. 89, permiten apreciar que las correlaciones superan el criterio de 0.20, por lo cual podemos indicar que todos los ítems son consistentes entre sí.

El "análisis de la confiabilidad por consistencia interna, calculado a través del coeficiente *Alfa de Cronbach*, asciende a 0.73, por lo que se puede concluir que" el pretest de evaluación del área **actitudinal** permite obtener puntajes confiables.

#### **3.6.2.2. Análisis psicométrico de las pruebas de evaluación PosTest**

**Conceptual.** Los resultados del Análisis de ítems efectuados por medio del coeficiente de correlación ítem-test corregido, presentados en el anexo G**,** pág. 89, permiten apreciar que las correlaciones superan el criterio de 0.20, por lo cual podemos indicar que todos los ítems son consistentes entre sí.

El análisis de la confiabilidad por consistencia interna, calculado a través del coeficiente Alfa de Cronbach, asciende a 0.74, por lo que se puede concluir que la postest de evaluación del área **conceptual** permite obtener puntajes confiables."

*Procedimental.* Los resultados del Análisis de ítems efectuados por medio del coeficiente de correlación ítem-test corregido, presentados en el anexo G**,** pág. 89, permiten apreciar que las correlaciones superan el criterio de 0.20, por lo cual podemos indicar que todos los ítems son consistentes entre sí.

El análisis de la confiabilidad por consistencia interna, calculado a través del coeficiente Alfa de Cronbach, asciende a 0.74, por lo que se puede concluir que la postest de evaluación del área **procedimental** permite obtener puntajes confiables."

*Actitudinal.*"Los resultados del Análisis de ítems efectuados por medio del coeficiente de correlación ítem-test corregido, presentado en el anexo G, pág. 89, permiten apreciar que las correlaciones superan el criterio de 0.20, por lo cual podemos indicar que todos los ítems son consistentes entre sí.

El análisis de la confiabilidad por consistencia interna, calculado a través del coeficiente Alfa de Cronbach, asciende a 0.73, por lo que se puede concluir que la postest de evaluación del área **actitudinal** permite obtener puntajes confiables."

#### **IV. RESULTADOS**

#### **4.1. Análisis de la aplicación de la RA**

Se aplicó un cuestionario, usando la escala de Likert, para medir la claridad de la información que presenta la aplicación de realidad aumentada, aplicado a un grupo de estudiantes y a un grupo de expertos, haciendo uso del instrumento del ANEXO B, pág. 66 Los resultados son los siguientes:

#### **Grupo de estudiantes.**

En la prueba, con los grupos de estudiantes de la E.P. de Ingeniería Textil y Confecciones, en la materia de Acabados y Terminación, está distribuida en un porcentaje de 66% de mujeres y un 34% de hombres (ver figura 11), cuya edad promedio fue de 17,5 años.

# **Figura 11**

*Porcentaje de población por género.*

Porcentaje de la población por género

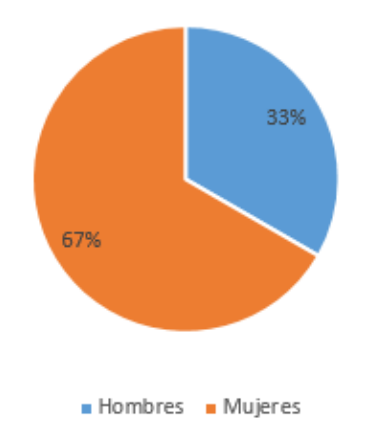

Las herramientas que se utilizaron para la ejecución del experimento fueron:

- *Smartphone, Tablets*.
- $\checkmark$  Aplicativo de realidad aumentada.
- $\checkmark$  Guía utilización del aplicativo.
- $\checkmark$  Laboratorio textil de ingeniería textil y confecciones.

Equipos, máquinas de procesos textiles.

Previo al experimento se realizó pruebas de ensayo con personal asistente de laboratorio y el docente encargado del curso con el objetivo de secuencializar y medir los procesos para la planificación de la prueba final.

# **Tabla 4**

*Resumen de la apreciación del diseño de la aplicación Realidad Aumentada.* 

| PORCENTAJE DE LA POBLACION                                                                                                    |                          |               |                                      |                  |                                |
|----------------------------------------------------------------------------------------------------|--------------------------|---------------|--------------------------------------|------------------|--------------------------------|
| ANTE LA PREGUNTA                                                                                                    | Totalmente<br>de acuerdo | De<br>acuerdo | Ni de acuerdo<br>ni en<br>desacuerdo | En<br>desacuerdo | Totalmente<br>en<br>desacuerdo |
| 1. La aplicación de Realidad aumentada<br>muestra claridad de la información.                                                     | 63%                      | 37%           | $0\%$                                | $0\%$            | $0\%$                          |
| 2. La interacción en clase de la Realidad<br>Aumentada la considera útil.                                                         | 70%                      | 27%           | 3%                                   | $0\%$            | $0\%$                          |
| 3. El empleo de la Realidad Aumentada<br>fomenta el interés por aprender.                                                         | 63%                      | 33%           | 3%                                   | $0\%$            | $0\%$                          |
| 4. La Realidad Aumentada permite<br>relacionar conocimientos previos.                                                             | 53%                      | 40%           | 7%                                   | $0\%$            | $0\%$                          |
| 5. Considera Ud. Que la aplicación de<br>Realidad Aumentada en su diseño<br>muestra de manera apropiada los<br>procesos textiles. | 63%                      | 27%           | 10%                                  | $0\%$            | $0\%$                          |
| 6. Considera Ud. Que el tiempo de<br>acceso y respuesta de la aplicación de<br>Realidad aumentada es pertinente.                  | 57%                      | 30%           | 13%                                  | $0\%$            | $0\%$                          |

# **Figura 12**

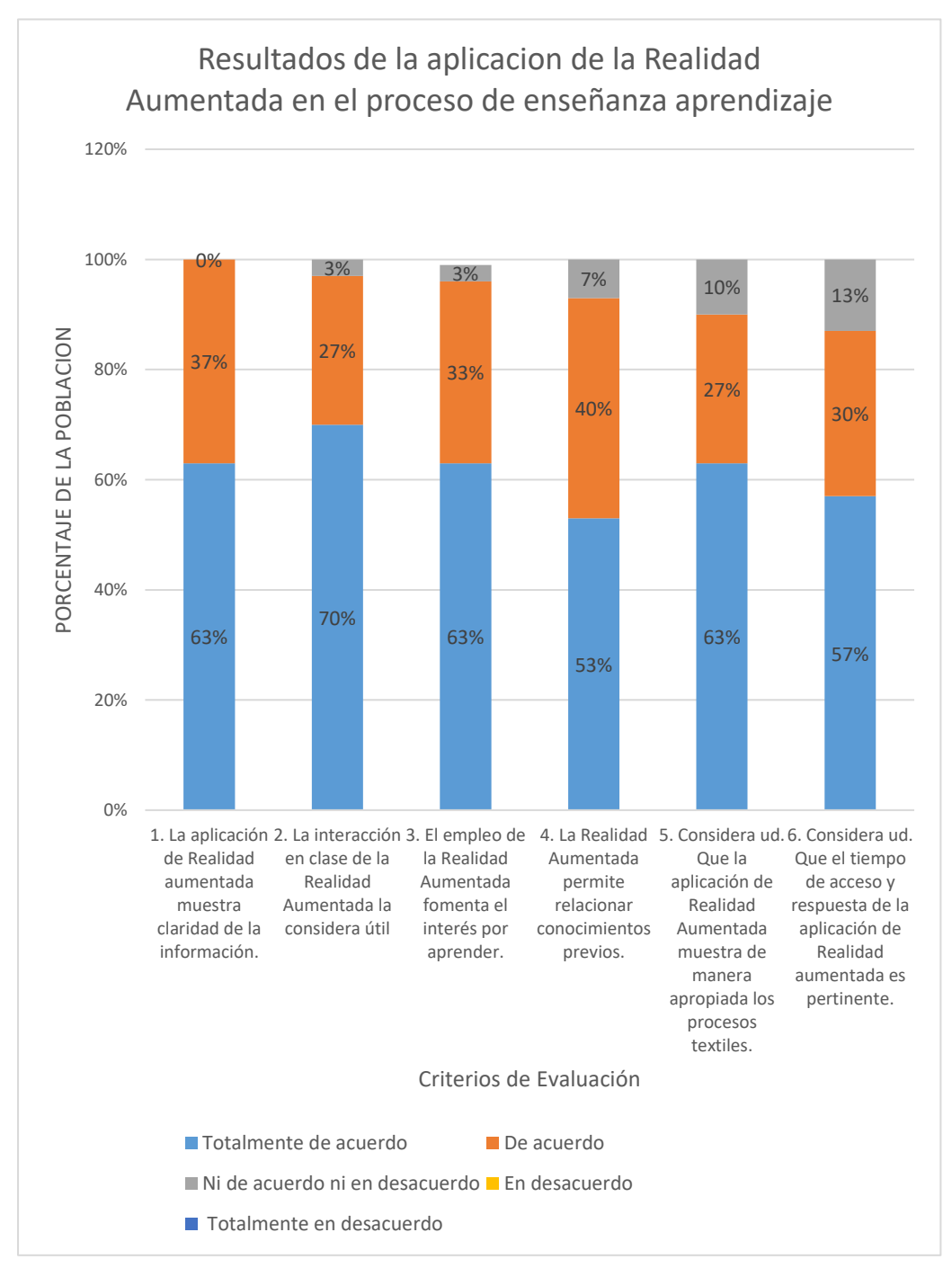

*Resultados de la aplicación de Realidad Aumentada* 

De los resultados (VER tabla 4, pág. 41) obtenidos se tiene que:

 El 63% estudiantes contestaron estar totalmente de acuerdo con que la aplicación con RA muestra claridad de la información.

El 70% está totalmente de acuerdo con la iteración en clase de la RA la considera útil.

 $\triangleright$  El 63% estudiantes señalaron estar totalmente de acuerdo en que la aplicación de la RA fomenta el interés por aprender.

 El 53% de los alumnos contestaron que la Realidad Aumentada permite relacionar conocimientos previos.

 El 63% estudiantes contestaron estar totalmente de acuerdo con que la aplicación de Realidad Aumentada en su diseño muestra de manera apropiada los procesos textiles.

 $\triangleright$  El 57% estudiantes está totalmente de acuerdo en que el tiempo de acceso y respuesta de la aplicación de Realidad aumentada es pertinente.

Datos que se pueden reflejar en la figura 12, pág. 42.

# **4.2. Resultado del Pretest y Postest en relación al proceso enseñanza aprendizaje**

#### *Dimensión Conceptual*

Se aplicó un Pre-Test (ANEXO C, pág. 68) antes de la aplicación de la investigación y luego de aplicar la investigación un Post-Test (ANEXO D, pág. 73), para medir la influencia de la RA en la dimensión conceptual.

#### *Dimensión Procedimental*

Se aplicó un Pre-Test (ANEXO C, pág. 68) antes de la aplicación de la investigación y luego de aplicar la investigación un Post-Test (ANEXO D, pág. 73), para medir la influencia de la RA en la dimensión procedimental.

#### *Dimensión Actitudinal*

Se aplicó un Pre-Test (ANEXO C, pág. 68) antes de la aplicación de la investigación y luego de aplicar la investigación un Post-Test (ANEXO D, pág. 73), para medir la influencia de la RA en la dimensión actitudinal.

# **4.3. Contrastación de Hipótesis**

#### *4.3.1. Análisis de Normalidad pretest y postest*

Se realizó la prueba de normalidad con los fines de cumplir los supuestos para la aplicación del Test de Bondad de Ajuste a la Curva Normal de Shapiro-Wilk.

# **Planteamiento de hipótesis:**

Ho: los datos provienen de una distribución normal.

H1: los datos no provienen de una distribución normal.

# **Nivel de significancia: α=0.05.**

Cálculo de prueba Shapiro-Wilk muestras menores iguales a 50 unidades con *SPSS* v.

22."

# **Tabla 5**

*Test de Bondad de Ajuste a la Curva Normal de Shapiro-Wilk de las variables estudiadas – Pretest* 

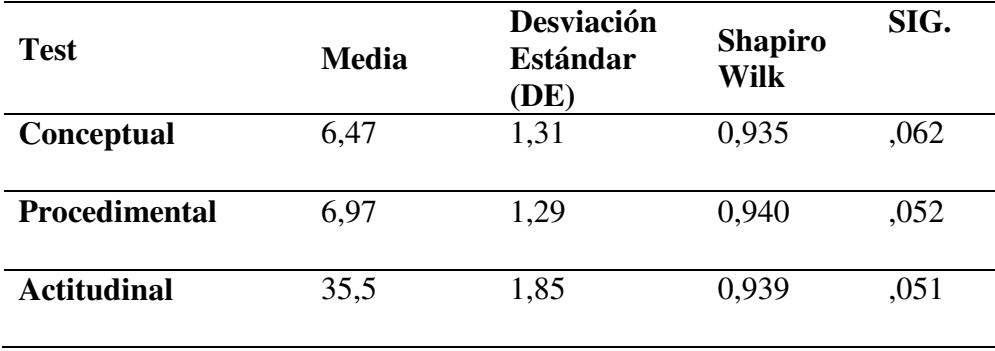

**p < 0,05 N = 15**

Los resultados presentados en la Tabla 5 indican que las distribuciones de los puntajes del Pretest alcanzan estadísticos de *Shapiro-Wilk* que no son estadísticamente significativos, por lo que podemos concluir que presentan una adecuada aproximación a la curva normal, por lo que se acepta la hipótesis nula y es factible utilizar estadísticas paramétricas.

# **Tabla 6**

*Test de Bondad de Ajuste a la Curva Normal de Shapiro Wilk de las variables estudiadas –*  $Postest$ 

| <b>Test</b>        | <b>Media</b> | <b>Desviación</b><br><b>Estándar</b><br>(DE) | <b>Shapiro Wilk</b> | SIG. |
|--------------------|--------------|----------------------------------------------|---------------------|------|
| <b>Conceptual</b>  | 7,37         | 1,10                                         | 9.33                | ,171 |
| Procedimental      | 7,63         | 1,19                                         | 9,35                | ,117 |
| <b>Actitudinal</b> | 40,77        | 1,83                                         | 9,34                | ,129 |
| $p < 0.05$ N = 15  |              |                                              |                     |      |

Los resultados presentados en la Tabla 6 indican que las distribuciones de los puntajes de postest alcanzan estadísticos de *Shapiro-Wilk* que no son estadísticamente significativos, por lo que podemos concluir que presentan una adecuada aproximación a la curva normal por,

# por lo que se acepta la hipótesis nula y es factible utilizar estadísticas paramétricas.

# **Tabla 7**

*Prueba t de comparación de medias de los puntajes de las Variables estudiadas por Grupo de Estudio – Pretest* 

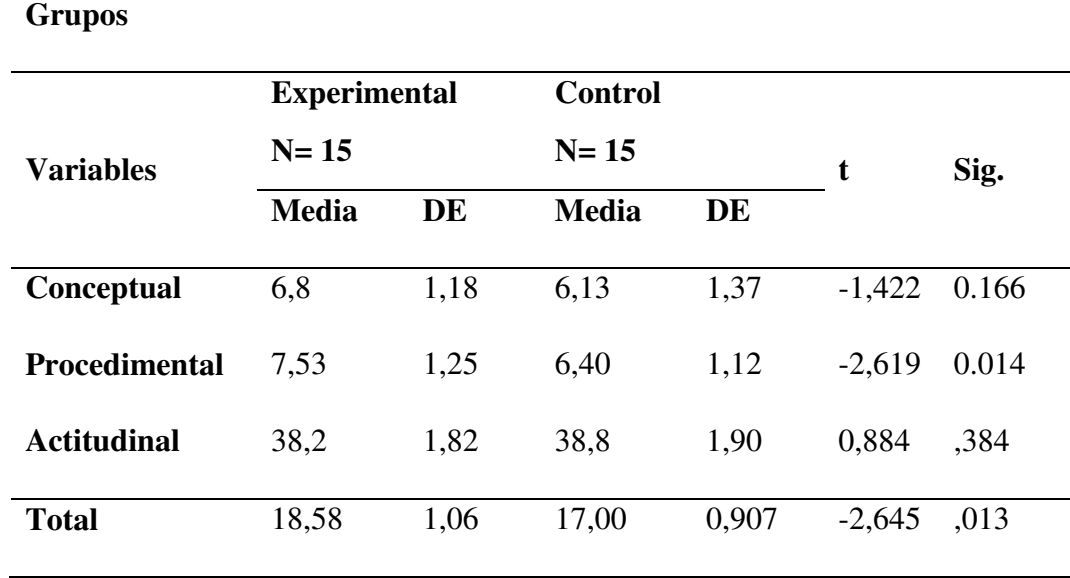

 $*_{p}$  <,05  $*_{p}$  <,01  $*_{p}$  <,001 N= 30

Los resultados presentados en la tabla 7 donde se contrastan el desempeño de los grupos Experimental y de Control, permiten apreciar que no existen diferencias estadísticas significativas en ninguno de los contenidos de aprendizaje ni en el total, por lo que ambos grupos presentan niveles similares de desempeño, lo cual es bastante adecuado para los efectos de la realización de la presente investigación.

#### *4.3.2. Prueba de hipótesis*

#### **4.3.2.1. Prueba de hipótesis general**

#### *Planteamiento de la hipótesis:*

Ho: La aplicación de la Tecnología Realidad Aumentada en la enseñanza superior no incide en la mejora del proceso enseñanza-aprendizaje de los estudiantes de La Escuela Profesional de Ingeniería Textil y Confecciones de la UNMSM.

**H**<sub>1</sub>**:** La aplicación de la Tecnología Realidad Aumentada en la enseñanza superior incide en la mejora del proceso enseñanza-aprendizaje de los estudiantes de La Escuela Profesional de Ingeniería Textil y Confecciones de la UNMSM.

 $\mu$ 1 = Media de la evaluación Pretest.

μ2 = Media de la evaluación Postest.

Ho:  $\mu$ 1 =  $\mu$ 2

H<sub>1</sub>:  $μ1 < μ2$ 

*Nivel de significancia.*   $α=0.05$ 

*Prueba t para el grupo de estudio:* 

# **Tabla 8**

*Prueba t de comparación de medias de los puntajes de las variables estudiadas por Grupo de Estudio – Postest* 

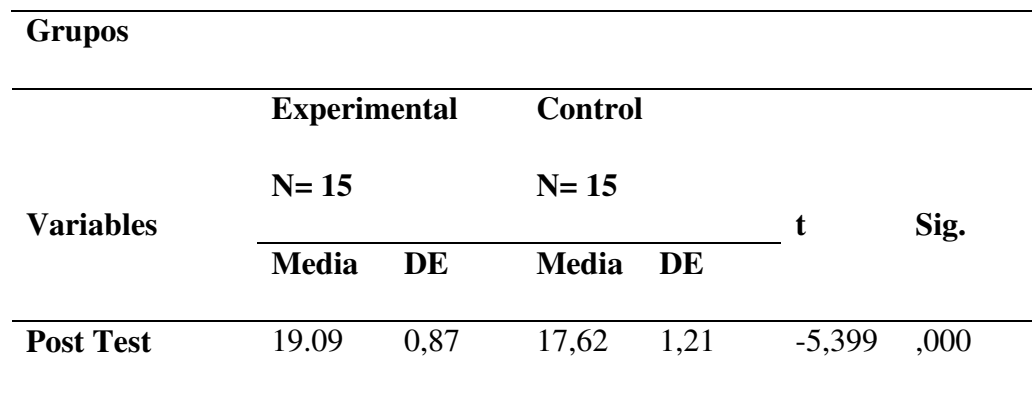

**\*p <,05 \*\*p<,01 \*\*\* p < ,001** 

**N= 30** 

# *Criterio de decisión:*

Con df=n1+n2-2=15+15-2=28 grados de libertad y un nivel de significancia de 0,05, se

ha ubicado en tabla *t- Student*, el valor crítico (tc), cuyo valor es igual ± 2,048."

# **Figura 13**

*Gráfica de distribución grupo de estudio*

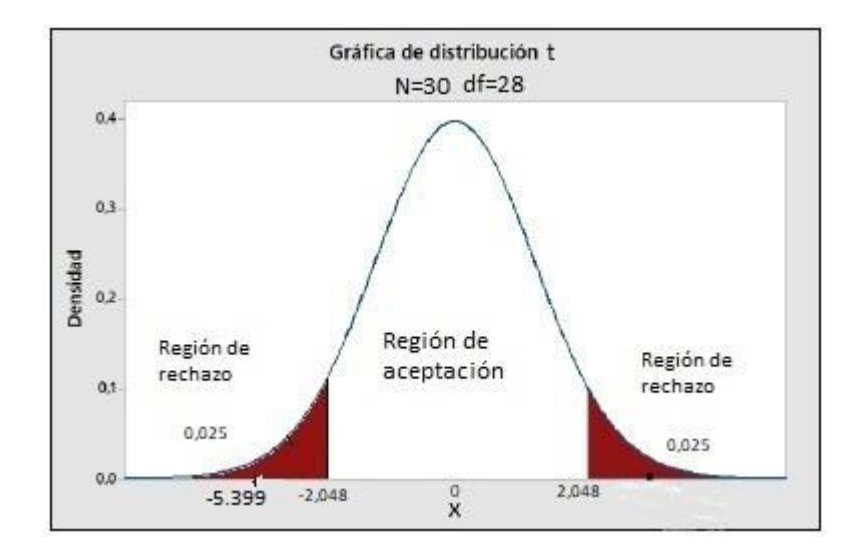

#### *Decisión estadística:*

"Los resultados presentados en la tabla 8 donde se contrastan el desempeño de los grupos Experimental y de Control, permiten apreciar que existen diferencias estadísticamente significativas en el total del post test, notándose que el grupo Experimental obtiene un mayor desempeño que el grupo de control, teniendo en cuenta, (valor-p =  $0.000 < \alpha = 0.05$ , y tc=-2,048> t=-5,399) notándose que los alumnos del grupo experimental (M=19,09) superan a los alumnos del grupo de control (M=17,62) proporcionan suficiente evidencia para rechazar la hipótesis nula (Ho), y aceptar la hipótesis alterna (H1).

#### **4.3.2.2. Prueba de hipótesis dimensión Conceptual**

#### *Planteamiento de la hipótesis:*

Ho: La tecnología de Realidad Aumentada aplicada en la enseñanza no mejora de las competencias conceptuales de los estudiantes de La Escuela Profesional de Ingeniería Textil y Confecciones de la UNMSM.

**H1: "**La tecnología de Realidad Aumentada aplicada en la enseñanza mejora de las competencias conceptuales de los estudiantes de La Escuela Profesional de Ingeniería Textil y Confecciones de la UNMSM.

μ1 = Media de la evaluación dimensión Conceptual Pretest μ2 = Media de la evaluación dimensión Conceptual Postest Ho:  $\mu$ 1 =  $\mu$ 2 H<sub>1</sub>:  $μ1 < μ2$ *Nivel de significancia:*   $α=0.05$ *Prueba t para la dimensión conceptual:* 

# **Tabla 9**

*Prueba t de comparación de medias de los puntajes de la dimensión Conceptual – Postest* 

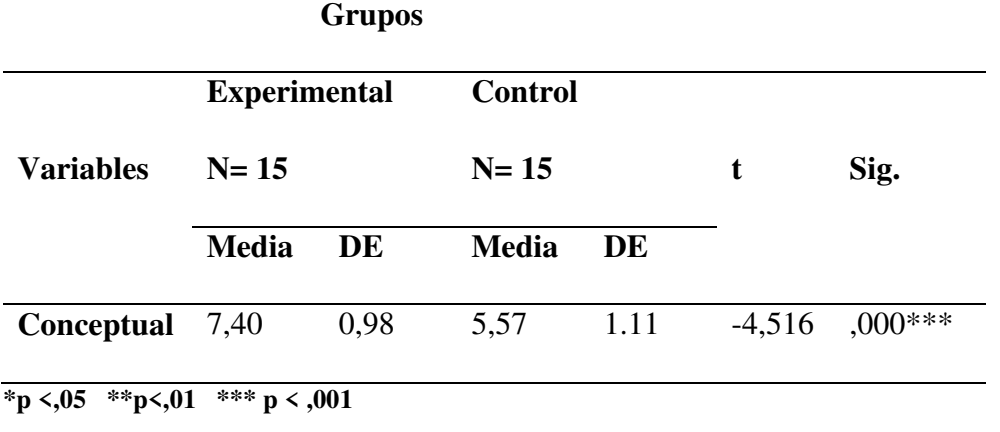

**N= 30** 

#### *Criterio de decisión:*

Con df=n1+ n2-2=15+15-2=28 grados de libertad y un nivel de significancia de 0,05,

se ha ubicado en tabla *t- Student*, el valor crítico (tc), cuyo valor es igual ± 2,048*.*

#### **Figura 14**

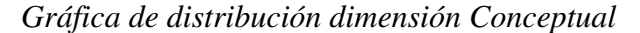

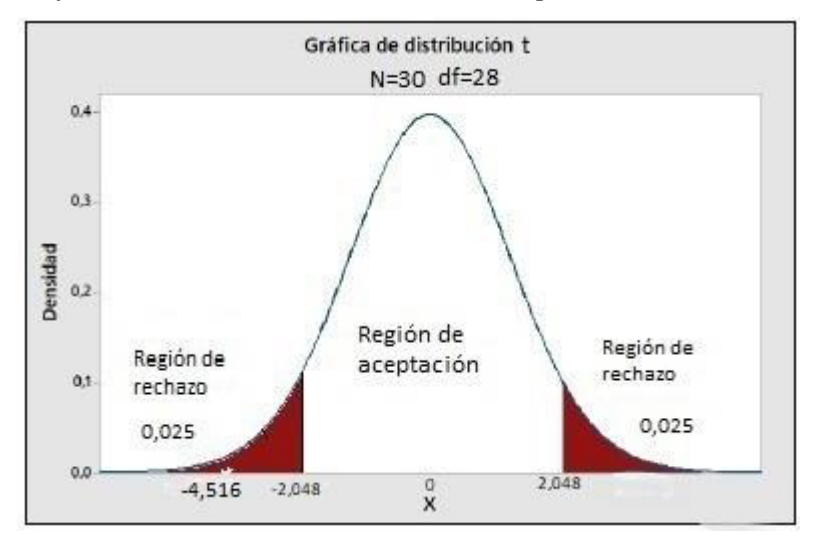

#### *Decisión estadística:*

Los resultados presentados en la tabla 9 donde se contrastan el desempeño de los grupos Experimental y de Control, permiten apreciar que existen diferencias estadísticamente significativas en los contenidos conceptuales, notándose que el grupo Experimental obtiene un mayor desempeño que el grupo de control, teniendo en cuenta, (valor-p =  $0.000 < \alpha = 0.05$  y tc=-2,048< t=-4,516) notándose que los alumnos del grupo experimental (M=7,40) superan a los alumnos del grupo de control (M=5,57), proporcionan suficiente evidencia para rechazar la hipótesis nula (Ho), y aceptar la hipótesis alterna (H1)."

# **4.3.2.3. Prueba de hipótesis dimensión Procedimental**

# *Planteamiento de la hipótesis:*

Ho: La tecnología de Realidad Aumentada aplicada en la enseñanza no mejora de las competencias procedimentales de los estudiantes de La Escuela Profesional de Ingeniería Textil y Confecciones de la UNMSM."*"*

**H1: "**La tecnología de Realidad Aumentada aplicada en la enseñanza mejora de las competencias procedimentales de los estudiantes de La Escuela Profesional de Ingeniería Textil y Confecciones de la UNMSM.

μ1 = Media de la evaluación dimensión Procedimental Pretest.

μ2 = Media de la evaluación dimensión Procedimental Postest.

Ho:  $\mu$ 1 =  $\mu$ 2

H<sub>1</sub>:  $μ1 < μ2$ 

*Nivel de significancia:* 

α=0.05

*Prueba t para dimensión procedimental:* 

# **Tabla 10**

*Prueba t de comparación de medias de los puntajes de la dimensión Procedimental – Pos Test* 

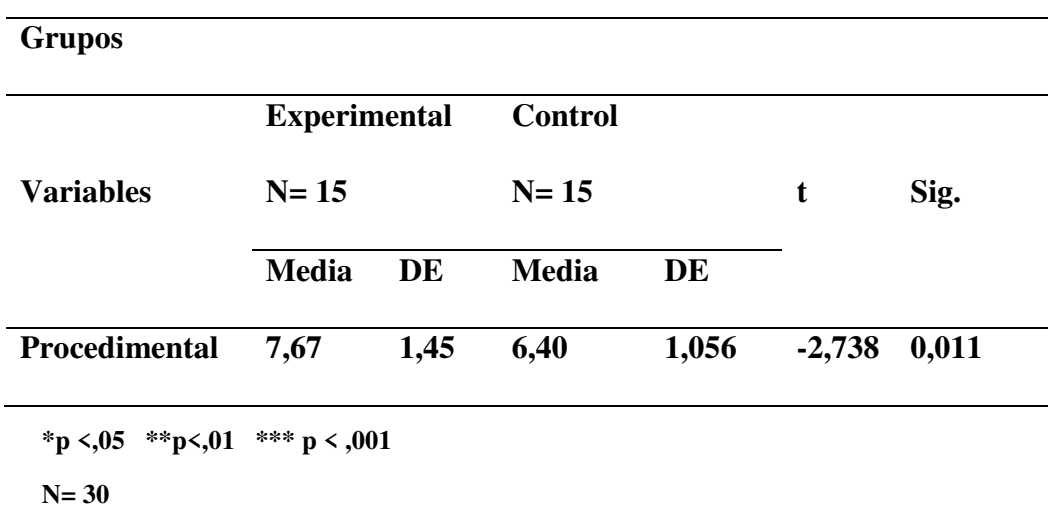

# *Criterio de decisión:*

Con df=n1+ n2-2=15+15-2=28 grados de libertad y un nivel de significancia de 0,05,

se ha ubicado en tabla *t- Student*, el valor crítico (tc), cuyo valor es igual ± 2,048*."*

# **Figura 15**

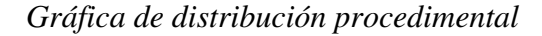

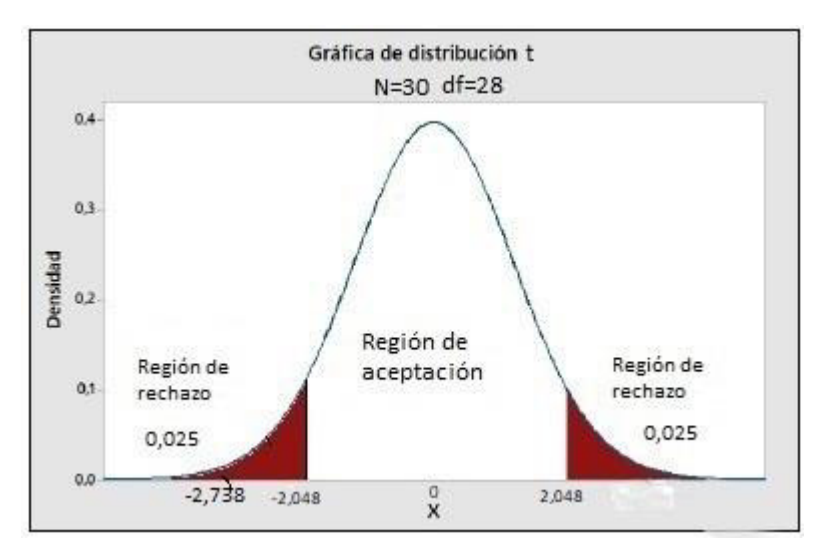

*Decisión estadística:* 

Los resultados presentados en la tabla 10 donde se contrastan el desempeño de los grupos Experimental y de Control, permiten apreciar que existen diferencias estadísticamente significativas en los contenidos procedimentales, notándose que el grupo Experimental obtiene un mayor desempeño que el grupo de control, teniendo en cuenta, (valor-p =  $0.000 < \alpha = 0.05$ y tc=-2,048> t=-2,738), notándose que los alumnos del grupo experimental (M=7,67) superan a los alumnos del grupo de control (M=6,40), proporcionan suficiente evidencia para rechazar la hipótesis nula (Ho), y aceptar la hipótesis alterna (H1).

#### *4.3.2.4. Prueba de hipótesis dimensión Actitudinal*

#### *Planteamiento de la hipótesis:*

Ho: La tecnología de Realidad Aumentada aplicada en la enseñanza no mejora de las competencias actitudinales de los estudiantes de La Escuela Profesional de Ingeniería Textil y Confecciones de la UNMSM.

**H1:** *"*La tecnología de Realidad Aumentada aplicada en la enseñanza mejora de las competencias actitudinales de los estudiantes de La Escuela Profesional de Ingeniería Textil y Confecciones de la UNMSM.

μ1 = Media de la evaluación dimensión Actitudinal Pretest  $\mu$ 2 = Media de la evaluación dimensión Actitudinal Postest Ho:  $\mu$ 1 =  $\mu$ 2 H<sub>1</sub>:  $μ1 < μ2$ 

# *Nivel de significancia:*

α=0.05

*Prueba t para el grupo de estudio:* 

# **Tabla 11**

*Prueba t de comparación de medias de los puntajes de la dimensión Procedimental – Pos Test* 

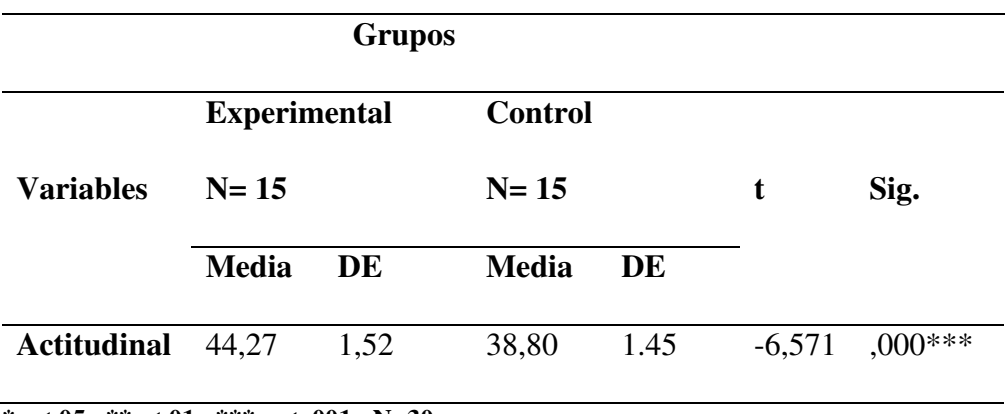

**\*p <,05 \*\*p<,01 \*\*\* p < ,001 N=30** 

# *Criterio de decisión:*

 $\text{Con } df=n1+n2-2=15+15-2=28 \text{ grados de libertad y un nivel de significancia de } 0.05,$ 

se ha ubicado en tabla *t- Student*, el valor crítico (tc), cuyo valor es igual ± 2,048.

## **Figura 16**

*Gráfica de distribución actitudinal*

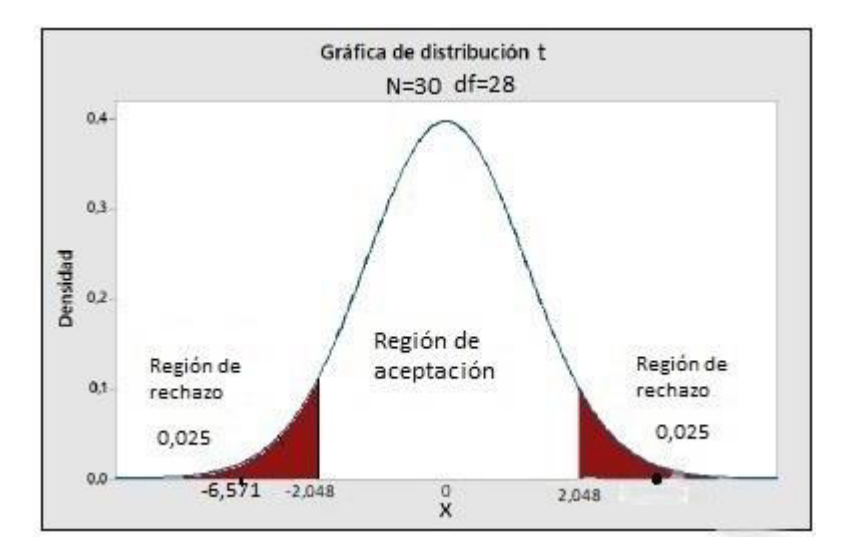

# *Decisión estadística:*

Los resultados presentados en la tabla 11 donde se contrastan el desempeño de los grupos Experimental y de Control, permiten apreciar que existen diferencias estadísticamente significativas en los contenidos actitudinales notándose que el grupo experimental obtiene un mayor desempeño que el grupo de control, teniendo en cuenta, (valor-p =  $0.000 < \alpha = 0.05$  y tc=-2,048> t=-6,571), notándose que los alumnos del grupo experimental (M=44,27), superan a los alumnos del grupo de control (M=38,80), proporcionan suficiente evidencia para rechazar la hipótesis nula (H<sub>o</sub>), y aceptar la hipótesis alterna (H<sub>1</sub>).

#### **V. DISCUSIÓN DE RESULTADOS**

Bonnín de Góngora (2017), sostiene que "La realidad aumentada permite conseguir mejoras en algunos aprendizajes matemáticos, frente al uso de metodologías tradicionales con soporte papel", de acuerdo a los resultados estadísticos y análisis respectivo de este estudio aplicado al proceso de enseñanza aprendizaje, se puede apreciar que el grupo experimental obtiene un mejor desempeño que el del grupo de control por lo podemos apreciar que hay aporte positivo y que está en concordancia con la investigación del autor aludido.

Chacón & Tuiro (2014) sostiene según los resultados obtenidos después de aplicar la Realidad Aumentada, se puede apreciar mejora en el nivel de comprensión y satisfacción de parte de los estudiantes existiendo una relación con la aplicación de este estudio con la tecnología y otras variables como la metodología aplicada, el rol del alumnado y profesorado, el enfoque curricular, las teorías del aprendizaje y las herramientas de realidad aumentada utilizadas, de esto podemos apreciar que guarda relación con los resultados de este estudio donde grupo experimental obtiene un mayor desempeño que el grupo de control teniendo en consecuencia una relación significativa entre la tecnología empleada y el proceso enseñanza aprendizaje.

Sánchez et al. (2017), sostiene que "La RA se adecúa a ser aplicada en educación por su potencial para acercar al alumno a una mejor comprensión de los contenidos por medio del marco tecnológico e innovador que conlleva y por sus características innatas relativas a la experiencia interactiva y tridimensional del espacio". Por los resultados obtenidos donde grupo Experimental obtiene diferencia significativa sobre el grupo de control en este caso por el empleo innovador de la tecnología de la Realidad Aumentada aplicada al proceso enseñanza aprendizaje con una mayor interactividad generando una mayor comprensión de los contenidos.

Se puede apreciar por el grupo experimental (MEDIA=17,35) supera a los alumnos del grupo de control (MEDIA=8,27) como se muestra en la tabla 8, pág. 61, lo cual prueba que la mejora fue significativa y por la prueba de la hipótesis general se puede afirmar que la realidad aumentada incide en el proceso enseñanza aprendizaje en los alumnos de Ingeniería Textil y Confecciones de la UNMSM.

#### **VI. CONCLUSIONES**

La aplicación de la Realidad aumentada incide en la mejora el proceso enseñanza aprendizaje en la escuela profesional de ingeniería textil y confecciones de la UNMSM, notándose que el desempeño los alumnos del grupo experimental con (Media = 19,09) superan a los alumnos del grupo control con (Media = 17,62).

La aplicación de la Realidad aumentada mejora las Competencias Conceptuales en la escuela profesional de ingeniería textil y confecciones de la UNMSM, notándose que el desempeño los alumnos del grupo experimental con (Media = 7,40) superan a los alumnos del grupo control con (Media = 5,57).

La aplicación de la Realidad aumentada mejora las Competencias Procedimentales en la escuela profesional de ingeniería textil y confecciones de la UNMSM, notándose que el desempeño los alumnos del grupo experimental con (Media = 7,67) superan a los alumnos del grupo control con (Media  $= 6,40$ ).

La aplicación de la Realidad aumentada mejora las Competencias Actitudinales en la escuela profesional de ingeniería textil y confecciones de la UNMSM, notándose que el desempeño los alumnos del grupo experimental con (Media = 44,27) superan a los alumnos del grupo control con (Media = 38,80).

#### **VII. RECOMENDACIONES**

El presente proyecto está relacionado con el uso de la Realidad Aumentada en los procesos enseñanza aprendizaje, pero también se recomienda que se realicen futuras investigaciones que contribuyan en el proceso de enseñanza aprendizaje y otros campos teniendo en cuenta que esta tecnología en nuestro medio es aún poco explorada.

Se recomienda se fomente el desarrollo de aplicaciones móviles con fines educativos, ya que tiene un impacto positivo en el proceso enseñanza -aprendizaje de los estudiantes.

Se recomienda utilizar las TI y con ella el uso de la RA en procesos de enseñanza aprendizaje, capacitaciones ya que permite su uso interactivo fomentando el interés y aprovechamiento por el aprendizaje a través de medios digitales como *smartphone y tablets.*
#### **VIII. REFERENCIAS**

- Binomial, P. (1988). Cuantificación de la validez de contenido por criterio de jueces. *Revista de Psicología*, 6(1–2), 103–111.
- Bonnín de Góngora, J. B. (2017). *Mundos virtuales y reales. Estudio de la integración de la realidad aumentada y virtual en educación formal*. [Tesis Doctoral, Universidad Autónoma de Madrid]. Repositorio Institucional UAM. https://repositorio.uam.es/handle/10486/681646
- Braslavsky, C., & Acosta, F. (2006). La Formación en Competencias para la Gestión de la Política Educativa: un Desafío para la Educación Superior en América Latina. *REICE: Revista Electrónica Iberoamericana Sobre Calidad, Eficacia y Cambio En Educación*, 4(2), 27–42.
- Caballero, V. A., & Villacorta, A. E. (2014). *Aplicación Móvil basada en Realidad Aumentada para promocionar los principales atractivos turísticos y restaurantes calificados del Centro Histórico de Lima*. [Tesis de pregrado, Universidad San Martin de Porres]. Repositorio Académico USMP.

https://repositorio.usmp.edu.pe/handle/20.500.12727/1154

- Cabero, J., Barroso, J., Llorente, M. C., & Yanes, C. (2016). Redes sociales y Tecnologías de la Información y la Comunicación en Educación: aprendizaje colaborativo, diferencias de género, edad y preferencias. *Revista de Educación a Distancia (RED)*, 51, 1–23. https://doi.org/10.6018/red/51/1
- Carranza, M., & Montes, J. F. C. (2018). Percepción de los estudiantes sobre el aprendizaje significativo y estrategias de enseñanza en el blended learning. *REICE. Revista Iberoamericana Sobre Calidad, Eficacia y Cambio En Educacion*, 16(1), 73–88. https://doi.org/10.15366/reice2018.16.1.005

Castañeda, J. (2020). *Realidad aumentada para desarrollar la competencia de construcción de interpretaciones históricas en alumnos de secundaria del Colegio María Magdalena, 2018*. [Tesis de Maestria, Universidad Cesar Vallejos]. Repositorio Digital institucional UCV. https://repositorio.ucv.edu.pe/handle/20.500.12692/30663

- Chacón, N. L., & Tuiro, J. M. (2018). *Aplicación Móvil De Realidad Aumentada, Utilizando La Metodología Mobile - D, Para El Entrenamiento De Técnicos De Mantenimiento De Maquinaria Pesada En La Empresa Zamine Service Perú* . [Tesis de pregrado]. Universidad Autonoma del Perú.
- Coll, C., Pozo, J. I., Sarabia, B., Enric, Valls, E. (1994). *Los contenidos en la reforma - Enseñanza y Aprendizaje de Conceptos, procedimientos y Actitudes*. Santillana

Flores, E. J. (2018). Tecnología de realidad aumentada para el proceso de enseñanzaaprendizaje en el Perú. *Cátedra Villarreal*, 6(2). https://doi.org/10.24039/cv201862277

- Gantier-Aliaga, S. F. (2021). Estrategias de Evaluación de Competencias en el Rendimiento Académico de Estudiantes Universitarios de Psicología. *Revista Tecnológica-Educativa Docentes 2.0*, 11(1), 5–10. https://doi.org/10.37843/rted.v11i1.141
- Garay, T. E. (2019). Formación por competencias y prácticas pedagógicas: reflexiones en torno al rediseño curricular de la carrera de derecho de la Universidad de Atacama. *Revista Pedagogía Universitaria y Didáctica Del Derecho*, 6(1), 79. https://doi.org/10.5354/0719-5885.2019.53746
- Gómez, G., Rodríguez, C., & Marín, J. A. (2019). La trascendencia de la Realidad Aumentada en la motivación estudiantil. Una revisión sistemática y meta-análisis. *Alteridad Revista de educación*, 15(1), 36–46. https://doi.org/10.17163/alt.v15n1.2020.03
- González, S., & Triviño, M. Á. (2018). Las estrategias didácticas en la práctica docente universitaria. *Profesorado, Revista de Currículum y Formación Del Profesorado*, 22(2), 371–388. https://doi.org/10.30827/profesorado.v22i2.7728
- Hernandez, R., Fernandez, C., & Baptista, M. (2010). *Metodología de la investigación*. (5<sup>a</sup> ed.). McGrawHill.
- Lasheras, C. (2018). *La realidad aumentada como recurso educativo en la enseñanza de Español como lengua extranjera*. *Propuesta de intervención a partir de un manual*. [Tesis de Maestria, Universidad Internacional de la Rioja]. Repositorio DIGITAL Re-UNIR. https://reunir.unir.net/handle/123456789/7039
- Ley N° 30220. Diario Oficial el Peruano, Lima, Perú, 09 de Julio del 2014.
- López-Bonilla, J. M., López-Bonilla, L. M., & Peña-Vinces, J. C. (2015). Sistemas de Información de Marketing: una visión integradora. *Tourism & Management Studies*, 11(2), 197–203. https://doi.org/10.18089/tms.2015.11224
- Mateus, J., Aran-Ramspott, S., & Masanet Maria-Jose. (2017). Análisis de la literatura sobre dispositivos móviles en la universidad española. *RIED Revista Iberoamericana de Educación a Distancia*, 20(2), 49–72. http://revistas.uned.es/index.php/ried/article/view/17710/16047
- Morgado, E., Peñalvo, F., Ortuño, R., & Hidalgo, C. (2012). Desarrollo de competencias a través de objetos de aprendizaje. *RED. Revista de Educación a Distancia*, 36. http://www.um.es/ead/red/36/morales.pdf
- Parra, J. D., & Villada, C. L. (2014). Usos del power point en una experiencia de enseñanza y aprendizaje en el área de ciencias naturales. *Grafias Disciplinares de La UCPR*, 27, 57–67. https://dialnet.unirioja.es/servlet/articulo?codigo=5162580

Pérez, J., & Lagos, S. (2016). Diagnóstico para el uso de la realidad aumentada como recurso didáctico en UNAH-TEC Danlí. *Revista UNAH INNOV@, 3, 21–27*. https://doi.org/10.5377/unahinnov.v0i3.2382

- Pombo, H. L. (2010). *Análisis y Desarrollo de Sistemas de Realidad Aumentada*. [Tesis de Maestria, Universidad Complutense Madrid]. Repositorio Instituciona de la UCM. http://eprints.ucm.es/11425/
- Prendes, C. (2014). Realidad aumentada y educación: análisis de experiencias prácticas. *Píxel-Bit, Revista de Medios y Educación*, 46, 187–203. https://doi.org/10.12795/pixelbit.2015.i46.12
- Ríos, R., Enríquez, C., & Navarrete, G. (2019). Correlaciones entre las dimensiones de la ética profesional en estudiantes que inician su formación inicial. *Conisen*, 1–12. http://www.conisen.mx/memorias2019/memorias/1/P853.pdf
- Sánchez, J. J. M., Belén, A., Ruiz, M., & Olmos, M. A. (2017). La Realidad Aumentada (RA). Recursos y propuestas para la innovación educativa. *Revista Electronica Interuniversitaria de Formación Del Profesorado*, 20(2), 183–203. https://doi.org/10.6018/reifop/20.2.290971
- Saorin, J. L., Carrera, C. C., Meier, C., León, A. B. De, Luis, J., & Pérez, S. (2013). Entorno de aprendizaje ubicuo con realidad aumentada y tabletas para estimular la comprensión del espacio tridimensional. *RED. Revista de Educación a Distancia*, 37,  $1-17.$
- Vásquez, R. W., Cohaila, B., Cáceres, J., & Alpaca, A. (2019). Influencia De Los Métodos Didácticos En El Rendimiento Académico En Matemáticas De Los Alumnos De La Facultad De Ciencias Contables Y Financieras De La Universidad Nacional Jorge

Basadre Grohmann. *Revista Ciencia & Desarrollo*, 10, 23–30.

https://doi.org/10.33326/26176033.2006.10.192

# **IX. ANEXOS**

## **Anexo A: Matriz de consistencia**

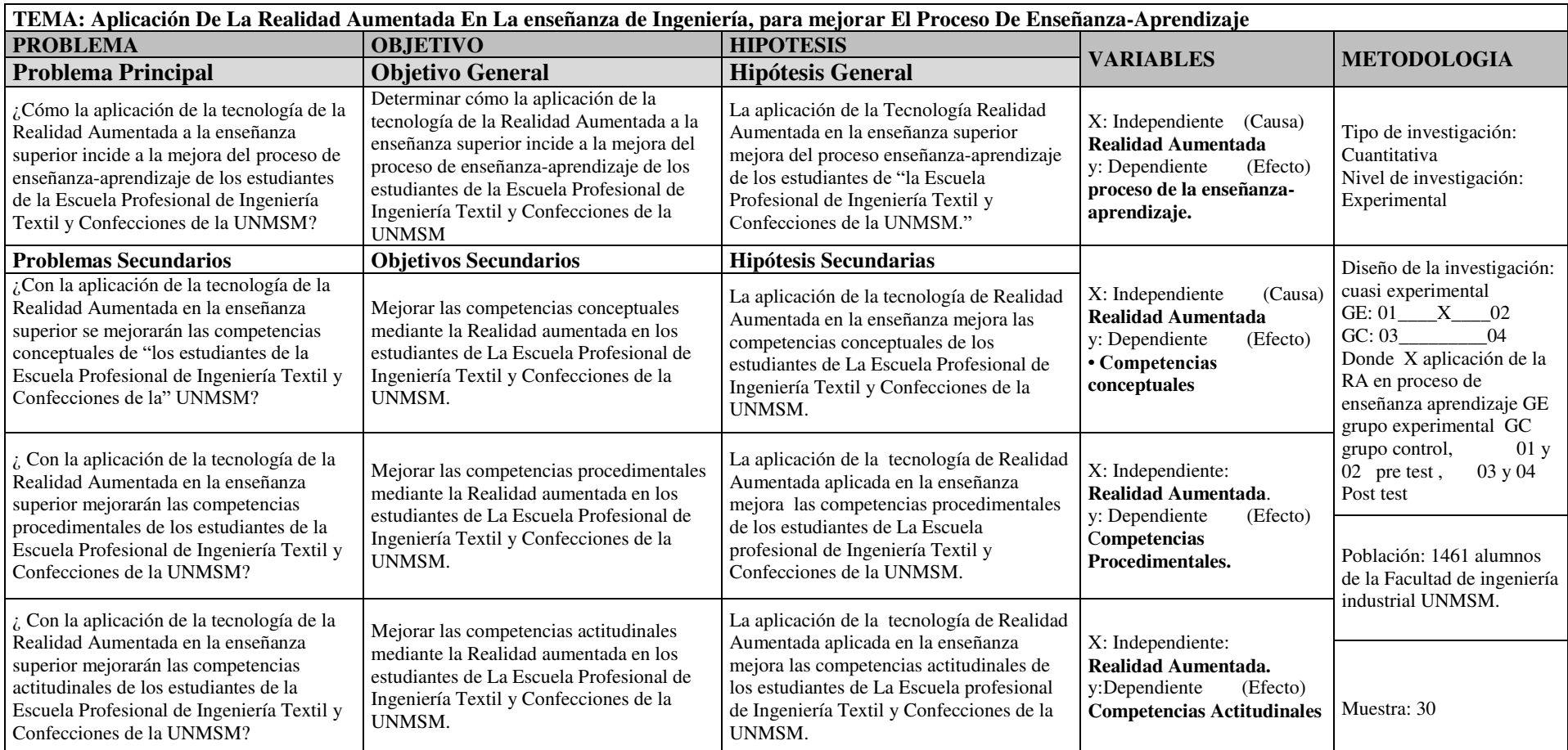

## **Anexo B: Encuesta sobre el uso de Realidad Aumentada**

#### **Encuesta:**

Objetivo: El presente cuestionario tiene por objetivo Evaluar el correcto desarrollo y uso de la aplicación de realidad aumentada en los estudiantes de la escuela profesional de Ingeniería Textil y Confecciones de la Universidad Nacional Mayor De San Marcos.

1. Este cuestionario consta de 10 preguntas.

2. Lea atentamente cada una de ellas, revise todas las opciones, y elija la alternativa que más consideres.

3. Marque la alternativa seleccionada con una equis (X)

4. Si se equivoca o desea corregir su respuesta, marque con una cruz la alternativa que desea eliminar y seleccione la nueva opción.

5. No es necesario incluir su nombre en la presente encuesta, sólo complete los datos de edad y género solicitados más adelante.

Edad:……………………………….. Sexo:…………………………………..

1 ¿La aplicación de Realidad aumentada muestra claridad de la información?

- a. Totalmente de acuerdo
- b. De acuerdo
- c. Ni de acuerdo ni en desacuerdo
- d. En desacuerdo
- e. Totalmente en desacuerdo
- 2 ¿La interacción en clase de la Realidad Aumentada la considera útil?
	- a. Totalmente de acuerdo
	- b. De acuerdo
	- c. Ni de acuerdo ni en desacuerdo
	- d. En desacuerdo
	- e. Totalmente en desacuerdo
- 3 ¿El empleo de la Realidad Aumentada fomenta el interés por aprender?
	- a. Totalmente de acuerdo
	- b. De acuerdo
	- c. Ni de acuerdo ni en desacuerdo
	- d. En desacuerdo
	- e. Totalmente en desacuerdo
- 4 ¿La Realidad Aumentada permite relacionar conocimientos previos?
	- a. Totalmente de acuerdo
	- b. De acuerdo
	- c. Ni de acuerdo ni en desacuerdo
- d. En desacuerdo
- e. Totalmente en desacuerdo

5 ¿Considera Ud. Que la aplicación de Realidad Aumentada en su diseño muestra de manera apropiada los procesos textiles?

- a. Totalmente de acuerdo
- b. De acuerdo
- c. Ni de acuerdo ni en desacuerdo
- d. En desacuerdo
- e. Totalmente en desacuerdo

6 ¿Considera Ud. Que el tiempo de acceso y respuesta de la aplicación de Realidad aumentada es pertinente?

- a. Totalmente de acuerdo
- b. De acuerdo
- c. Ni de acuerdo ni en desacuerdo
- d. En desacuerdo
- e. Totalmente en desacuerdo

## **Anexo C: Prueba de entrada(pretest)**

## **CUESTIONARIO DE PROCESOS TEXTILES PRUEBA DE ENTRADA SABER**

Apellidos y Nombres:

Estimados estudiantes, se pide su colaboración para una investigación sobre el uso Realidad aumentada en la enseñanza de la ingeniería, información que suministres será confidencial. Los resultados serán utilizados solo para analizar aspectos relacionados a la investigación en desarrollo, por lo que es importante que tus respuestas sean objetivas y sinceras. Instrucciones:

- 1. Antes de responder lea cuidadosamente el enunciado de cada pregunta.
- 2. Marque con una equis (X), la casilla de la alternativa que mejor se ajusta a su respuesta.
- 3. Responda a todas las preguntas planteadas.
- 4. Tienes 20 minutos para resolver este cuestionario.
- 5. En caso de dudas consulte con el encuestador.

#### **1. En que consiste el proceso blanqueo del tejido textil del algodón**

- a. Retirar los aprestos del tejido
- b. Retirar los restos orgánicos del tejido.
- c. Preparar el tejido para el teñido.
- d. Dotar de intensidad del blanco en el tejido.
- e. Preparar el tejido para el descrude.

## **2. El tejido textil con intensidad del blanco se orienta a acabados con colores:**

- a. Oscuros
- b. Medianamente oscuros
- c. Claros
- d. Muy oscuros.
- 3. **La forma de acelerar el proceso de blanqueo se da con:**
- a. Empleo de auxiliares como el humectante.
- b. Mantener el pH menor a 4.
- c. Empleo de auxiliares como igualantes.
- d. Empleo de agua blanda.
- e. los insumos y disposición de cilindros.

#### **4. La velocidad del proceso de blanqueo en medio acido se da cuando el PH es:**

- a. Igual a 5
- b. Mayor de 5
- c. Entre 4.5 y 5.
- d. Entre 3.5 y 3.8.
- e. Menor a 3.

# **5. La velocidad del proceso de blanqueo en medio alcalino se da cuando el PH es:**

- a. Mayor a 10
- b. Entre 10.5 y 11.
- c. Menor a 10
- d. mayor a 11

# **6. Descompone el peróxido de hidrógeno y puede ser utilizado para eliminar esta sustancia química reactiva antes de teñir.**

- a. Se emplean el ácido acético.
- b. Se emplea la pectinasa.
- c. Se emplea la amilasa.
- d. Se emplea la celulosa.
- e. Se emplea la proteasa.

## 7. **Cuando el proceso de blanqueo es en forma continua se efectúa en:**

- a. Sistema Pad-Rooll.
- b. Barcas de torniquete
- c. Las maquina Fourlard
- d. En máquinas Jiggers.

## **8. De qué depende la concentración de los insumos en el baño:**

- a. De la capacidad de la máquina.
- b. Del volumen del baño.
- c. De la relación de baño.
- d. De la intensidad de blanco a conseguir.

# 9. **Para lograr una buena igualación del blanco, la temperatura y el tiempo de proceso debe** ser:

- a. A  $60^{\circ}$ C y 3 horas.
- b. Menor a 60°C y 3 horas proceso
- c. Entre  $80^{\circ}$ C  $90^{\circ}$ C y de 2.5 a 3.5 horas.
- d. Entre  $60^{\circ}$ C  $80^{\circ}$ C y mayor a 2.5 horas.

## **10. El termino amortiguamiento en procesos textiles tiene relación con:**

- a. Con la velocidad de descomposición del peróxido de hidrogeno.
- b. Con el aumento velocidad de descomposición del peróxido de hidrogeno.
- c. Con la disminución de la velocidad de descomposición del peróxido de hidrogeno.
- d. Con la concentración de los insumos.

#### **PRUEBA DE ENTRADA SABER HACER**

**Se tiene la siguiente receta para blanqueo de tejido de fibra de algodón:** 

## **Peso del tejido: 100 gr Relación de baño (R/B): 1/30 Recetas:**

- a. 1.5gr/litro detergente
- b. 2.5 gr/Litro NaOH (50%).
- c. 1 ml/Litro estabilizador de  $H_2O_2$ .
- d. 5 ml/Litro  $H_2O_2$ .
- e. 0.35 gr/L Neutralizador del peróxido

La curva del proceso de blanqueo químico es la siguiente:

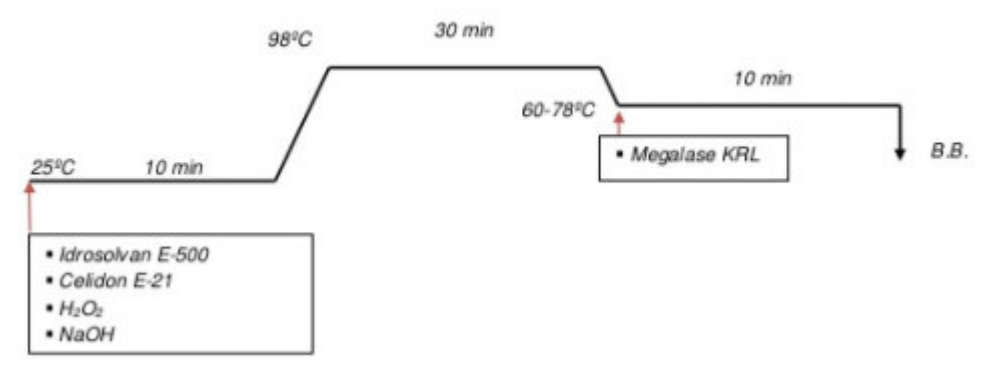

#### **1. De acuerdo a la relación de baño, que volumen tiene el baño?**

- a. 30 litros
- b. 100 litros.
- c. 30 mililitros.
- d. 300 mililitros.
- e. 3 litros.

#### **2. Que cantidad de NaOH (50%) se empleara en el proceso.**

- a. 2.5 gramos
- b. 0.25 gramos
- c. 25 gramos.
- d. 7.5 gramos.
- e. 3 gramos.
- 3. Cuál es la gradiente que se da para llegar a 98°C.?
- a. 5 grados
- b. 7 grados
- c. 9 grados.
- d. 7.5 grados.
- 4. Cuanto de estabilizador del  $H_2O_2$  se empleara en el proceso
- a. 2.5 mililitros
- b. 3 mililitros
- c. 3 litros.
- d. 1.5 mililitros
- e. 3 gramos.

## **5. Que cantidad de** detergente **se emplea en el baño?**

- a. 5 gramos
- b. 4.5 gramos
- c. 4.5 litros.
- d. 7.5 litros.
- e. 3 gramos.

#### **6. Que función cumple el neutralizador en el baño de blanqueo.**

- a. Reducir la acción del  $H_2O_2$  en el baño
- b. Neutralizar la acción del  $H_2O_2$  en el baño
- c. Neutralizar la acción del  $H_2O_2$  en el sustrato.

#### **7. Que cantidad de auxiliar neutralizador del H2O2 se emplea en el proceso:**

- a. 1 gramo
- b. 1.05 gramos
- c. 105 gramos
- d. 3 gramos

#### **8. Que función cumple el estabilizador en el baño.**

- a. Evita la reacción repentina del  $H_2O_2$  en el baño
- b. Permite la acción homogénea del  $H_2O_2$  en el baño

#### **9. Que volumen representa cantidad de insumos empleados en el proceso.**

- a. 300 mililitros
- b. 345.50 mililitros
- c. 394.50 mililitros.
- d. 500 mililitros.
- e. 3000 mililitros.

#### **10. En el baño cual es la proporción en volumen con los insumos:**

- a. 2700mililitros y 300 mililitros
- b. 2654mililitros y 345.50 mililitros
- c. 2605.50 mililitros y 394.50 mililitros.
- d. 2500 mililitros y 500 mililitros.
- e. 2600 mililitros y 400 mililitros.

# **PRUEBA DE ENTRADA "SABER SER" Apellidos y nombres:**

INSTRUCCIONES: En este cuestionario no hay respuestas correctas ni incorrectas, solo deseamos saber si Ud. Esta de acuerdo o en desacuerdo con cada una de las afirmaciones que se presentan a continuación, de acuerdo a la siguiente escala:

- **1= Totalmente de Acuerdo**
- **2= En desacuerdo**
- **3= No sabe o es indiferente**
- **4= De acuerdo**
- **5= Totalmente de acuerdo**

No tome mucho tiempo en responder, asegúrese de responder cada una de ellas con cuidado.

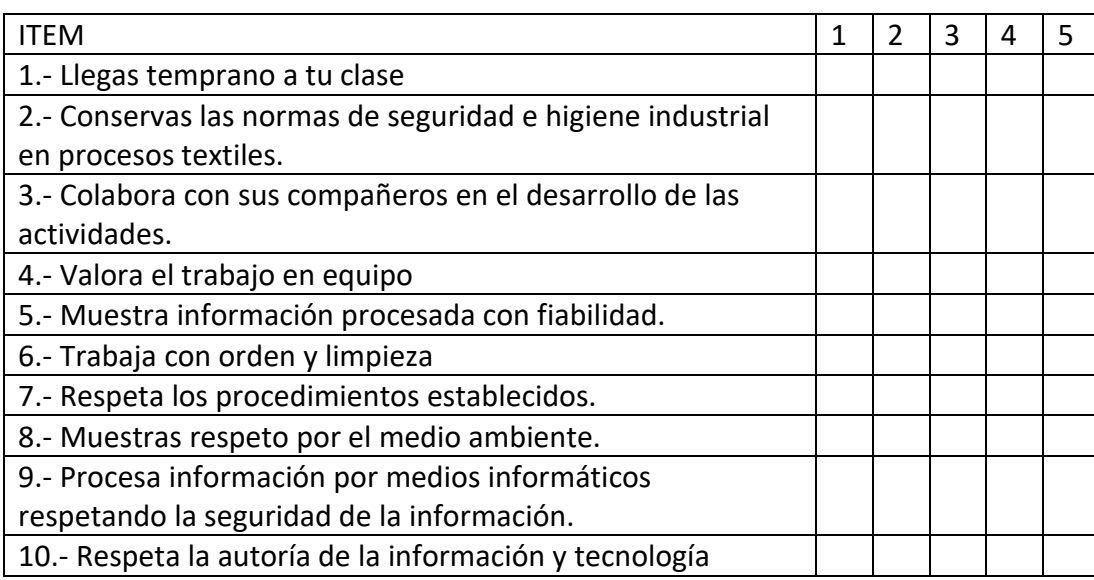

#### **Anexo D: Prueba de salida(postest)**

## **CUESTIONARIO DE PROCESOS TEXTILES**

#### **PRUEBA DE SALIDA SABER**

Apellidos y Nombres:

Estimados estudiantes, se pide su colaboración para una investigación sobre el uso Realidad aumentada en la enseñanza de la ingeniería, información que suministres será confidencial. Los resultados serán utilizados solo para analizar aspectos relacionados a la investigación en desarrollo, por lo que es importante que tus respuestas sean objetivas y sinceras.

Instrucciones:

1. Antes de responder lea cuidadosamente el enunciado de cada pregunta.

2. Marque con una equis (X), la casilla de la alternativa que mejor se ajusta a su respuesta.

3. Responda a todas las preguntas planteadas.

4. Tienes 20 minutos para resolver este cuestionario.

5. Al utilizar la Tablet, Smartphone usa solo la aplicación.

Nombres:…………………………………………………………..............................

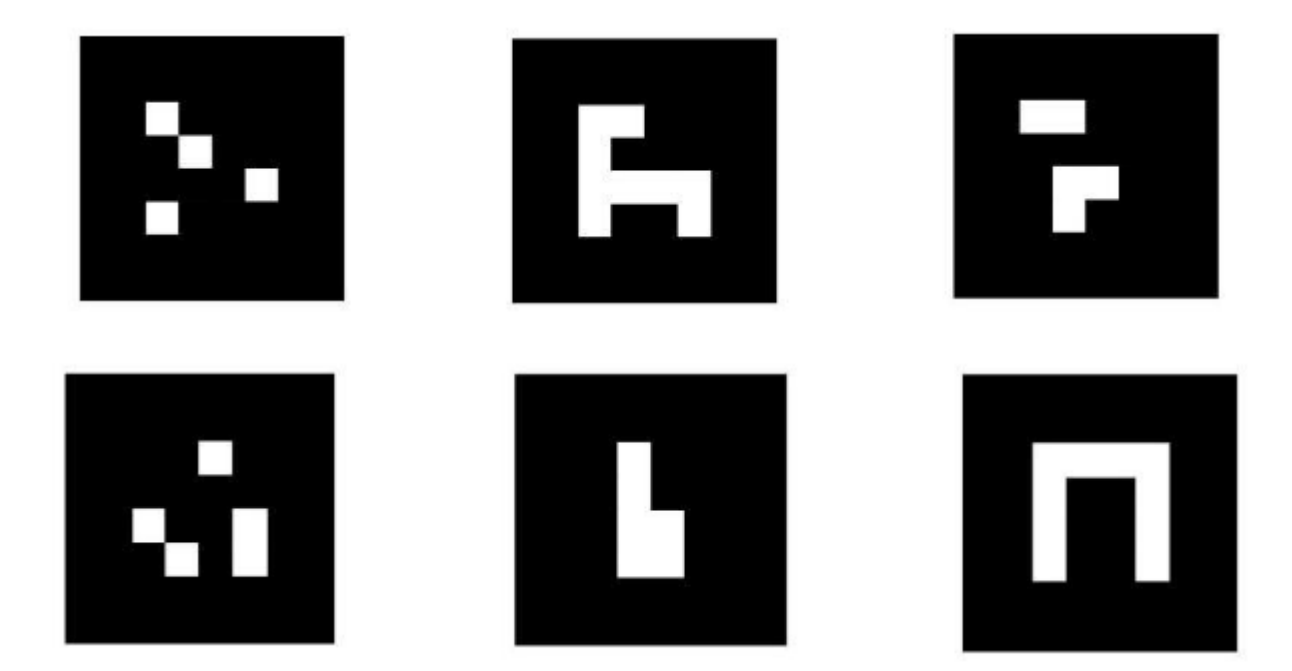

**1. En que consiste el proceso de preparado de la fibra de algodón**

- a. Retirar los aprestos del tejido
- b. Retirar los restos orgánicos del tejido.
- c. Preparar el tejido para el teñido.
- d. Dotar de intensidad del blanco en el tejido.
- e. Preparar el tejido para el descrude.

# **2. El tejido textil con intensidad en los colores, tiene como proceso de acondicionamiento.**

- a. Blanqueo
- b. Teñido
- c. Acabados
- d. Secado

## 3. **La forma de acelerar el proceso de blanqueo se da con:**

- a. Empleo de humectante.
- b. Mantener el pH  $\leq 4$ .
- c. Empleo de igualantes.
- d. Empleo de agua blanda.
- e. los insumos y disposición de cilindros.

## **4. La velocidad del proceso de blanqueo en medio acido se da cuando el PH es:**

- a. 5
- b.  $>5$
- c. entre 4.5 y 5.
- d. entre 3.5 y 3.8.
- e. menor a 3.

## **5. La velocidad del proceso de blanqueo en medio alcalino se da cuando el PH es:**

- a. 10
- b. 10.5 y 11.
- c.  $>10$
- d. 11
- e. >12

# **6. Descompone el peróxido de hidrógeno y puede ser utilizado para eliminar esta sustancia química reactiva antes de teñir.**

- a. Se emplean el ácido acético.
- b. Se emplea la pectinasa.
- c. Se emplea la amilasa.
- d. Se emplea la celulosa.
- e. Se emplea la proteasa.

## **7. Cuando el proceso de blanqueo es en forma continua se efectúa en:**

- a. Sistema Pad-Rooll.
- b. Barcas de torniquete
- c. Las maquina Fourlard
- d. En máquinas Jiggers.

## **8. De qué depende la concentración de los insumos en el baño:**

- a. De la capacidad de la máquina.
- b. Del volumen del baño.
- c. De la relación de baño.
- d. De la intensidad de blanco a conseguir.

# **9. Para lograr una buena igualación del blanco la temperatura y el tiempo de proceso**

## **debe** ser:

- a.  $60^{\circ}$ C y 3 horas.
- b.  $\leq 60^{\circ}$ C y 3 horas
- c. Entre  $80^{\circ}$ C  $90^{\circ}$ C y de 2.5 a 3.5 horas.
- d. Entre  $60^{\circ}$ C  $80^{\circ}$ C y mayor a 2.5 horas.

## **10. El termino amortiguamiento en procesos textiles tiene relación con**

- a. Con la velocidad de descomposición del peróxido de hidrogeno.
- b. Con el aumento velocidad de descomposición del peróxido de hidrogeno.
- c. Con la disminución de la velocidad de descomposición del peróxido de hidrogeno.
- d. Con la concentración de los insumos.

#### **PRUEBA DE SALIDA SABER HACER**

**Se tiene la siguiente receta para blanqueo de tejido de fibra de algodón:** 

 **Peso del tejido: 100 gr Relación de baño (R/B): 1/30 Receta:** 

- a. 1.5gr/litro detergente
- b. 2.5 gr/Litro NaOH  $(50\%)$ .
- c. 1 ml/Litro estabilizador de  $H_2O_2$ .
- d. 5 ml/Litro  $H_2O_2$ .
- e. 0.35 gr/L Neutralizador del peróxido

La curva del proceso de blanqueo químico es la siguiente:

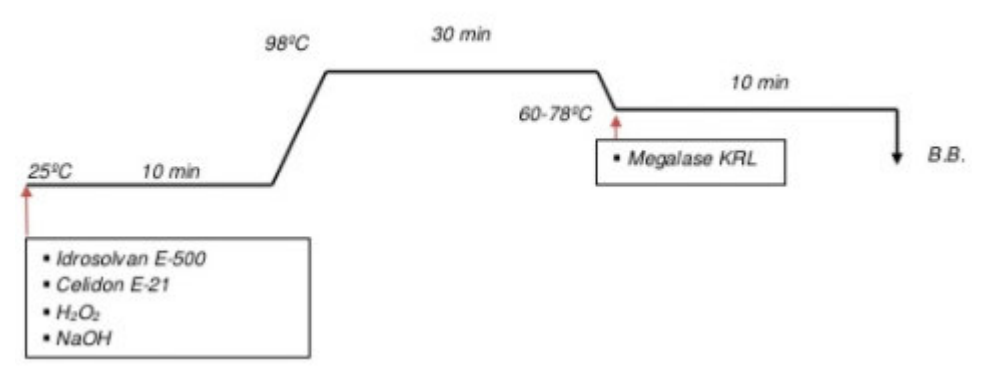

#### **1. De acuerdo a la relación de baño , que volumen tiene el baño**

- a. 30 litros
- b. 100 litros.
- c. 30 mililitros.
- d. 300 mililitros.
- e. 3 litros.

#### **2. Cuanto de NaOH (50%) se empleara en el proceso.**

- a. 2.5 gramos
- b. 0.25 gramos
- c. 25 gramos.
- d. 7.5 gramos.
- e. 3 gramos.
- 3. Cuál es la gradiente que se da para llegar a 98°C.?
- a. 5 grados
- b. 7 grados
- c. 9 grados.
- d. 7.5 grados.

#### **4.** Cuanto de estabilizador de  $H_2O_2$  se empleara en el proceso

- a. mililitros
- b. mililitros
- c. litros.
- d. 1.5 mililitros
- f. 3 gramos.
- **5. Cuanto de** detergente **se emplea en el baño:**
- a. 5 gramos
- b. 4.5 gramos
- c. 4.5 litros.
- d. 7.5 litros.
- e. 3 gramos.

#### **6. Que función cumple el neutralizador en el baño de blanqueo.**

- a. Reducir la acción del H2O2 en el baño
- b. Neutralizar la acción del H2O2 en el baño
- c. Neutralizar la acción del H2O2 en el sustrato.

#### **7. Que cantidad de auxiliar neutralizador del H2O2 se emplea en el proceso:**

- a. 1 gramo
- b. 1.05 gramos
- c. 105 gramos
- **d.** 3 gramos.

#### **8. De acuerdo a respuesta en la pregunta 7 cuál es el equivalente en mililitros de acuerdo a la relación baño.**

- a. 300 mililitros
- b. 31.50 mililitros
- c. 135 mililitros.
- d. 30 mililitros.
- e. 3 litros.

**9. Que volumen representa cantidad de insumos empleados en el proceso.** 

- a. 300 mililitros
- b. 345.50 mililitros
- c. 394.50 mililitros.
- d. 500 mililitros.
- e. 3000 mililitros.

#### **10. En el baño cual es la proporción en volumen con los insumos:**

- f. 2700mililitros y 300 mililitros
- g. 2654mililitros y 345.50 mililitros
- h. 2605.50 mililitros y 394.50 mililitros.
- i. 2500 mililitros y 500 mililitros.
- j. 2600 mililitros y 400 mililitros.

#### **PRUEBA DE SALIDA "SABER SER"**

#### **Apellidos y nombres:**

INSTRUCCIONES: En este cuestionario no hay respuestas correctas ni incorrectas, solo deseamos saber si Ud. Esta de acuerdo o en desacuerdo con cada una de las afirmaciones que se presentan a continuación, de acuerdo a la siguiente escala:

**1= Totalmente de Acuerdo 2= En desacuerdo 3= No sabe o es indiferente 4= De acuerdo 5= Totalmente de acuerdo** 

No tome mucho tiempo en responder, asegúrese de responder cada una de ellas con cuidado.

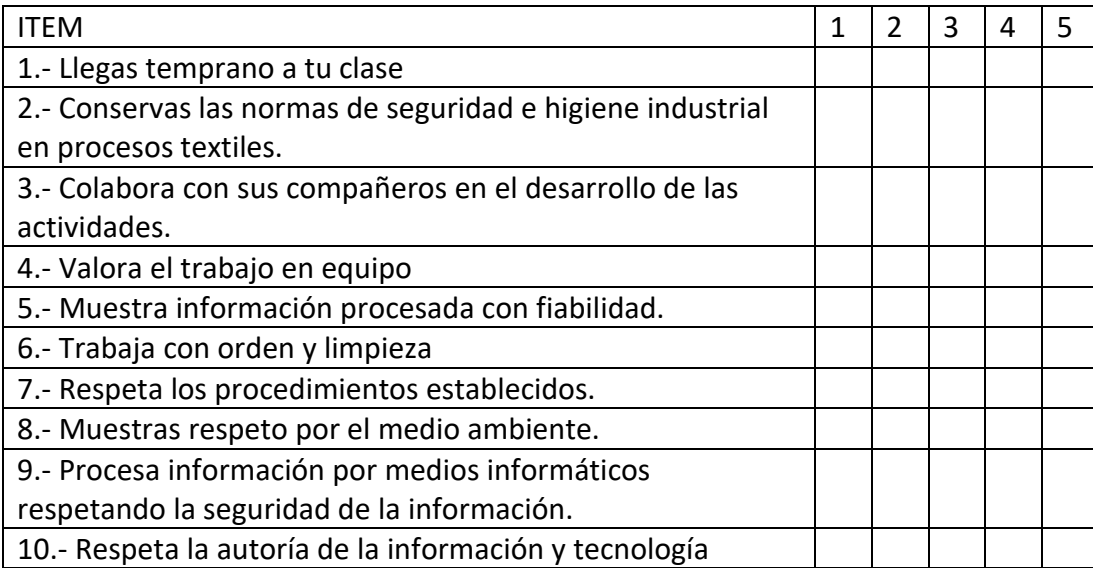

#### **Anexo E: Silabo del curso Acabado y Terminación**

## UNIVERSIDAD NACIONAL MAYOR DE SAN MARCOS FACULTAD DE INGENIERIA INDUSTRIAL

\_\_\_\_\_\_\_\_\_\_\_\_\_\_\_\_\_\_\_\_\_\_\_\_\_\_\_\_\_\_\_\_\_\_\_\_\_\_\_\_\_\_\_\_\_\_\_\_\_\_\_\_\_\_\_\_\_\_\_\_\_\_\_\_\_\_\_\_\_\_\_\_\_\_\_\_\_\_\_\_\_\_\_\_\_\_\_\_\_\_\_\_\_\_\_\_

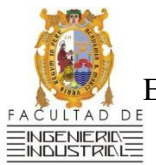

ESCUELA PROFESIONAL DE INGENIERIA TEXTIL Y CONFECCIONES SILABO DEL CURSO: ACABADO Y TERMINACIÓN

## **I. INFORMACION GENERAL**

- 1.1. Nombre de la asignatura : ACABADO Y TERMINACIÓN
- 1.2.Código de la asignatura : 174409
- 1.3. Número de horas semanales : 1 HT 0 HP 4 HL
- 1.4. Número de Créditos : 3.0
- 1.5. Semestre Académico: 2018-2
- 1.6. Ciclo de estudio : VIII
- 1.7. Requisitos (si lo precisa): COMPUTACIÓN GRÁFICA PARA DISEÑO TEXTIL PROCESO DE CONFECCIONES
- 1.8. Profesor (es) : ING. EDGARDO MENDOZA ALTEZ

## **II. SUMILLA**

El curso corresponde al Área de Formación Especializada, es de carácter obligatorio y de naturaleza teórico-práctico. Se orienta al desarrollo de competencias en tecnología, Máquinas y equipos usados en el proceso de acabado de diferentes tipos de materiales textiles. El contenido trata sobre el estudio de los conceptos y técnicas para el tratamiento superficial de las telas y tejidos considerando aspectos de textura, suavidad, y resistencia.

## **III. COMPETENCIA GENERAL DEL CURSO**

Identifica problemas, oportunidades, y genera soluciones, basado en el conocimiento de metodologías de la investigación y tecnologías, con actitud de resolver problemas y generar beneficios y oportunidades.

# **IV. UNIDADES DIDACTICAS**

# **UNIDAD DIDACTICA 1: SISTEMAS DE TRATAMIENTO, CALCULO Y PROCESOS DE ACABADO DE TEJIDOS TEXTILES**

**COMPETENCIA ESPECIFICA:** Analiza y resuelve situaciones problemáticas referidas a los procesos de acabado textil, de acuerdo a los estándares de calidad.

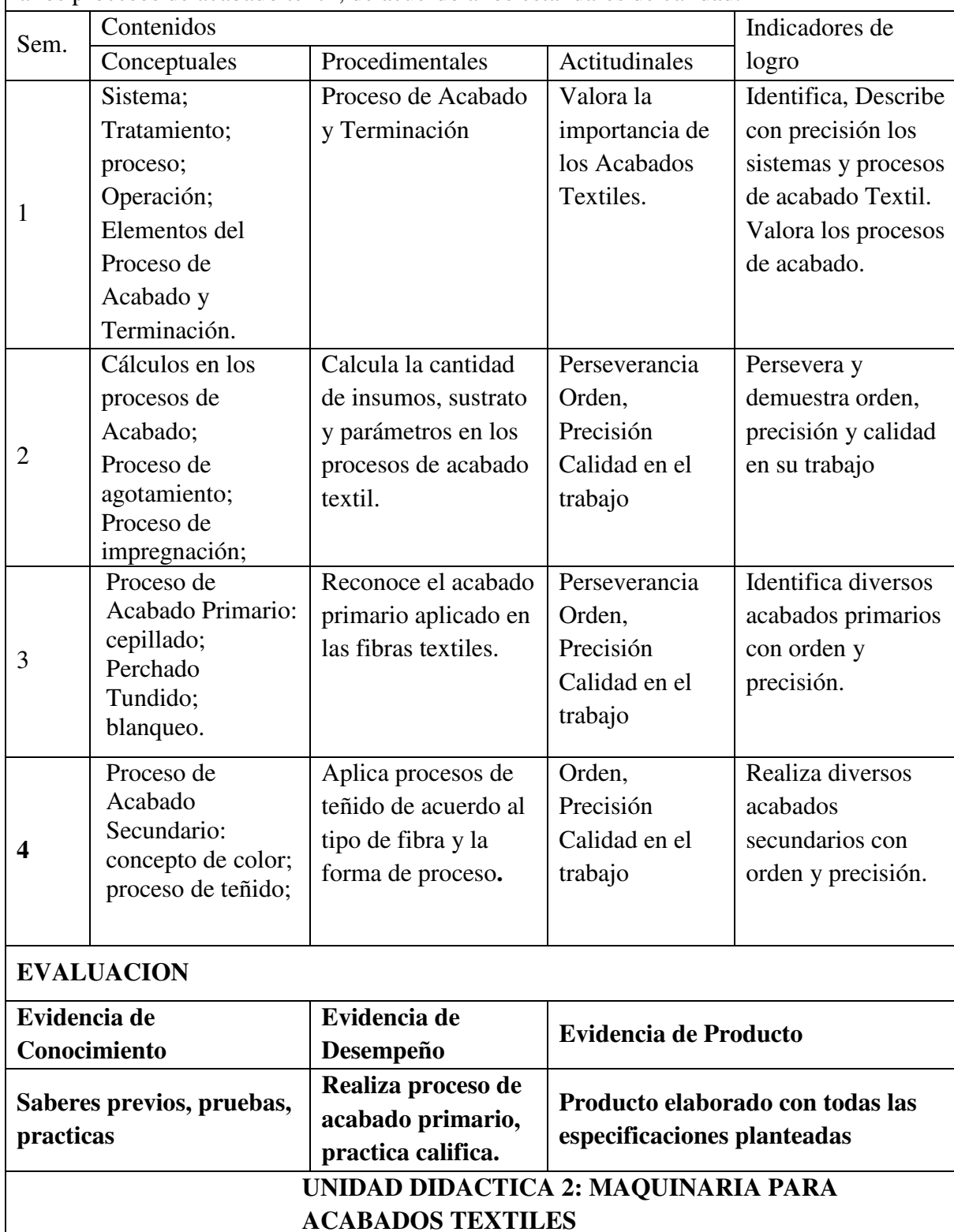

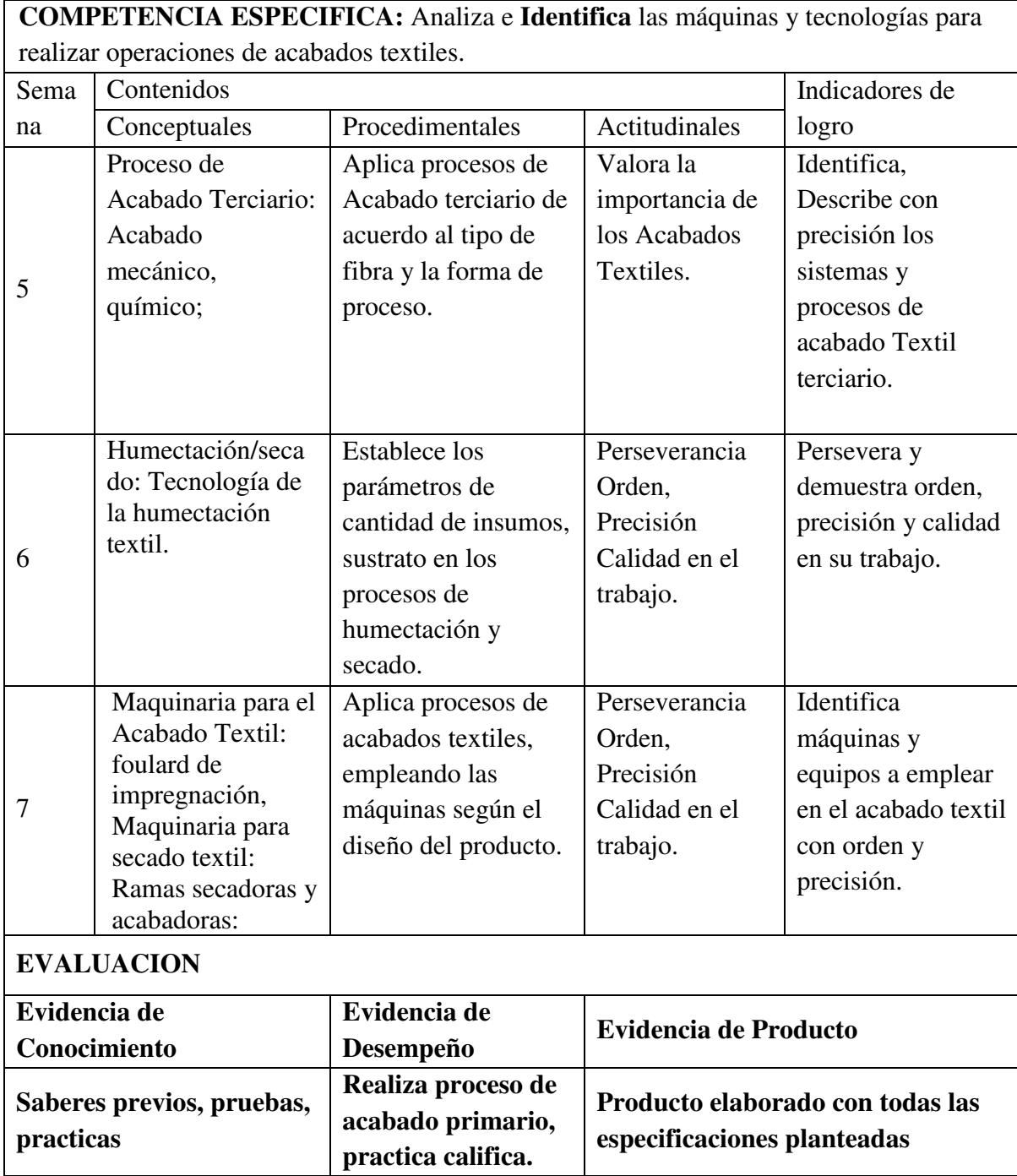

# **UNIDAD DIDACTICA 3: PROCESOS ESPECÍFICOS PARA UN TIPO DE MATERIAL TEXTIL**.

**COMPETENCIA ESPECIFICA:** Analiza y Programa los acabados específicos, de acuerdo a los estándares de calidad.

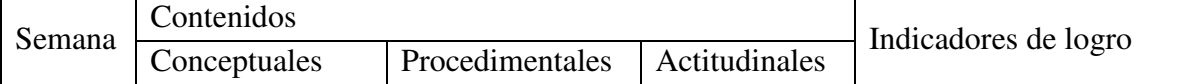

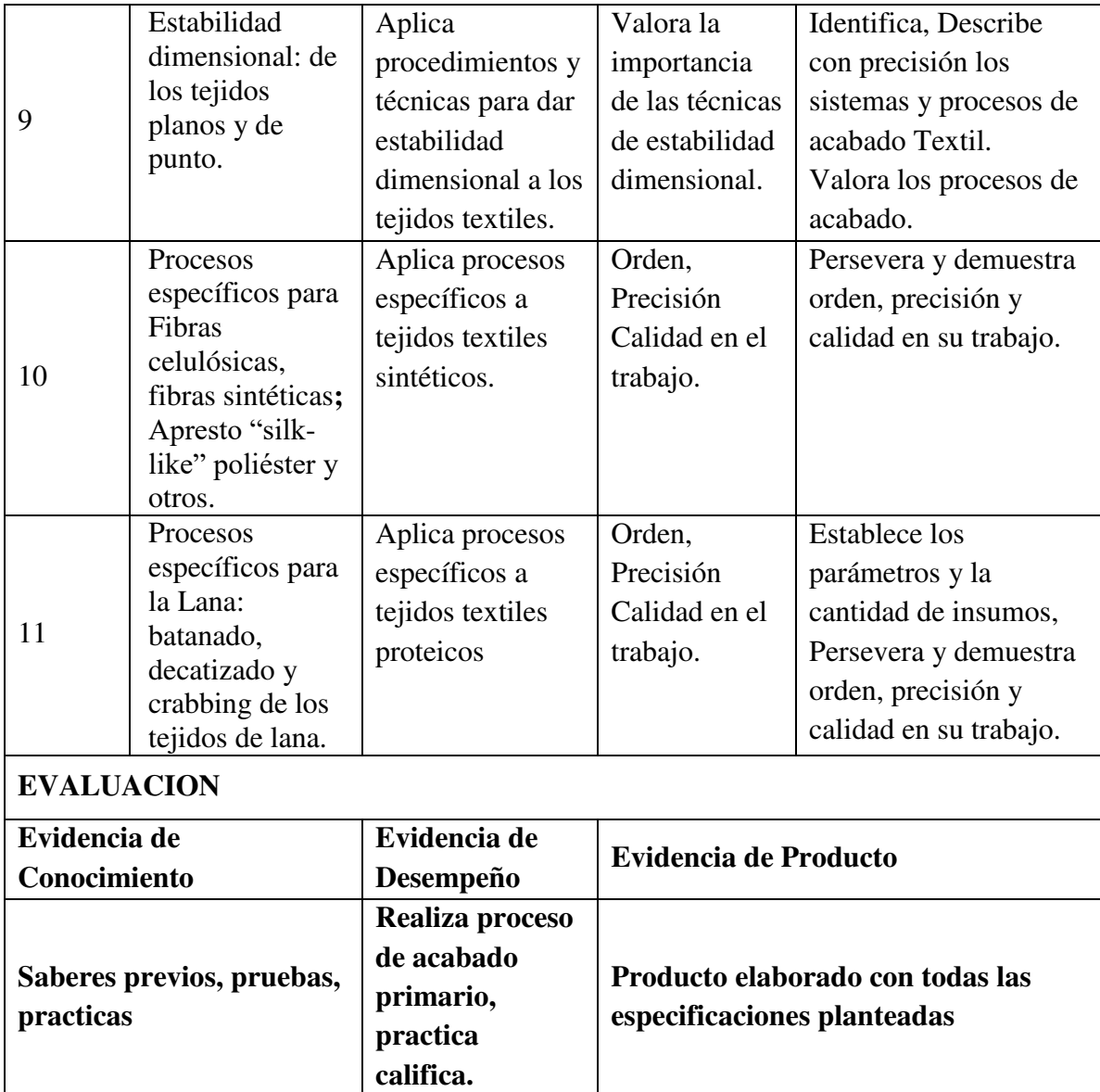

# **UNIDAD DIDACTICA 4: ACABADOS TEXTILES FUNCIONALES Y EFECTOS DE REPELENCIA**

**COMPETENCIA ESPECIFICA:** Diseña y Formula especificaciones de acabados funcionales para tejidos textiles.

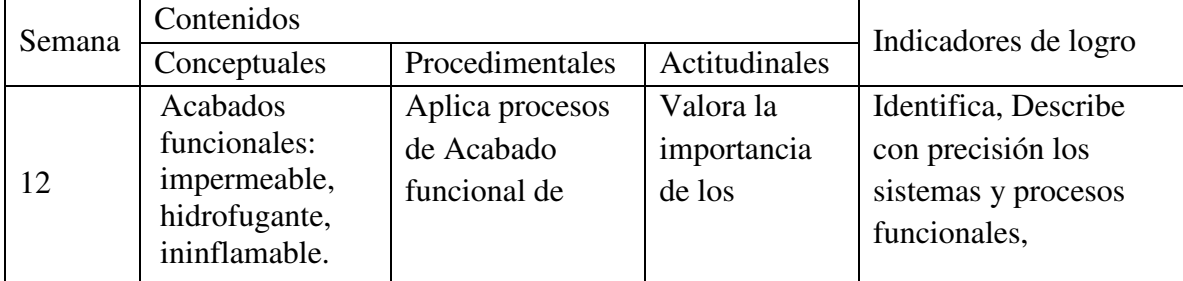

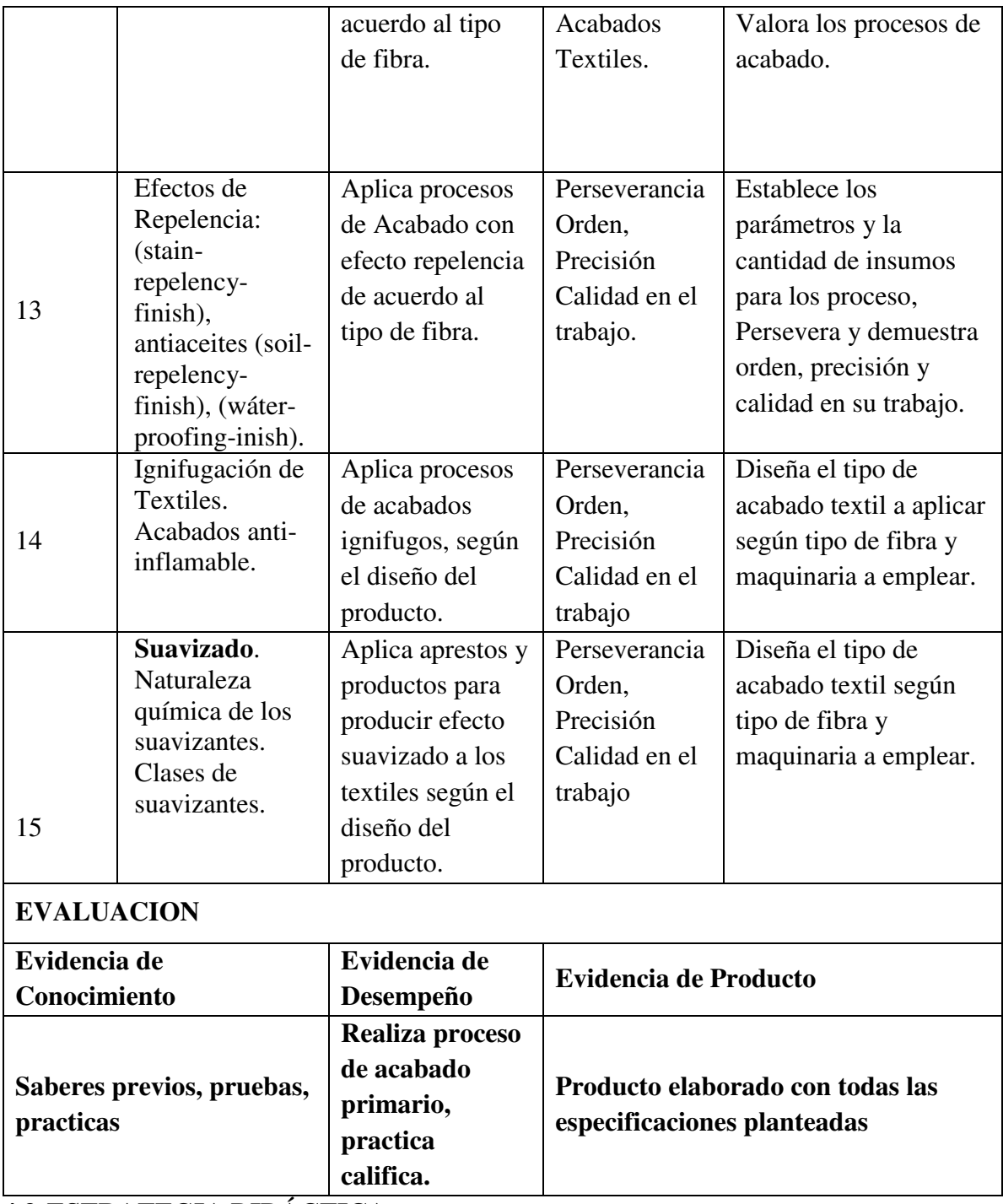

# **4.3 ESTRATEGIA DIDÁCTICA**

 Propuesta de combinación de metodologías didácticas para el desarrollo de la asignatura, acorde a la competencia que debe lograr el estudiante.

- Debe responder al aprendizaje centrado en el estudiante, de forma individual y en equipo.
- Considera las modalidades de aprendizaje: presencial, autónomo y virtual.

# **4.4 ACTIVIDADES**

 $\triangleright$  Señalar las actividades que realizaran los estudiantes con presencia del o los docente/s y las actividades que realizaran como trabajo autónomo, señalando para cada actividad que contenidos están siendo logrados.

 $\triangleright$  Organizar las actividades al interior de la/s U.D.

## **4.5 EVALUACIÓN DEL APRENDIZAJE**

Son las pautas para la evaluación de las competencias. Debe considerar instrumentos de evaluación que permitan evaluar íntegramente: conocimientos, destreza y actitudes.

- $\triangleright$  Tipos (Entrada, proceso y/o sumativa)
- $\triangleright$  Criterios a evaluar (en función del logro de competencias)
- $\triangleright$  Procedimientos
- $\triangleright$  Instrumentos
- $\triangleright$  Pesos (porcentaje asignado a cada procedimiento de evaluación)

## **5 REFERENCIAS BIBLIOGRÁFICAS**

NORMA HOLLEN, Introducción a los textiles, Langford. Editorial Limusa. Méjico 1987. Manual BASF para el acabado textil, Edición: s.l., BASF, s.f.

J. T. MARSH, Introducción al Acabado Textil

RIUS ISIDRO, Aprestos y Acabados de los Géneros de Punto, BOSCH editorial Barcelona GRIERA JUNCÁ VICENTE, Acabados de Tejidos de Lana, BOSCH editorial Barcelona

ESCOBAR SANZ CARLOS. 1966. Blanqueo, Tintorería, Acabados y estampación textil. Editorial tecnológica. Costa Rica.

PALMER J. W., Textile processing and finishing-regent advances

BAGLE MICHAEL, Textile dyes-finishing and auxiliars.

DE BOSS A. G., Finishing wool fabrics to improve their end-use performance

WHITE M. A., Wool finishing, machines developments and processing trends.

CORBMAN BERNARD, Textile fiber to fabric.

El proceso textil de la lana; Edición: Barcelona, ES, Sabadell, 1968.

RIUS SINTES, ISIDRO Aprestos y acabados de los géneros de punto, Barcelona: Bosch, [1971].

VICENTE GALCERÁN ESCOBET. Tecnología del tejido. Tomo segundo: Análisis de tejidos y técnica de su fabricación. Tarrasa 1961.

## CATALOGOS Y REVISTAS TECNICAS

 Normas AATCC (www.aatcc.oresg) Normas ASTM (www.astm.org) Normas ISO (www.iso.org)

### **Anexo F: Validez de contenido**

#### **a. Validez de encuesta**

#### **Tabla 12**

*Validez de la Encuesta* 

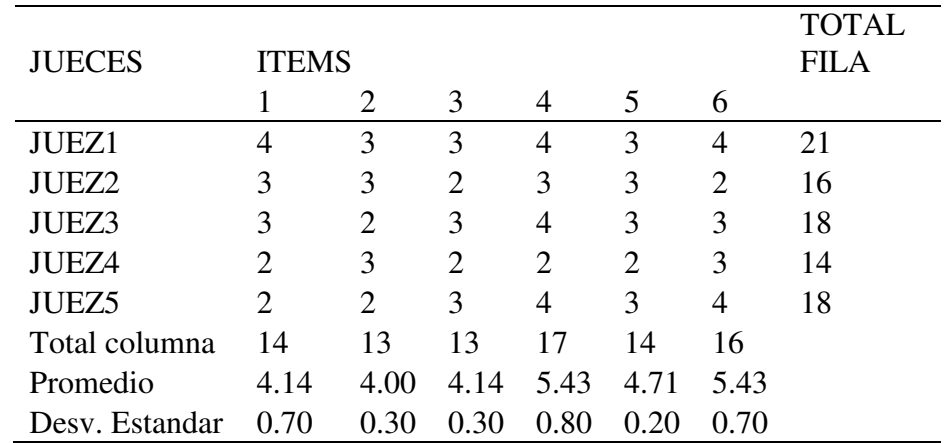

α =0.699 valor de confiabilidad

## **b. Validez de la prueba pretest**

## **Dimensión Conceptual**

#### **Tabla 13**

*Validez de contenido por criterio de jueces del área Conceptual*

| <b>JUECES</b>     | <b>ITEMS</b> |                |       |                |              |              |                |       |       |              |
|-------------------|--------------|----------------|-------|----------------|--------------|--------------|----------------|-------|-------|--------------|
|                   | 1            | $\overline{2}$ | 3     | $\overline{4}$ | 5            | 6            | $\overline{7}$ | 8     | 9     | 10           |
| JUEZ1             | 1            | 1              | 1     | 1              | 1            | 1            | 1              |       | 1     | $\mathbf{1}$ |
| JUEZ2             | 1            | 1              | 1     | 1              | $\mathbf{1}$ | $\mathbf{1}$ | $\mathbf{1}$   | 1     | 1     | 1            |
| JUEZ3             | 1            | 1              | 1     | 1              | 1            | $\mathbf{1}$ | 1              | 1     | 1     | 1            |
| JUEZ4             | 1            | 1              | 1     | $\mathbf{1}$   | $\mathbf{1}$ | $\mathbf{1}$ | 1              | 1     | 1     | 1            |
| JUEZ <sub>5</sub> | 1            | 1              | 1     | 1              | $\mathbf{1}$ | $\mathbf{1}$ | 1              | 1     | 1     | 1            |
| JUEZ6             | $\mathbf{1}$ | 1              | 1     | 1              | 1            | $\mathbf{1}$ | 1              | 1     | 1     | 1            |
| Total             | 6            | 6              | 6     | 6              | 6            | 6            | 6              | 6     | 6     | 6            |
| p                 | 0.016        | 0.016          | 0.016 | 0.016          | 0.016        | 0.016        | 0.016          | 0.016 | 0.016 | 0.016        |

## **Dimensión Procedimental**

## **Tabla 14**

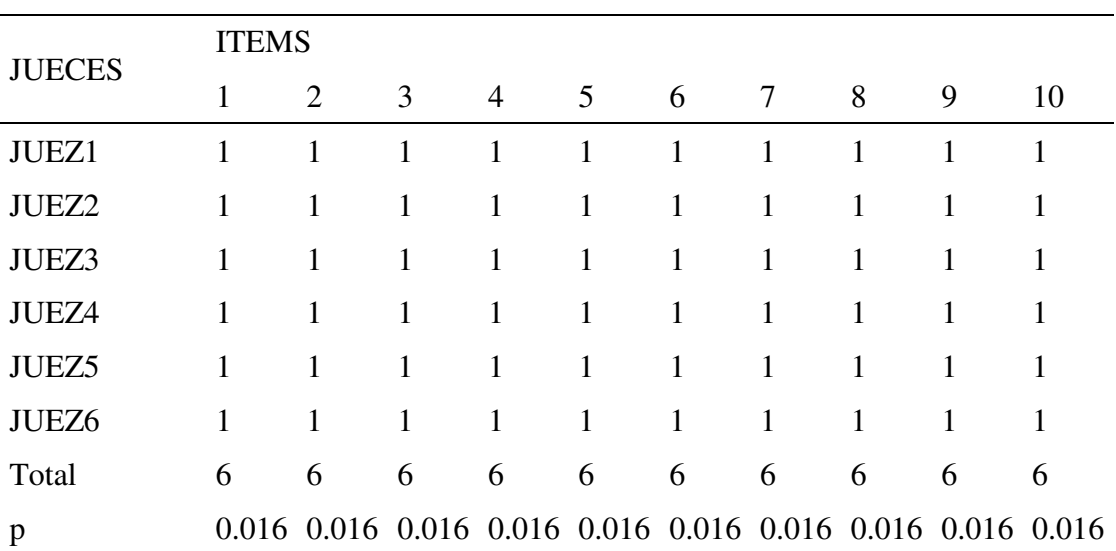

*Validez de contenido por criterio de jueces del área Procedimental*

*Nota: Valor de p según tabla estadística de Aiken. Revista de Psicología, editorial PUCP, 1998.vol. 6. Nº 1-2* 

#### **Dimensión Actitudinal**

#### **Tabla 15**

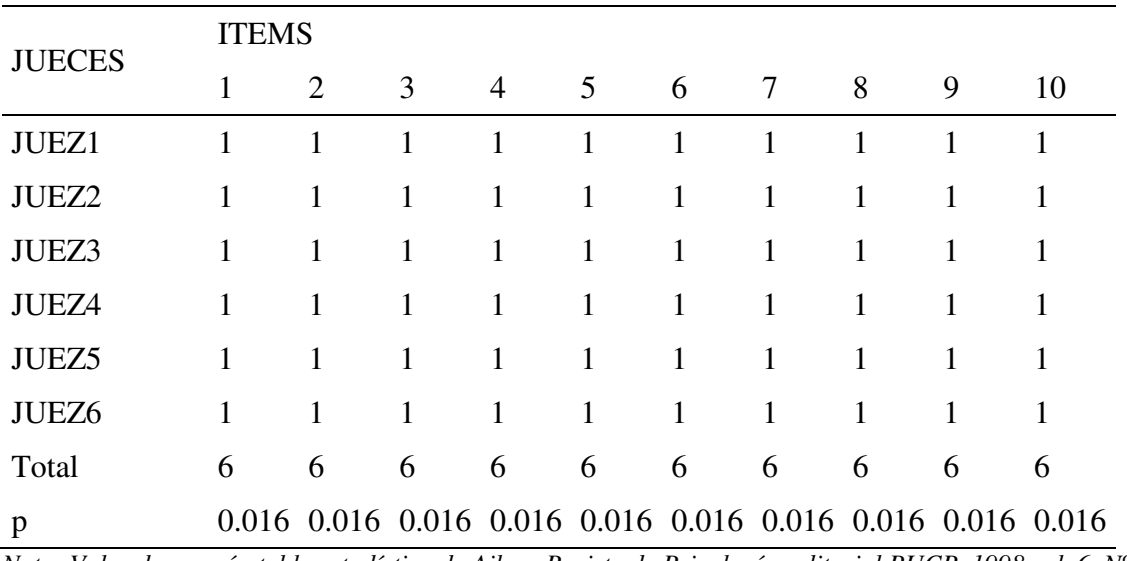

*Validez de contenido por criterio de jueces del área Actitudinal*

## **c. Validez de la prueba post test**

## **Dimensión Conceptual**

## **Tabla 16**

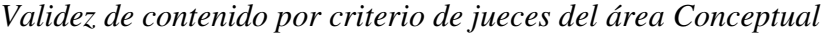

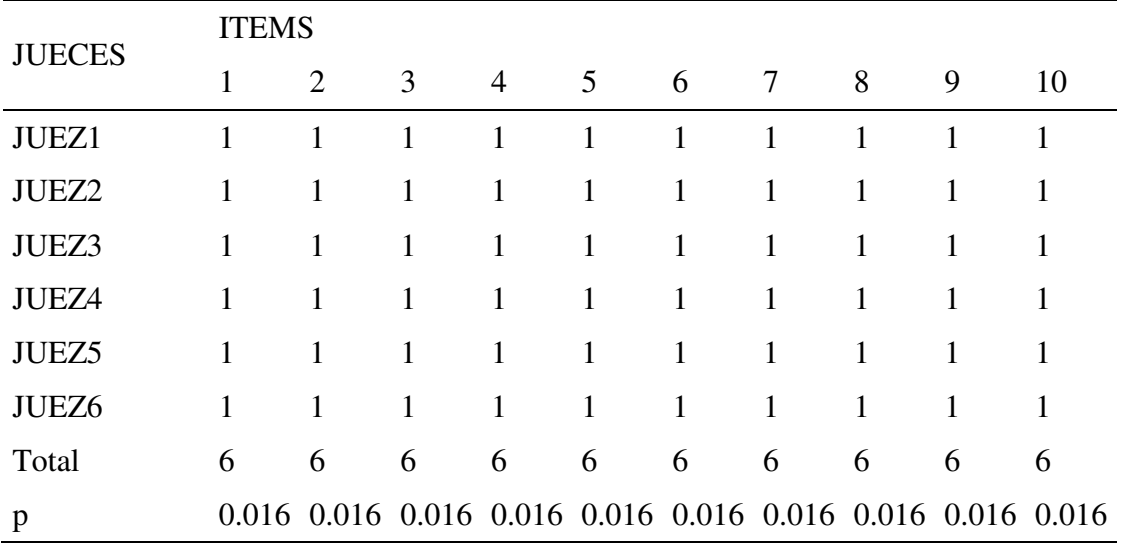

*Nota: Valor de p según tabla estadística de Aiken. Revista de Psicología, editorial PUCP, 1998.vol. 6. Nº 1-2* 

## **Dimensión Procedimental**

## *Tabla* **17**

*Validez de contenido por criterio de jueces del área Procedimental*

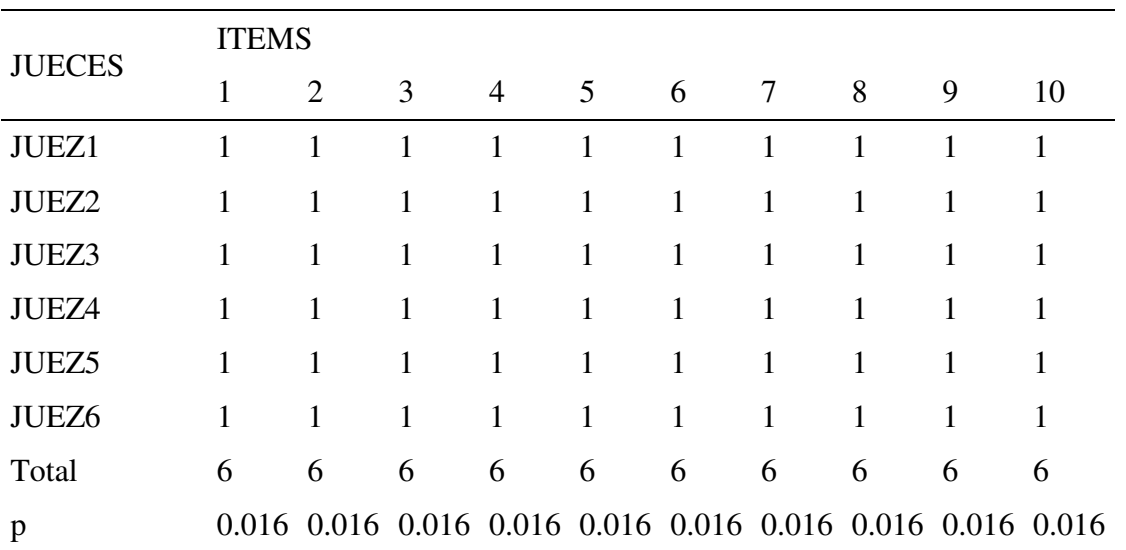

# **Dimensión Actitudinal**

## **Tabla 18**

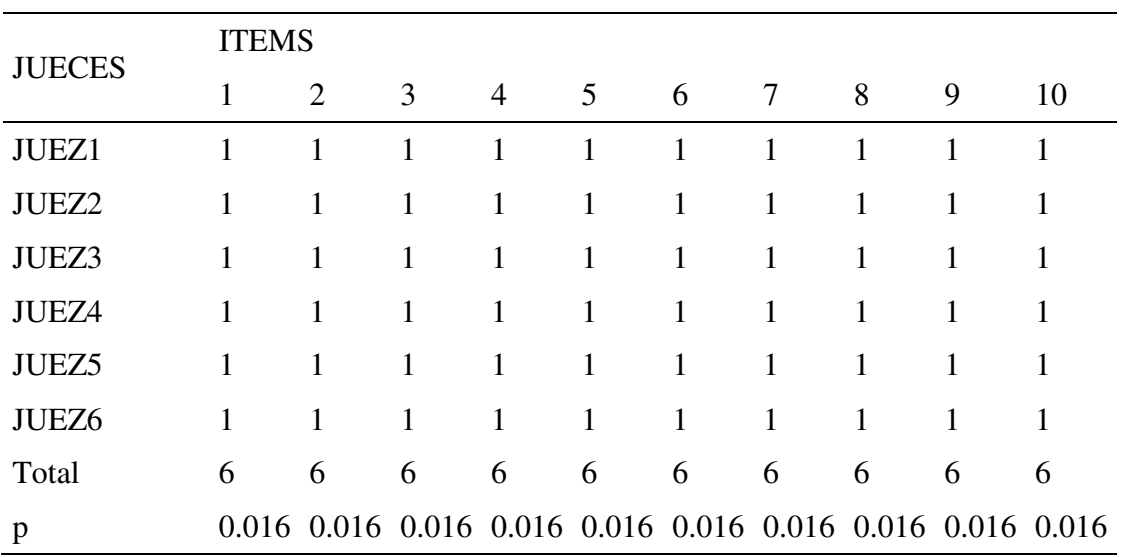

*Validez de contenido por criterio de jueces del área Actitudinal*

# **Anexo G: Confiabilidad de la PreTest**

# **Dimensión Conceptual**

## **Tabla 19**

*Análisis de Ítems y Confiabilidad de la Pre Test de Evaluación – Área Conceptual*

| Item                      | Media  | D.E.  | ritc | Alfa de Cronbach |  |
|---------------------------|--------|-------|------|------------------|--|
| item1                     | 6,3667 | 5,275 | ,299 | ,717             |  |
| item <sub>2</sub>         | 6,3667 | 5,275 | ,299 | ,717             |  |
| item4                     | 6,4333 | 5,357 | ,221 | ,730             |  |
| item <sub>5</sub>         | 6,4000 | 5,352 | ,239 | ,727             |  |
| item <sub>6</sub>         | 6,4667 | 5,016 | ,375 | ,706             |  |
| item7                     | 6,5000 | 4,672 | ,537 | ,678             |  |
| item <sub>8</sub>         | 6,4000 | 5,421 | ,204 | ,732             |  |
| item9                     | 6,4667 | 4,326 | ,749 | ,640             |  |
| item10                    | 6,4000 | 4,524 | ,692 | ,654             |  |
| item <sub>3</sub>         | 6,4000 | 5,283 | ,274 | ,722             |  |
| Alfa de Cronbach = $0.73$ |        |       |      |                  |  |
| $N = 30$                  |        |       |      |                  |  |

#### **Dimensión procedimental**

#### **Tabla 20**

*Análisis de Ítems y Confiabilidad de la PreTest de Evaluación – Área Procedimental*

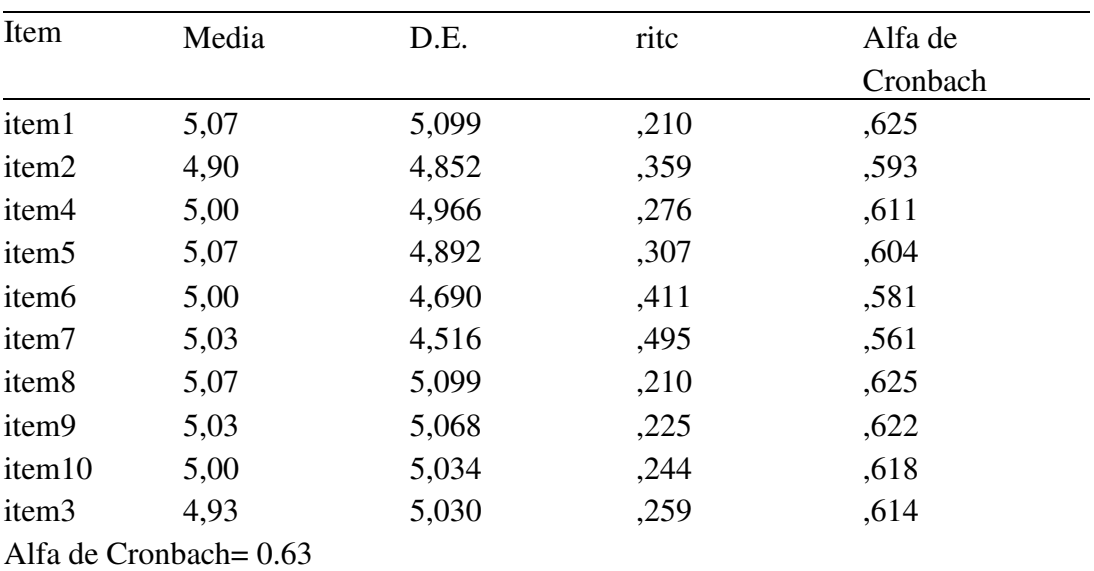

# **Dimensión actitudinal**

# **Tabla 21**

*Análisis de Ítems y Confiabilidad de la Pre Test de Evaluación – Área Actitudinal*

| Item                   | Media | D.E.   | ritc | Alfa de  |  |
|------------------------|-------|--------|------|----------|--|
|                        |       |        |      | Cronbach |  |
| item1                  | 38,27 | 17,926 | ,446 | ,700     |  |
| item <sub>2</sub>      | 38,20 | 19,131 | ,288 | ,728     |  |
| item4                  | 37,37 | 19,826 | ,420 | ,709     |  |
| item <sub>5</sub>      | 37,83 | 17,247 | ,504 | ,689     |  |
| item <sub>6</sub>      | 38,03 | 19,551 | ,347 | ,716     |  |
| item7                  | 37,30 | 21,045 | ,253 | ,727     |  |
| item <sub>8</sub>      | 37,57 | 17,564 | ,647 | ,671     |  |
| item9                  | 37,97 | 17,344 | ,553 | ,681     |  |
| item10                 | 38,27 | 19,857 | ,258 | ,730     |  |
| item <sub>3</sub>      | 37,80 | 19,752 | ,243 | ,734     |  |
| Alfa de Cronbach= 0.73 |       |        |      |          |  |

*N=30* 

#### **d. Confiabilidad de la Post Test**

## **Dimensión Conceptual**

#### **Tabla 22**

*Análisis de Ítems y Confiabilidad de la Post Test de Evaluación – Área Conceptual*

| Item                   | Media | D.E.  | ritc | Alfa de  |  |
|------------------------|-------|-------|------|----------|--|
|                        |       |       |      | Cronbach |  |
| item1                  | 6,03  | 5,344 | ,415 | ,713     |  |
| item2                  | 6,03  | 5,482 | ,348 | ,723     |  |
| item4                  | 6,13  | 5,016 | ,542 | ,691     |  |
| item <sub>5</sub>      | 5,90  | 5,610 | ,372 | ,720     |  |
| item <sub>6</sub>      | 6,17  | 5,523 | ,299 | ,732     |  |
| item7                  | 6,07  | 5,168 | ,487 | ,701     |  |
| item <sub>8</sub>      | 5,93  | 5,582 | ,357 | ,721     |  |
| item9                  | 6,17  | 5,592 | ,268 | ,737     |  |
| item10                 | 5,90  | 5,679 | ,334 | ,724     |  |
| item <sub>3</sub>      | 5,97  | 5,137 | ,566 | ,690     |  |
| Alfa de Cronbach= 0.74 |       |       |      |          |  |

*N=30* 

#### **Dimensión procedimental**

#### **Tabla 23**

*Análisis de Ítems y Confiabilidad de la Post Test de Evaluación – Área Procedimental*

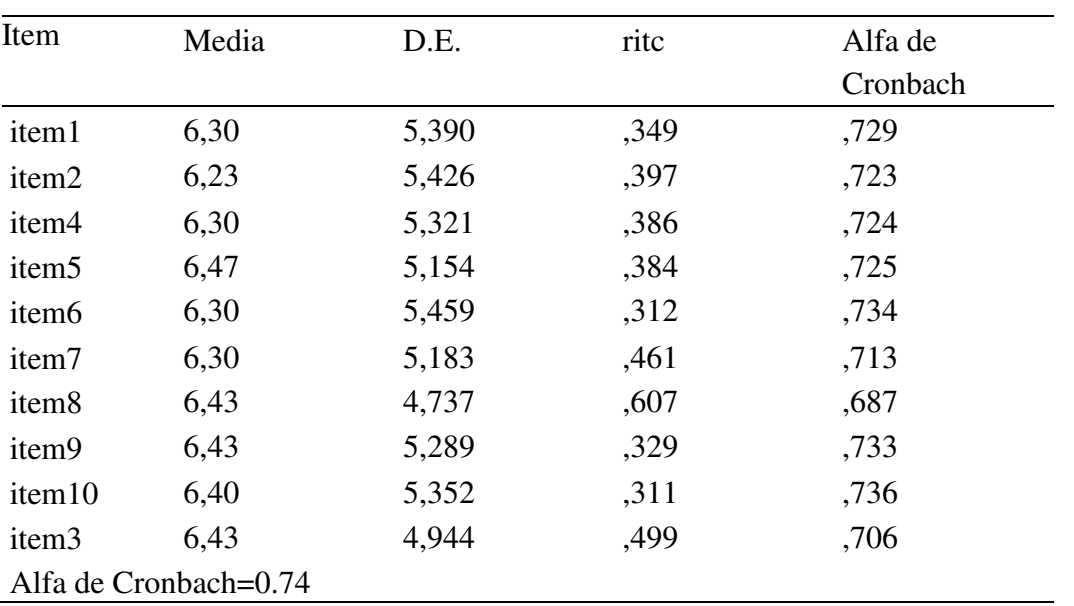

# **Dimensión actitudinal**

# **Tabla 24**

*Análisis de Ítems y Confiabilidad de la Post Test de Evaluación – Área Actitudinal*

| Item              | Media                 | D.E.   | ritc | Alfa de  |
|-------------------|-----------------------|--------|------|----------|
|                   |                       |        |      | Cronbach |
| item1             | 38,90                 | 14,300 | ,305 | ,720     |
| item <sub>2</sub> | 39,60                 | 13,628 | ,292 | ,729     |
| item4             | 38,60                 | 14,731 | ,396 | ,711     |
| item <sub>5</sub> | 38,83                 | 13,385 | ,595 | ,681     |
| item <sub>6</sub> | 39,40                 | 12,869 | ,447 | ,698     |
| item7             | 38,87                 | 14,533 | ,330 | ,716     |
| item <sub>8</sub> | 38,93                 | 14,685 | ,233 | ,731     |
| item9             | 39,07                 | 12,478 | ,565 | ,676     |
| item10            | 39,50                 | 12,603 | ,429 | ,703     |
| item <sub>3</sub> | 38,60                 | 14,593 | ,433 | ,707     |
|                   | Alfa de Cronbach=0.73 |        |      |          |
| N=30              |                       |        |      |          |

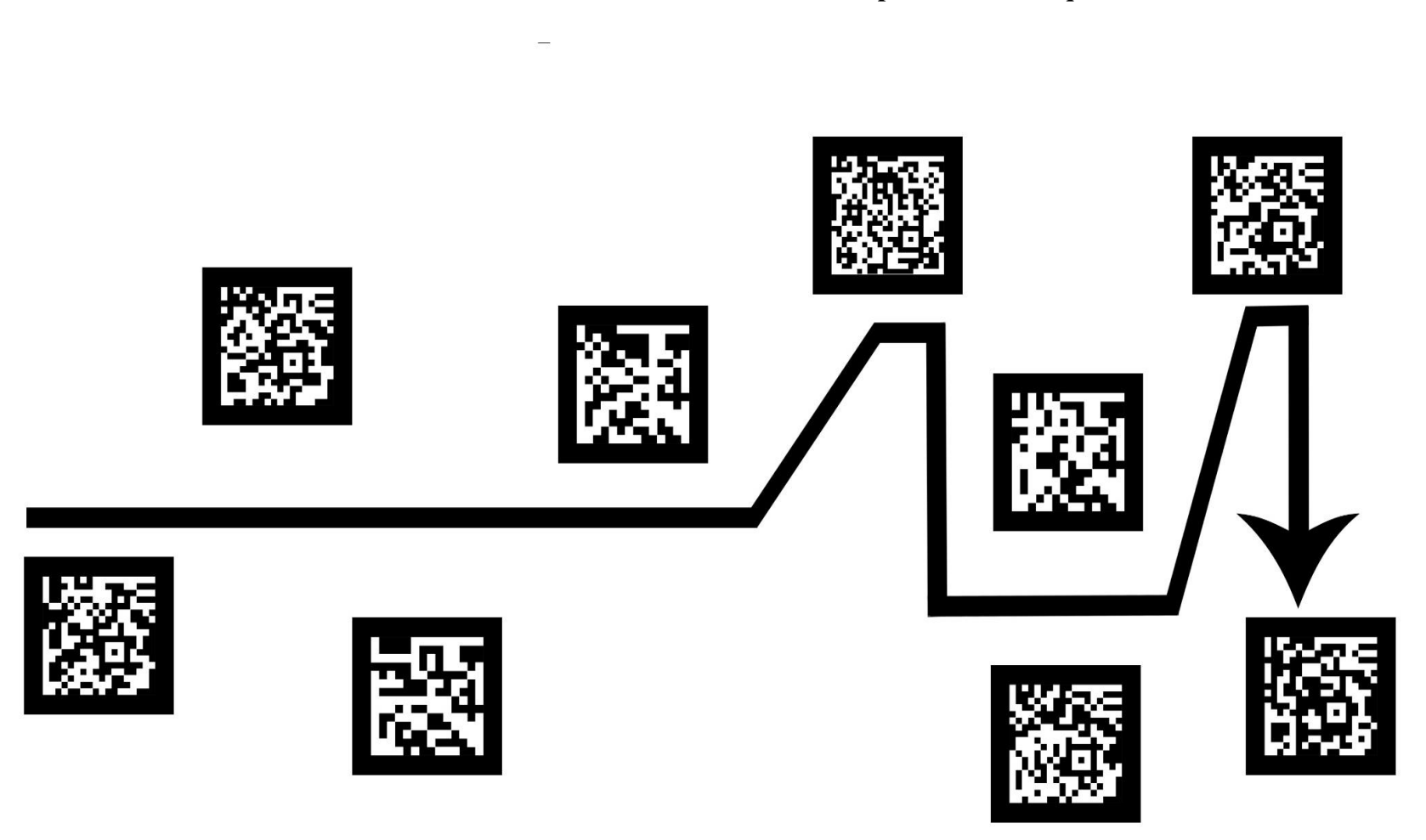

**Anexo H: Desarrollo De marcadores proceso de blanqueo Textil** 

*Fuente*: Elaboración propia

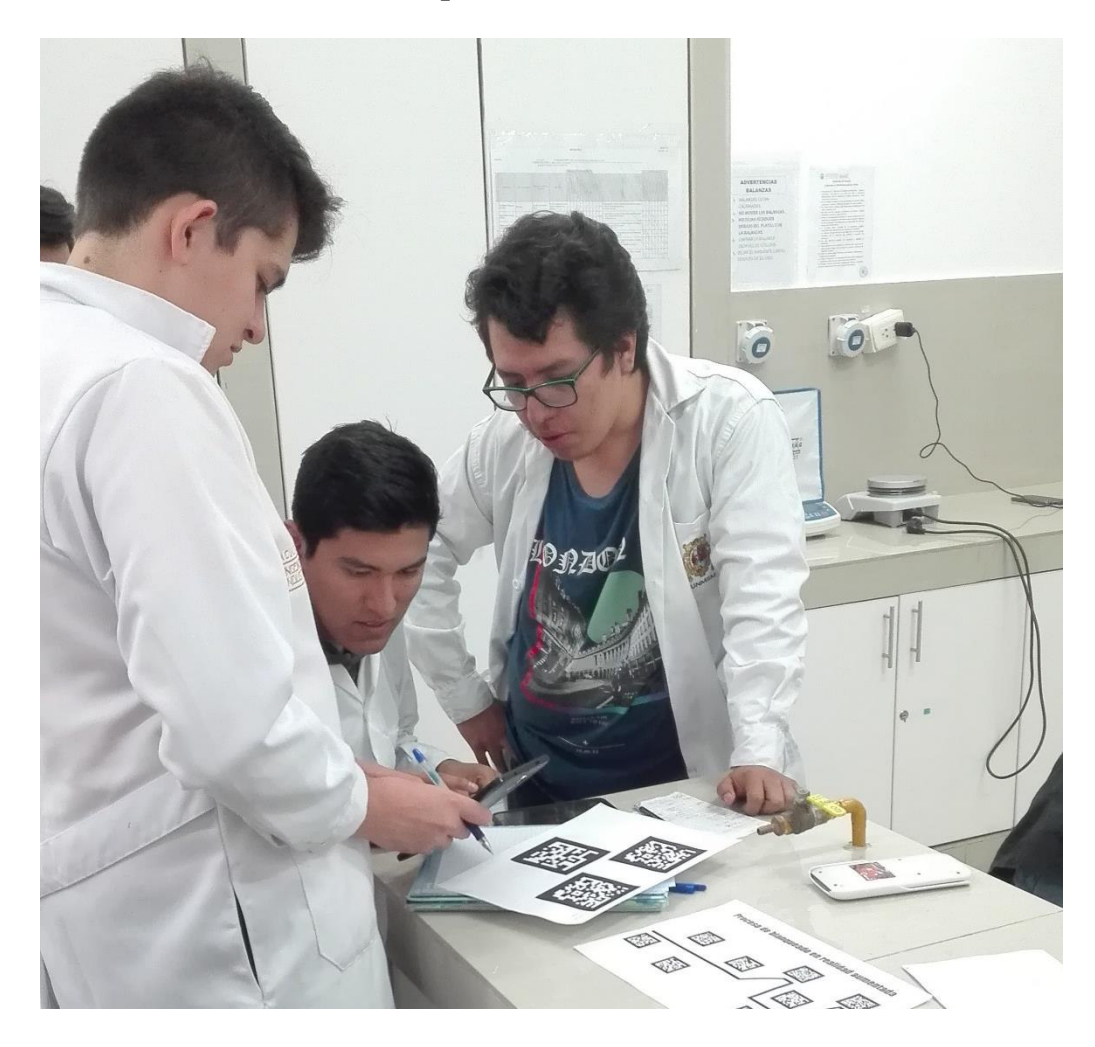

# **Anexo I: Aplicación de Realidad aumentada**

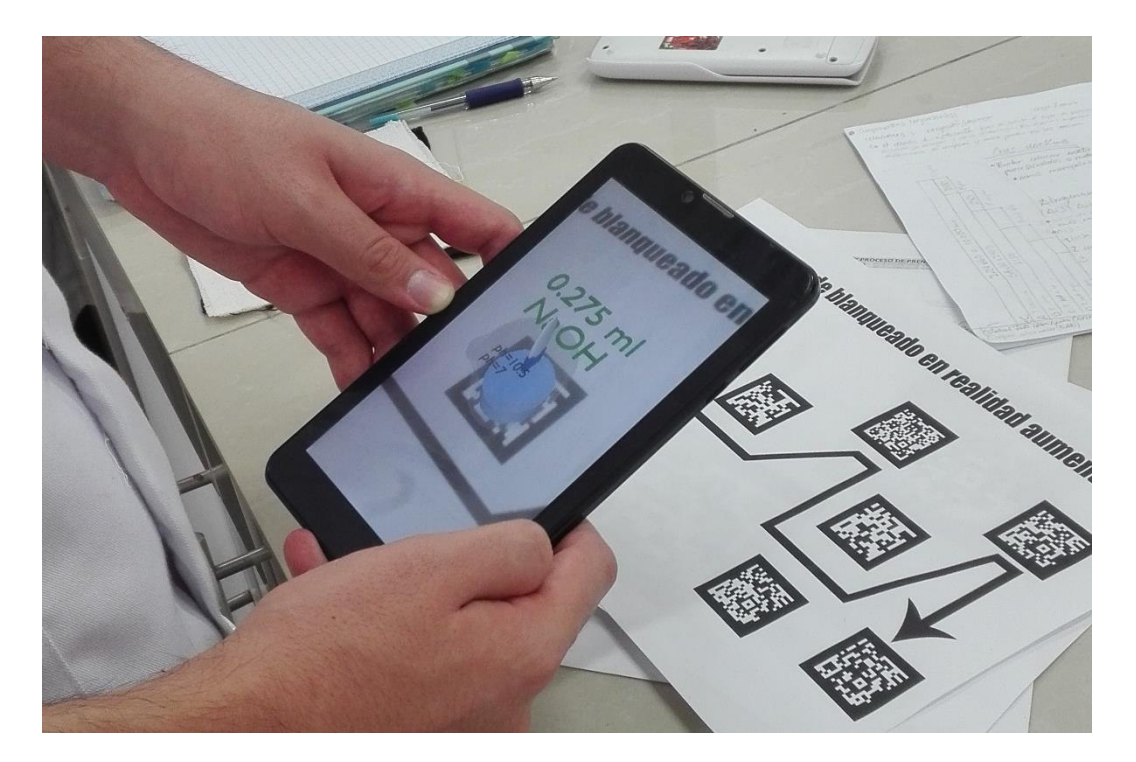
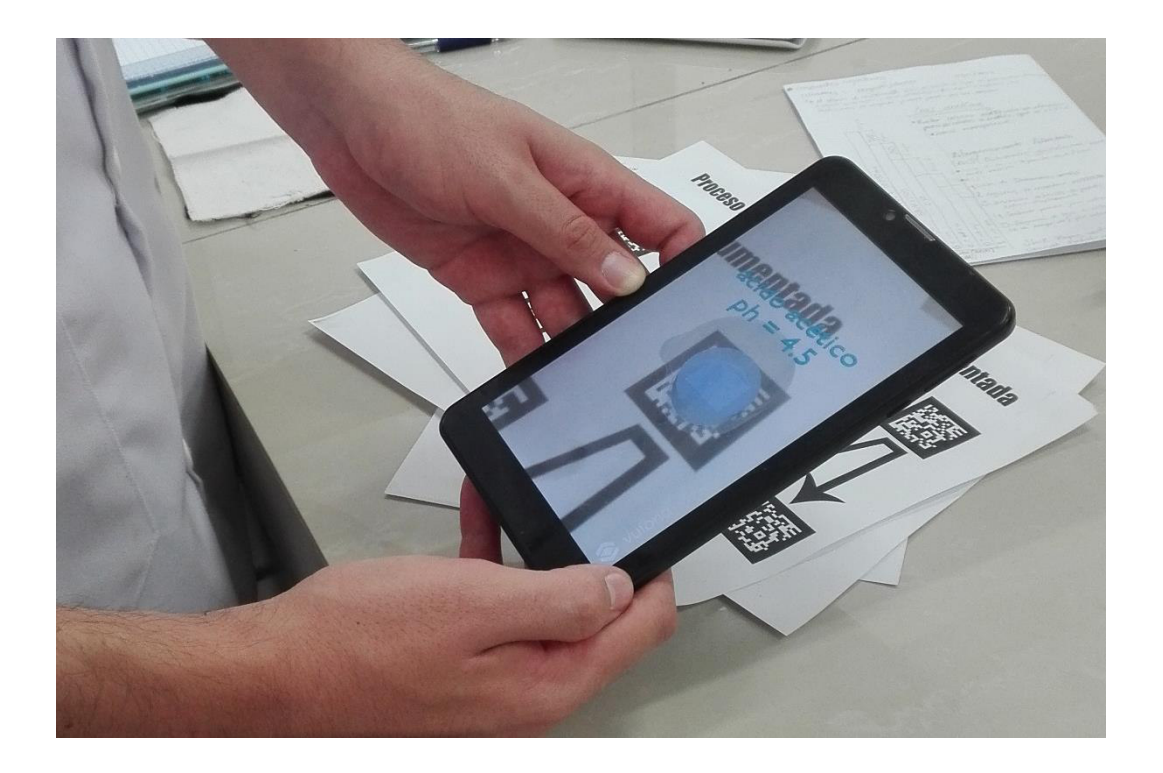

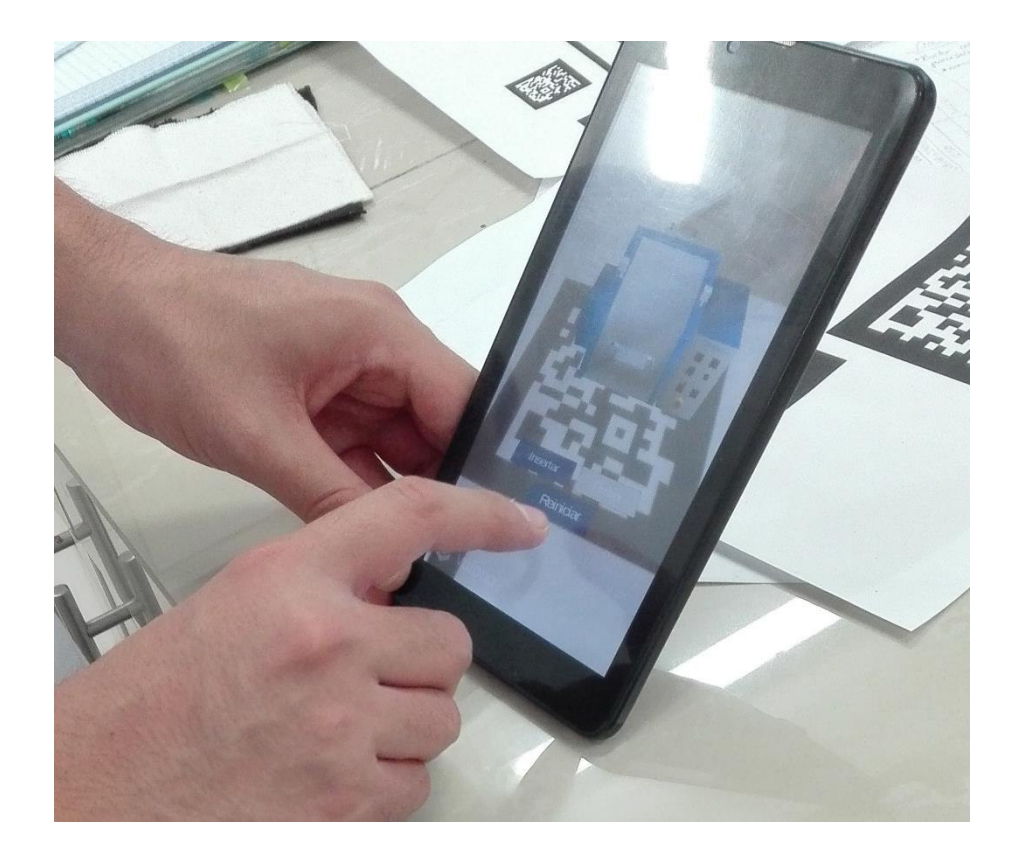

#### **Anexo J: Diseño de la Realidad Aumentada**

## **1. Descripción del diseño de la Realidad Aumentada**

### **1.1.Metodología UML**

Todo proceso de software o de un elemento de software programa, dato o interfaz, establece un marco común de trabajo aplicable a todo proyecto se software como un conjunto tareas en de fases y actividades sistematizadas de forma secuencial determinadas en un paradigma o ciclo de vida de software como Modelo Lineal O Cascada. En los últimos años la metodología aplicada es la UML orientada a objetos que especifica a cada elemento como un conjunto de atributos y procedimientos representados (Pressman, 2002). (Booch, Jacobson 1988) El modelo Modelo Lineal O Cascada es un proceso lineal corto basado en datos y procesos.

### **Figura 17**

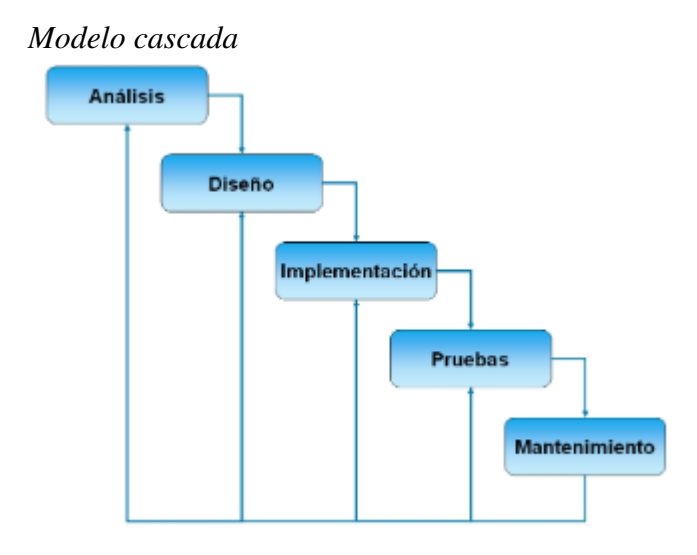

*Nota*[: http://metodologiaencascada.blogspot.com/2013/04/t-ambien-conocido-como-modelo-clasico.html](http://metodologiaencascada.blogspot.com/2013/04/t-ambien-conocido-como-modelo-clasico.html) 

### **1.2. Aplicación del modelo cascada**

### **1.2.1. Análisis del modelo**

Para modelar las funcionalidades de la aplicación "proceso de blanqueo textil" en Realidad Aumentada y la interacción del usuario con el mismo, se describió las características, propiedades y restricciones por medio de un diagrama de casos de uso que se aprecia en la figura 18"

# **Figura 18**

*Análisis de requerimiento*

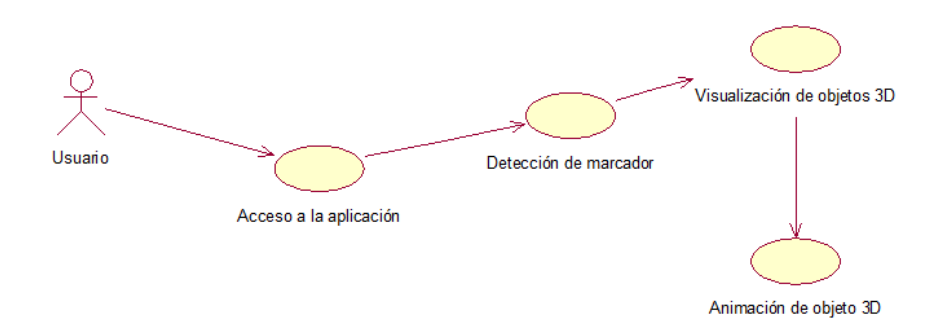

# **Figura 19**

*Generar objeto*

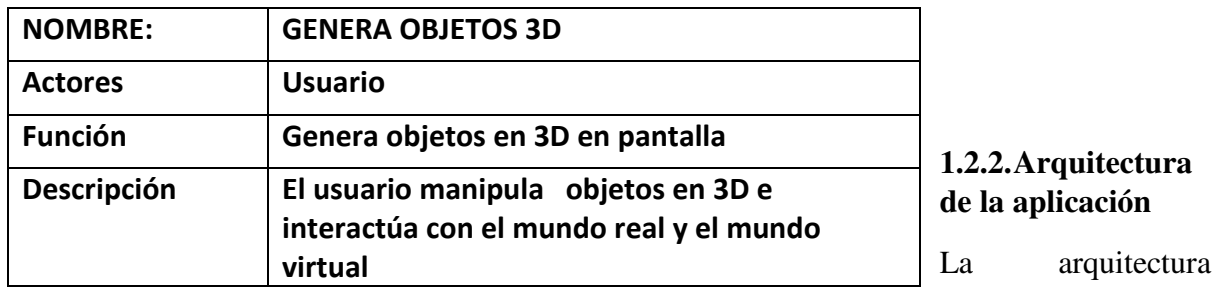

planteada para la aplicación móvil contempla el reconocimiento del marcador por medio del dispositivo (*Smartphone, tablets*), visualización del modelo 3D e informaciones en la pantalla del dispositivo, como se aprecia en la figura 20.

## **Figura 20**

*Arquitectura de la aplicación*

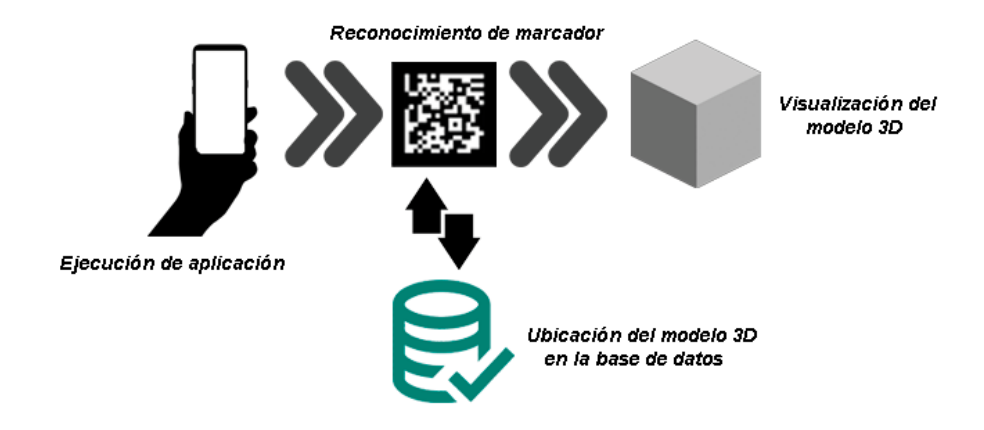

La aplicación en ejecución no debe generar conflictos con otras aplicaciones del dispositivo y la interacción con el usuario debe ser amigable.

### **1.3. Diseño del sistema**

### **1.3.1. Desarrollo de objetos 3D**

Para el desarrollo de objetos se utilizó el software de modelamiento 3d, denominado *Blender* ver figura 21 y figura 22, en su versión 2.78 c x64 bits, ya que este software es de código abierto, reduce costos de licencia, además de tener herramientas potentes. Finalizado el diseño del modelo o modelos esto es llevado a un formato Autodesk .fbx que le permitirá ser reconocido por múltiples programas.

# **Figura 21**

*Maquina Rama 3D*

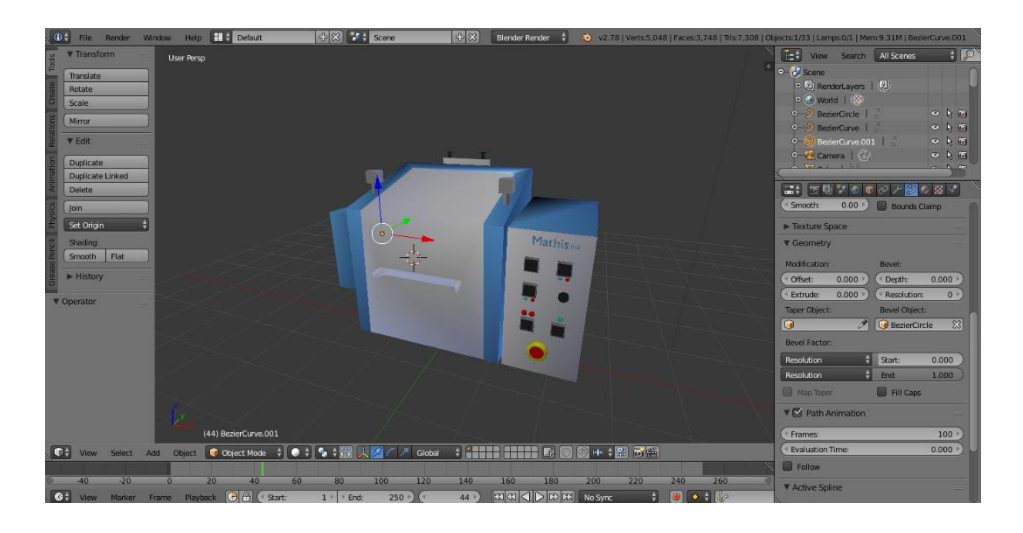

# **Figura 22**

*Sustrato en 3D*

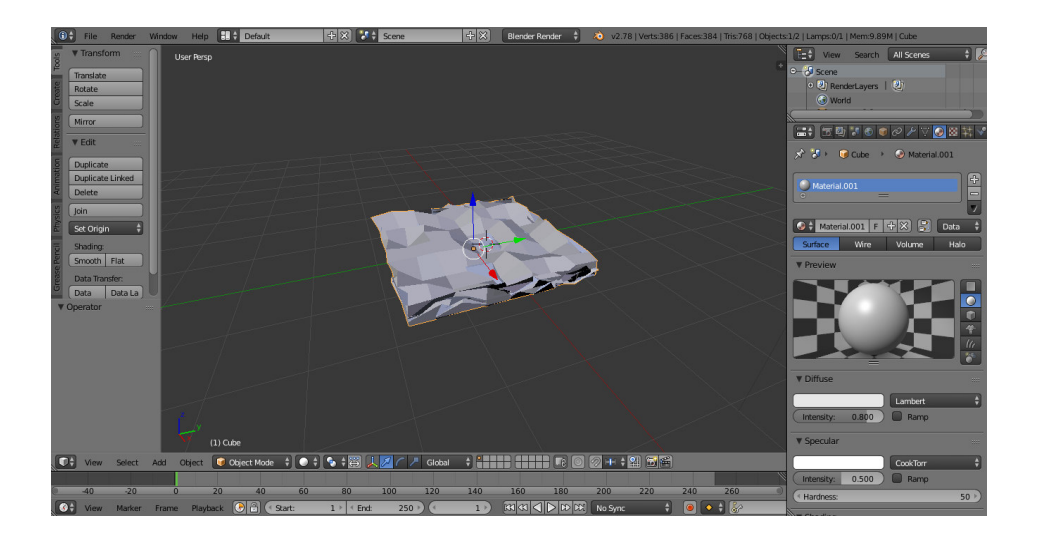

## **1.3.2. Desarrollo de marcadores**

En esta parte se trabajó en el diseño de las figuras para la interacción con la aplicación, estos tienen diseños diferentes para cada uno de las fases del proceso textil, siguiendo una estructura definida donde se tiene un fondo blanco, sobre el cual se marca con áreas negras el cual definirá un patrón que será reconocido por la aplicación por su posición y ubicación, relacionándolo con la imagen 3D.

Finalizado el diseño de los marcadores se exportan a formato imagen JPG.

# **Figura 23**

*Marcador Rama / Rama en RA*

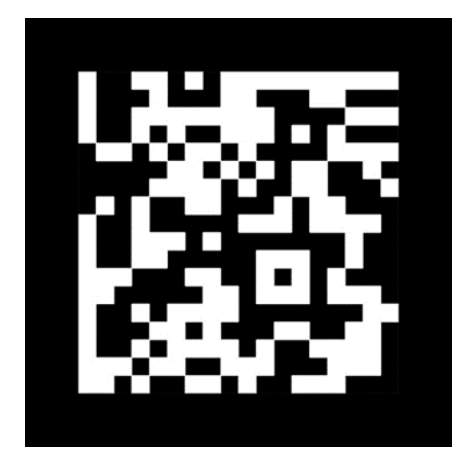

# **Figura 24**

*Proceso de blanqueo en esquema de marcadores*

# Proceso de blanqueado en realidad aumentada

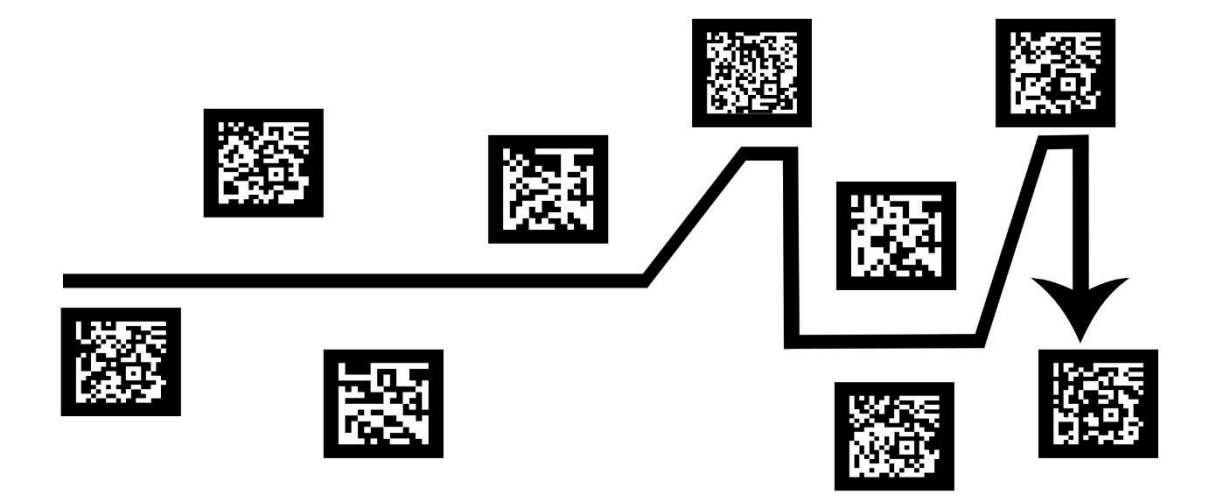

## **1.4.Implementación**

Para poder controlar las diversas animaciones de los objetos se requiere trabajar con botones, en la imagen mostrada se puede observar, el diseño de los botones figura 19 y figura 20.

# **Figura 25**

## *Maquina Rama en Realidad aumentada*

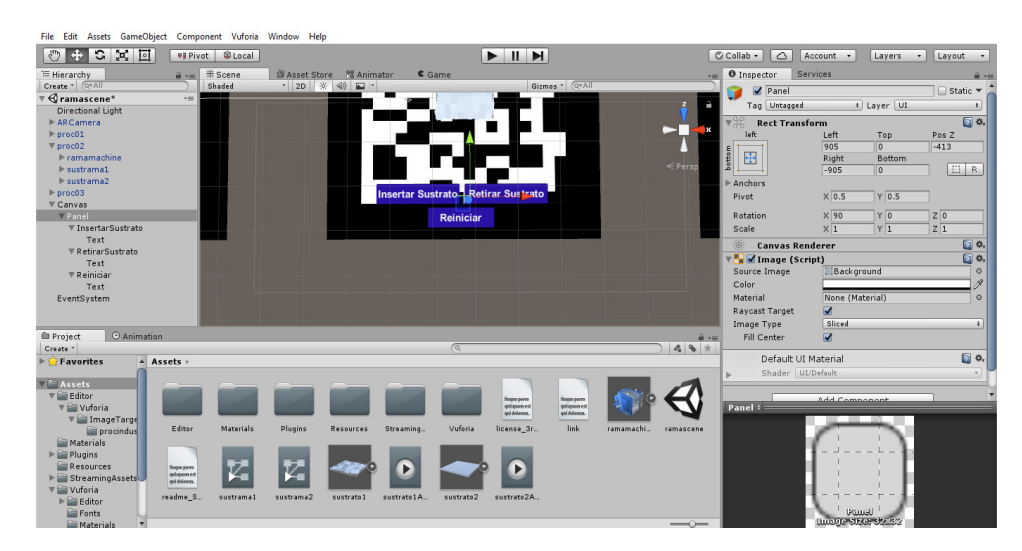

# **Figura 26**

*Diseño de botones de aplicación de RA*

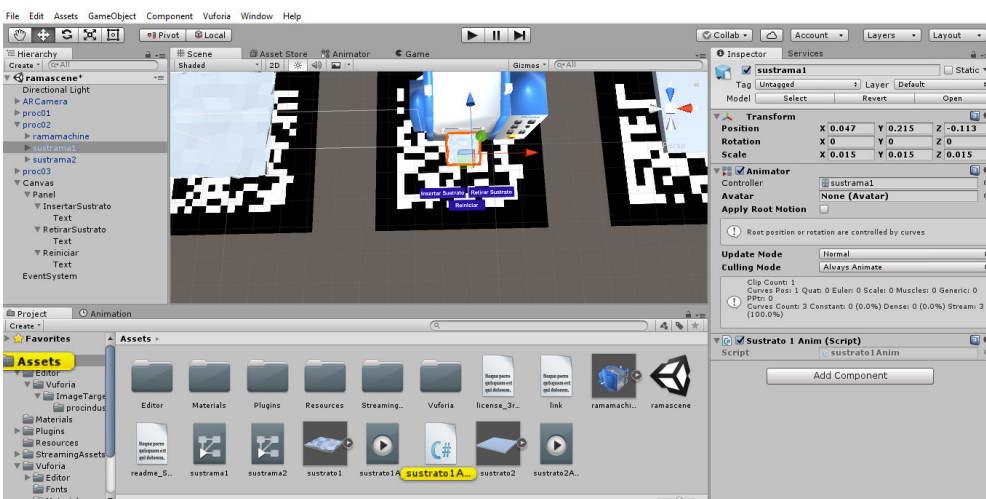

Una vez diseñados los botones se procede a programarlos mediante un script en el lenguaje de programación de C#

## **1.4.1. Código Fuente**

Generado los objetos virtuales, la información textual, y el mundo real se genera el APK

obteniéndose un código fuente siguiente: (Sustrato1Anim.cs)

using System.Collections;

using System.Collections.Generic;

using UnityEngine;

public class sustrato1Anim : MonoBehaviour {

private Animator Anim;

// Use this for initialization

void Start () {

Anim = GetComponent<Animator>();

Anim.speed  $= 0f$ ;

}

// Update is called once per frame

```
 void Update () { 
 } 
public void AnimSust1()
```
 { Anim.Play("sustrato1Anim", -1, 0f); Anim.speed  $= 1f$ ;

}

}

Sustrato2Anim.cs

using System.Collections;

```
using System.Collections.Generic;
```
using UnityEngine;

```
public class sustrato2Anim : MonoBehaviour { 
  private Animator Anim2; 
  // Use this for initialization 
  void Start() 
  { 
     Anim2 = GetComponent<Animator>(); 
    Anim2.speed = 0f;
  }
```

```
 // Update is called once per frame
```
void Update()

```
 { 
} 
public void AnimSust2() 
{ 
  Anim2.Play("sustrato2Anim", -1, 0f); 
 Anim2.speed = 1f;
```
}}

LoadCurrent.cs (Script de reinicio de escena)

using System.Collections;

using System.Collections.Generic;

using UnityEngine;

using UnityEngine.SceneManagement;

public class LoadCurrent : MonoBehaviour {

// Use this for initialization

```
 void Start () { 
 } 
 // Update is called once per frame 
 void Update () { 
      } 
public void LoadCurrentScene() 
{
```
SceneManager.LoadScene(SceneManager.GetActiveScene().buildIndex);}}

## **1.4.2. Generación de archivo APK**

Generada la interacción entre los objetos virtuales con los objetos del mundo real y los marcadores se procede a generar el APK que vendría a ser la aplicación de Realidad aumentada, en ella se agregan algunas características como la versión y sistema operativo donde será ejecutado ver figura 21 y figura 22.

### **Figura 27**

### *Selección del sistema operativo*

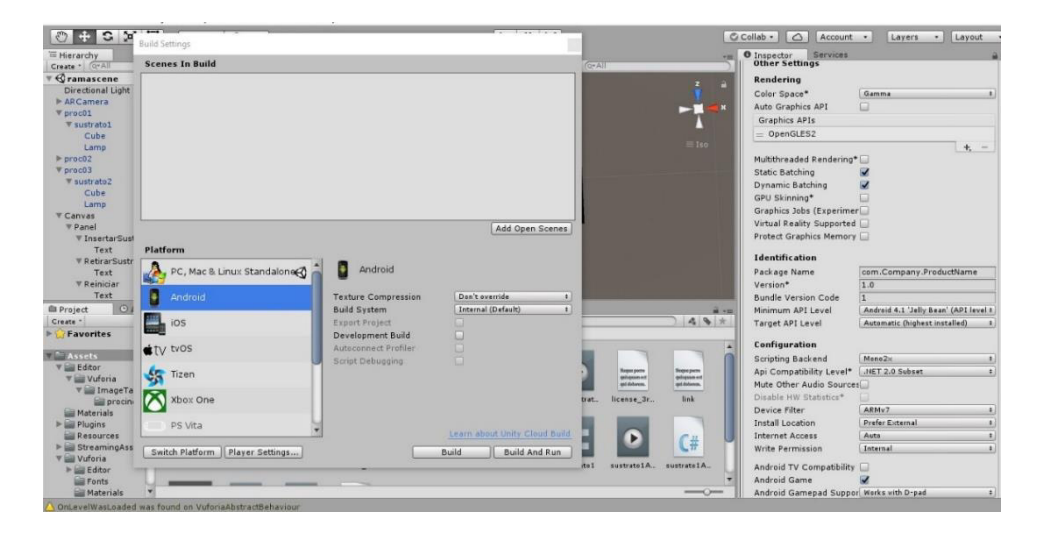

## **Figura 28**

### *Identificar versión*

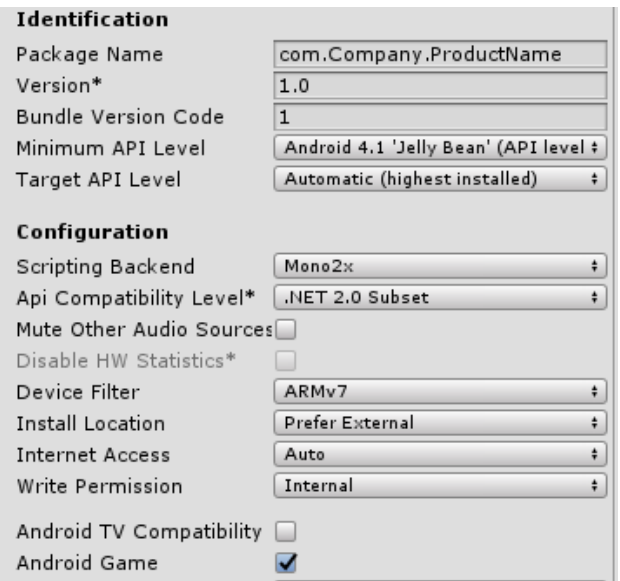

### **Pruebas**

Criterios de Aprobación / Rechazo

**Errores Graves**: Marcadores mal definidos, visualización de objeto 3D en forma defectuosa,

caídas de programas.

**Errores Medios**: Error de visualización de datos, caídas de programas secundarias.

**Errores Leves**: Retardo en interfaces, que el objeto 3D presente movimiento distorsionado, la

no visualización de colores, errores de ortografía en pantallas.

### **Estrategia de pruebas**

Para cumplir con los objetivos planteados deben existir tres escenarios, que son, Pruebas de Instalación, Pruebas de *GUI* o Interfaz y Pruebas de Operación o Funcionales.

Para las Pruebas de Instalación se debe comprobar que: La aplicación no presenta anomalías.

Las pruebas de *GUI* se deben comprobar el comportamiento de aplicación con casos en las cuáles se visualiza la *app* en diferentes tamaños de pantalla.

Funcionalidades: Comprobar la Carga, despliegue, foco, modalidad, navegabilidad y usabilidad de las GUI del Sistema y sus elementos.

### **1.5.Mantenimiento**

Para el mantenimiento aplicamos el modelo lineal de un sistema teniendo en cuenta las siguientes actividades se agrupadas en tres categorías funcionales.

Comprensión del software y de los cambios a realizar (Comprender): es necesario el conocimiento a fondo de la funcionalidad, objetivos, estructura interna y requisitos del software, para aumentar de manera notable la productividad.

Modificación del software (Corregir): crear y modificar las estructuras de datos, la lógica de procesos, las interfaces y la documentación.

Realización de pruebas (Comprobar): realizar pruebas selectivas para asegurar la corrección del software.